# **Graphen und diskrete Optimierung**

im Bachelorstudiengang 'Informatik und Nachhaltigkeit'<br> **Wege und Touren**<br>
Marie Schmidt<br>
26.04.2023

# Vorlesungsübersicht

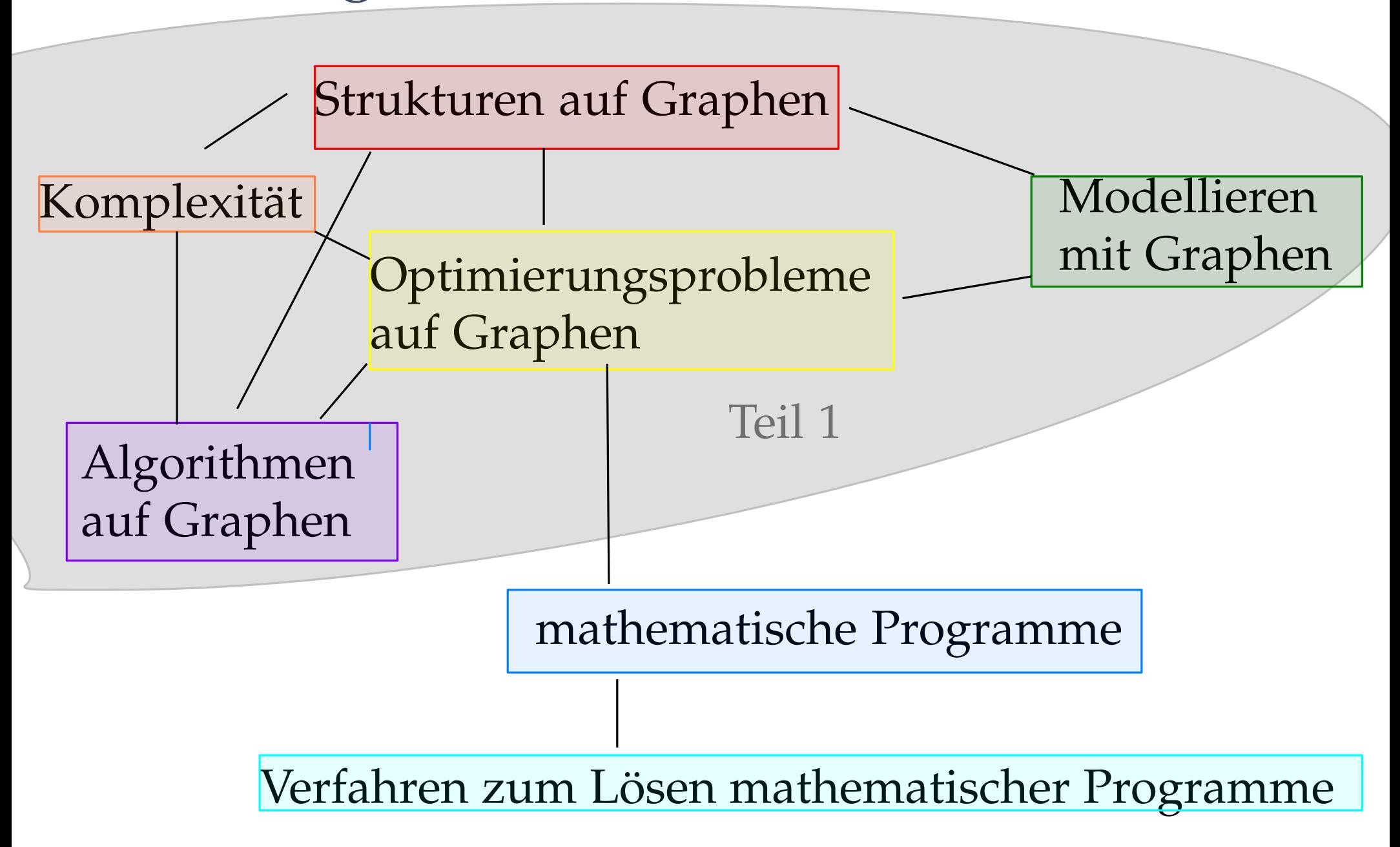

# Vorlesungsübersicht

- Einführung: Modellieren auf Graphen  $\checkmark$
- Teil 1: Graphen und Algorithmen auf Graphen
	- **–** Graphen modellieren räumliche Zusammenhänge
		- \* Wege: Dijkstra ✓, Bellmann-Ford ✓, multikriterielle Wege
		- \* Touren
		- \* Flusse ¨
	- **–** Graphen modellieren Beziehungen
		- \* Matchings
		- \* Farbungsprobleme ¨
		- \* . . .

**–** ...

- **–** Algorithmen und (Problem-)Komplexitat¨
- Teil 2: Lineare und ganzzahlige Optimierung auf Graphen

### Worum geht es heute: Wege und Touren

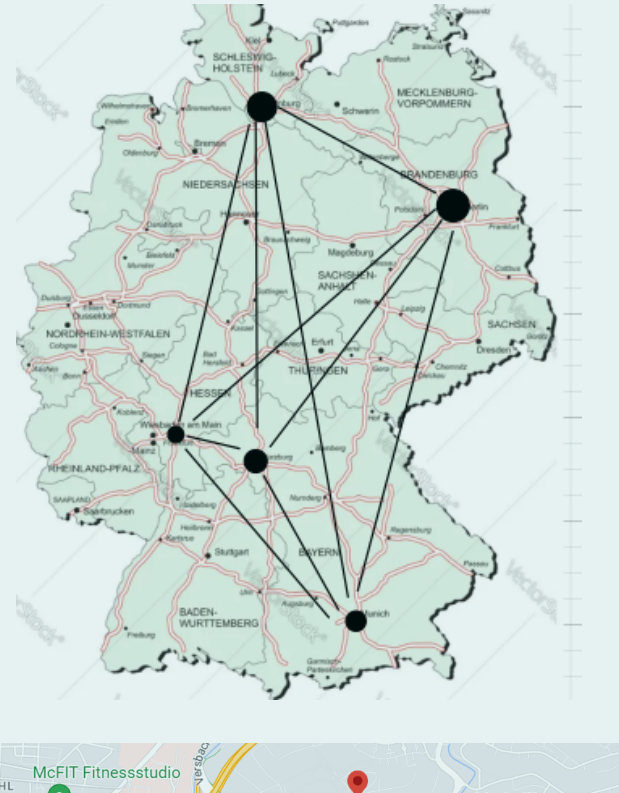

heute: Knoten stehen für Orte, Kanten für Verbindungen zwischen Orten, Kantenlabels für Entfernungen

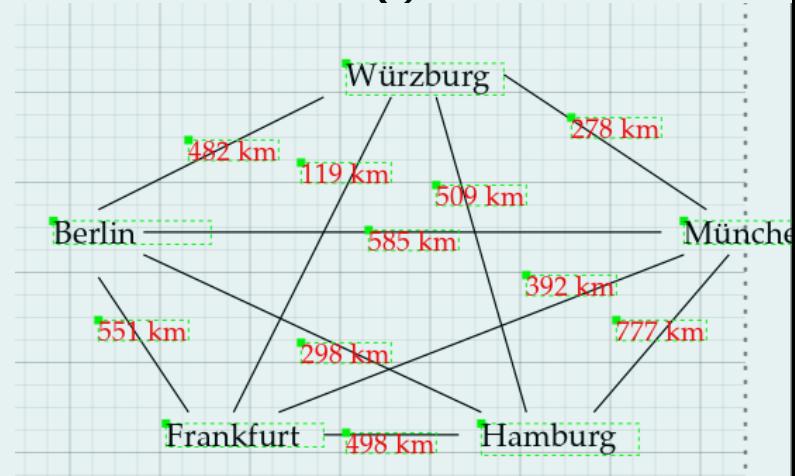

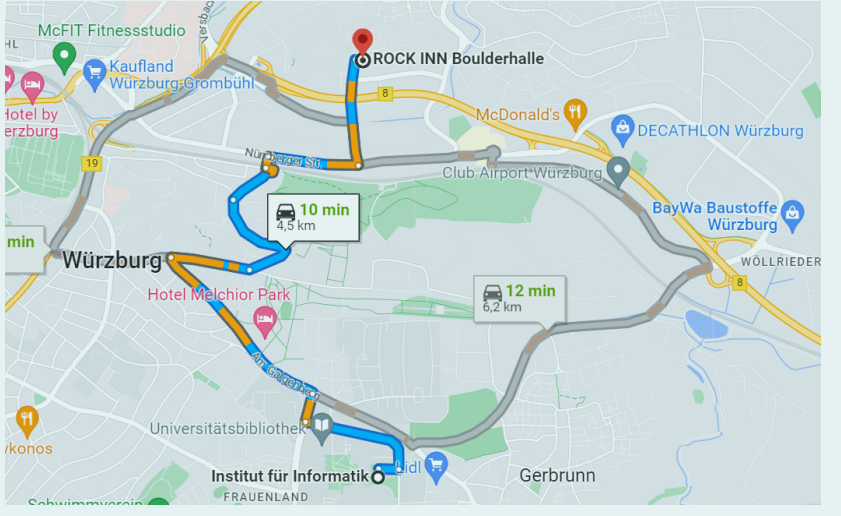

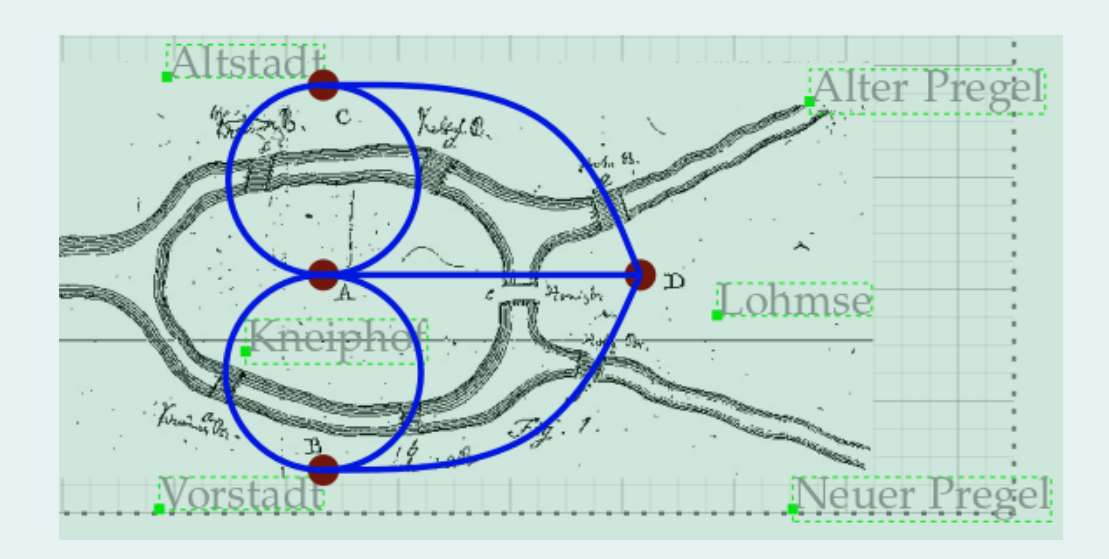

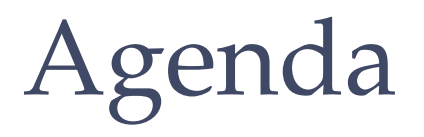

- 1. Prüfungstermine
- 2. Wege
- 3. Touren

# Prüfungstermine

 $\rightarrow$  mündliche Prüfungen: Ende erste Semesterferienwoche (26.-28.7.), etwa 20 Minuten

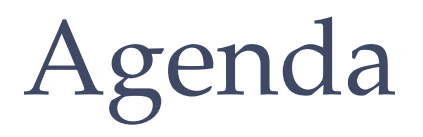

- 1. Prüfungstermine  $\checkmark$
- 2. **Wege**
- 3. Touren

# Beispiel Routenplanung revisited

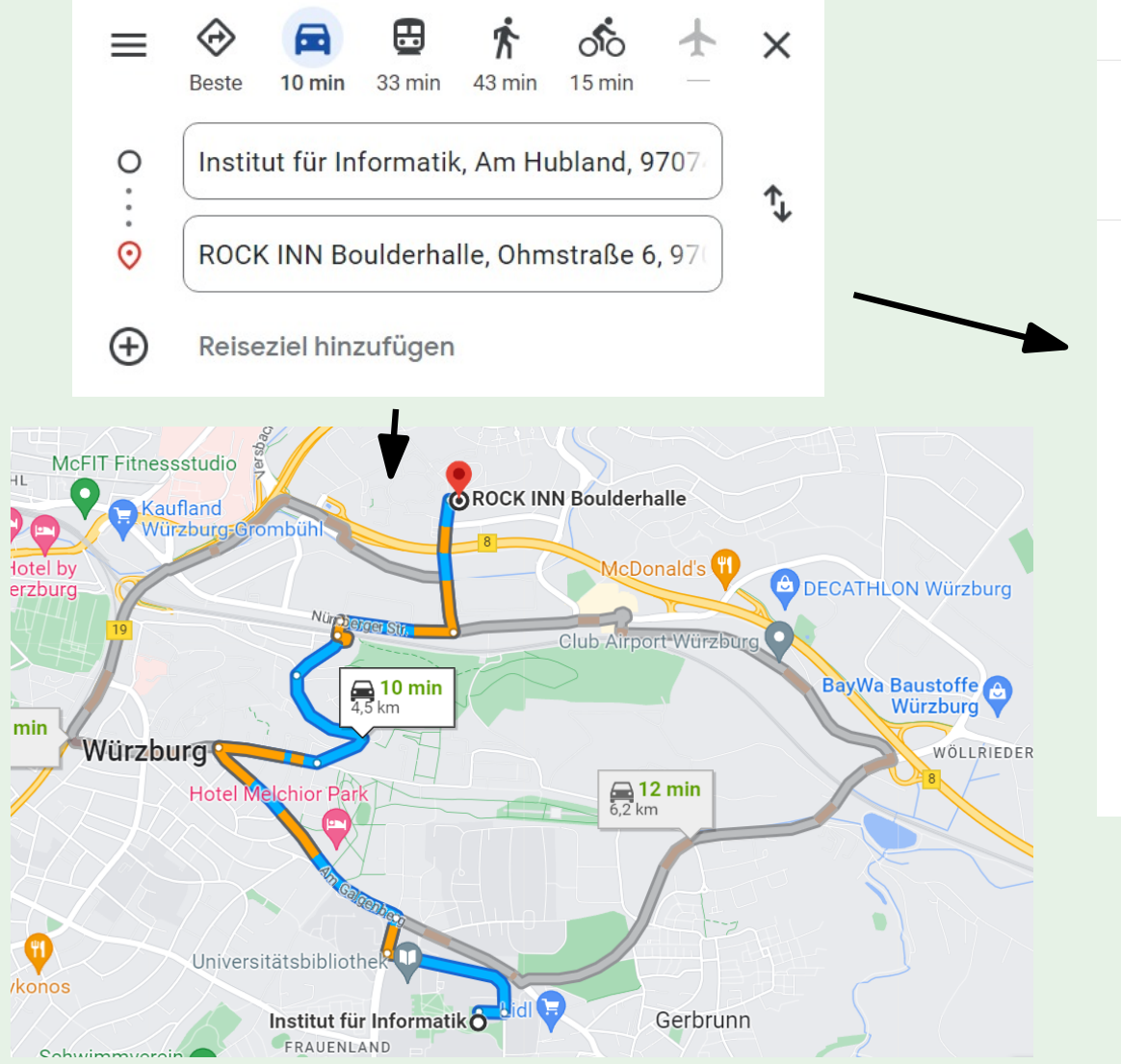

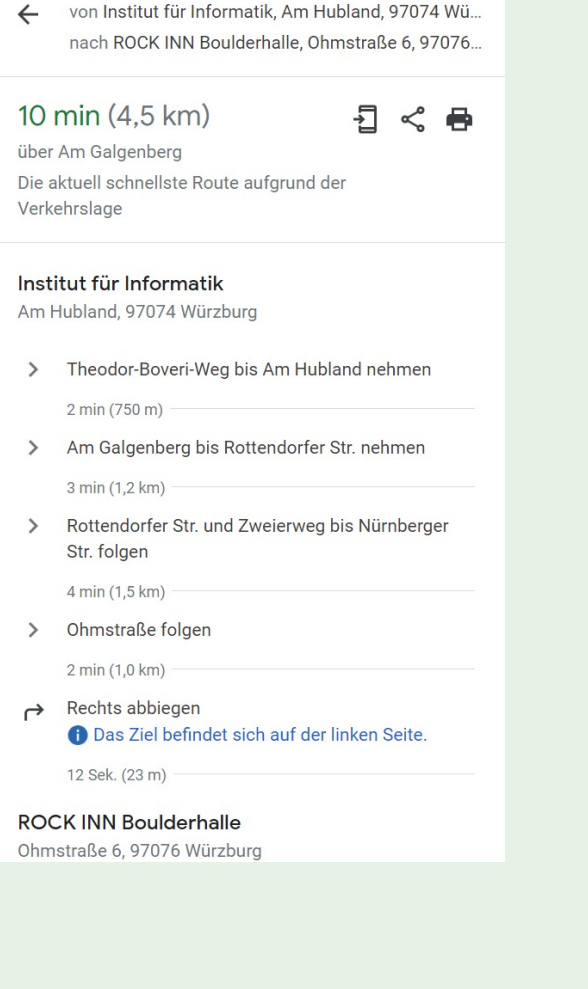

Übung: kürzeste Wege / Dijkstra / Bellmann-Ford

# Beispiel Routenplanung revisited

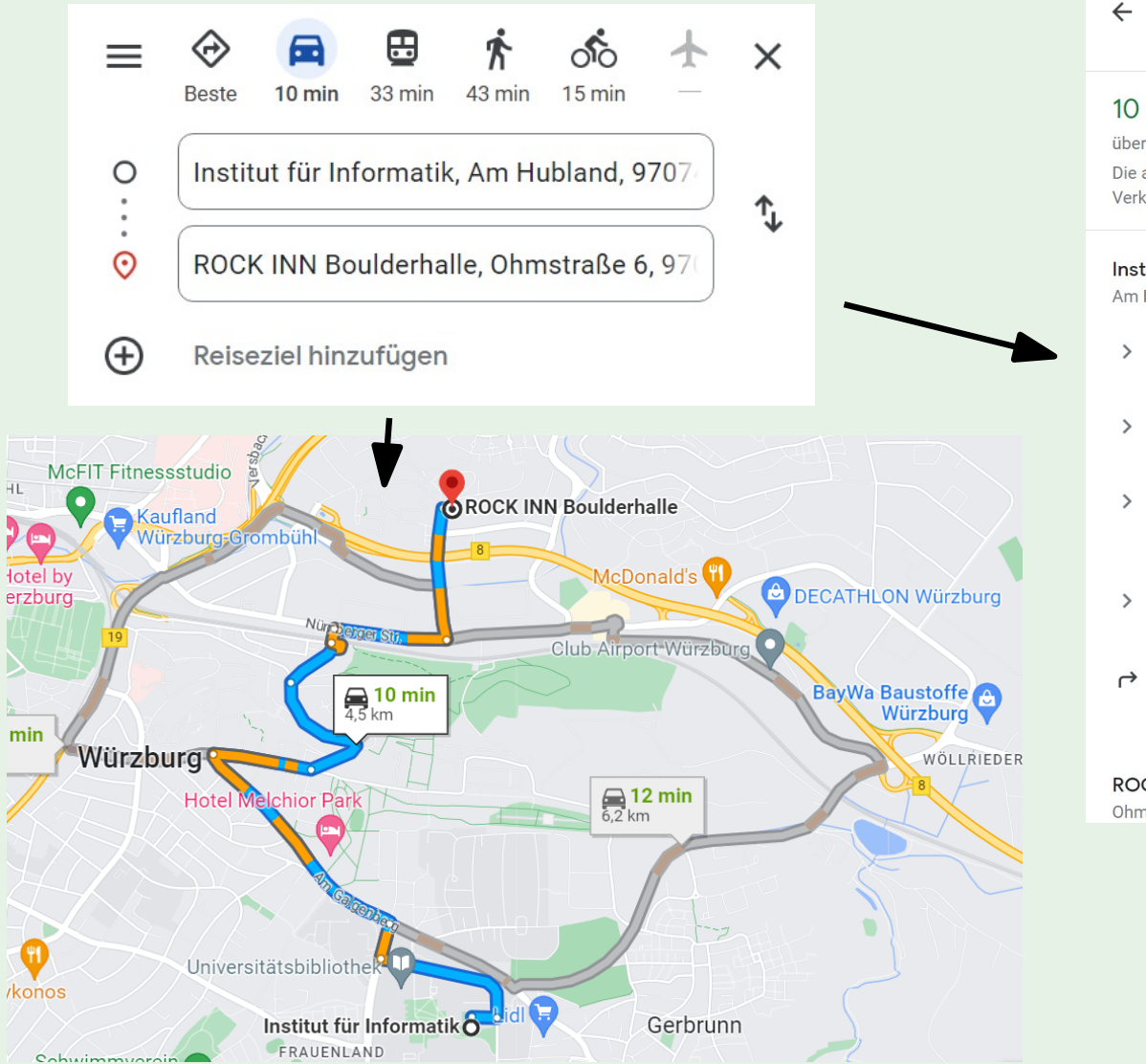

nach ROCK INN Boulderhalle, Ohmstraße 6, 97076... 10 min (4.5 km) ⊣⊐  $\zeta$  and über Am Galgenberg Die aktuell schnellste Route aufgrund der Verkehrslage Institut für Informatik Am Hubland, 97074 Würzburg Theodor-Boveri-Weg bis Am Hubland nehmen 2 min (750 m) > Am Galgenberg bis Rottendorfer Str. nehmen 3 min (1,2 km) Rottendorfer Str. und Zweierweg bis Nürnberger Str. folgen 4 min (1,5 km) Ohmstraße folgen 2 min (1,0 km) Rechts abbiegen **f** Das Ziel befindet sich auf der linken Seite. 12 Sek. (23 m) **ROCK INN Boulderhalle** Ohmstraße 6, 97076 Würzburg

von Institut für Informatik, Am Hubland, 97074 Wü...

Übung: kürzeste Wege / Dijkstra / Bellmann-Ford Was, wenn wir mehr als eine Zielfunktion haben?

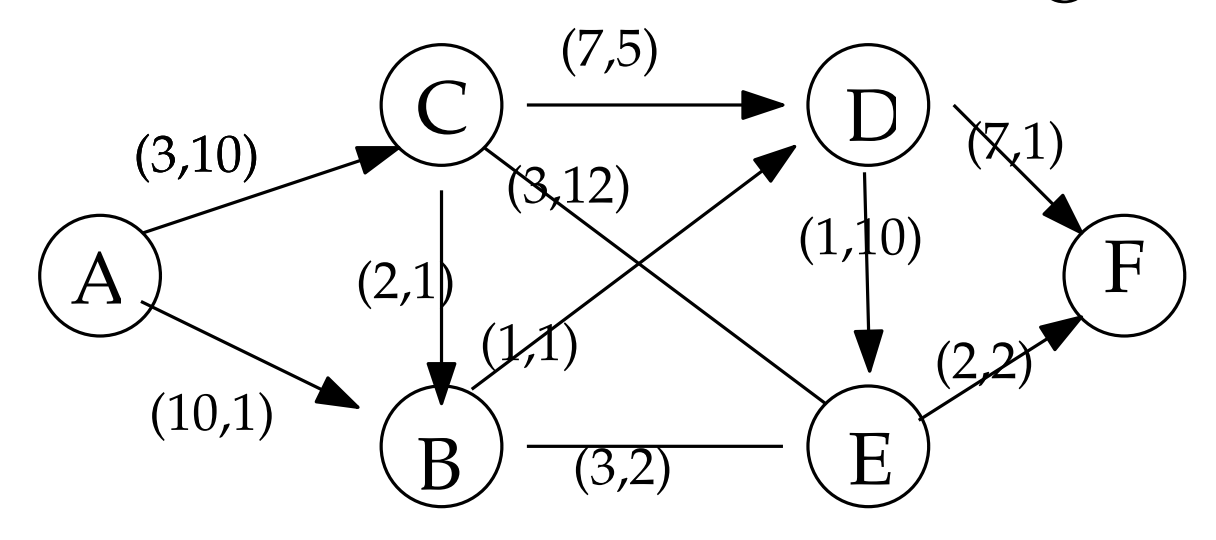

**Multikriterielles kürzeste-Wege Problem** Gegeben: ein (gerichteter oder ungerichteter) Graph mit *m* Kantenlabels auf jeder Kante, Startknoten *s* und Zielknoten *t* Gesucht: ??

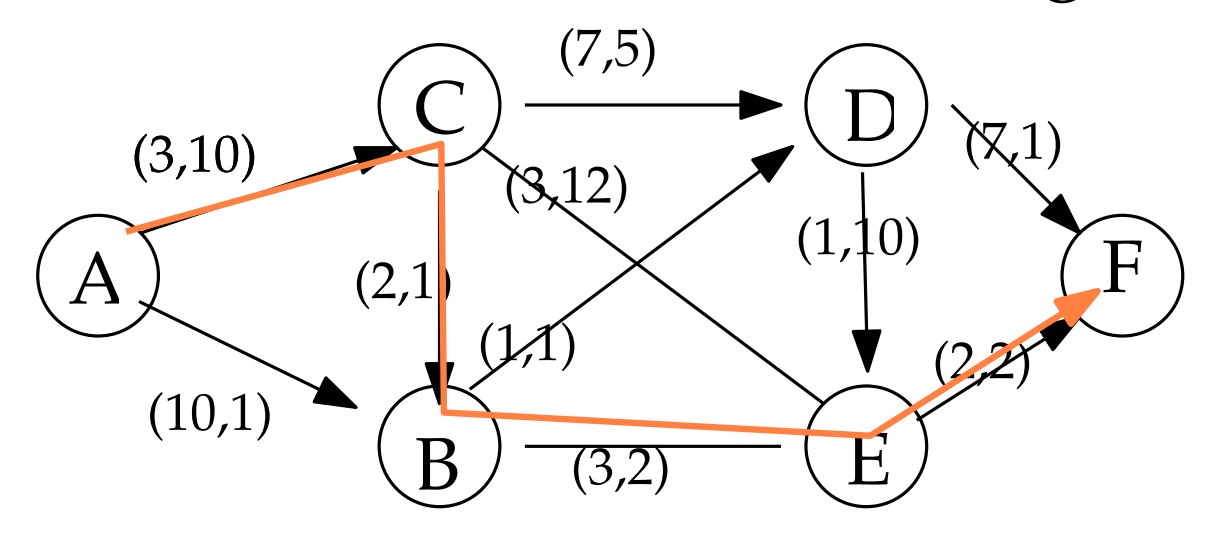

**Multikriterielles kürzeste-Wege Problem** Gegeben: ein (gerichteter oder ungerichteter) Graph mit *m* Kantenlabels auf jeder Kante, Startknoten *s* und Zielknoten *t* Gesucht: ??

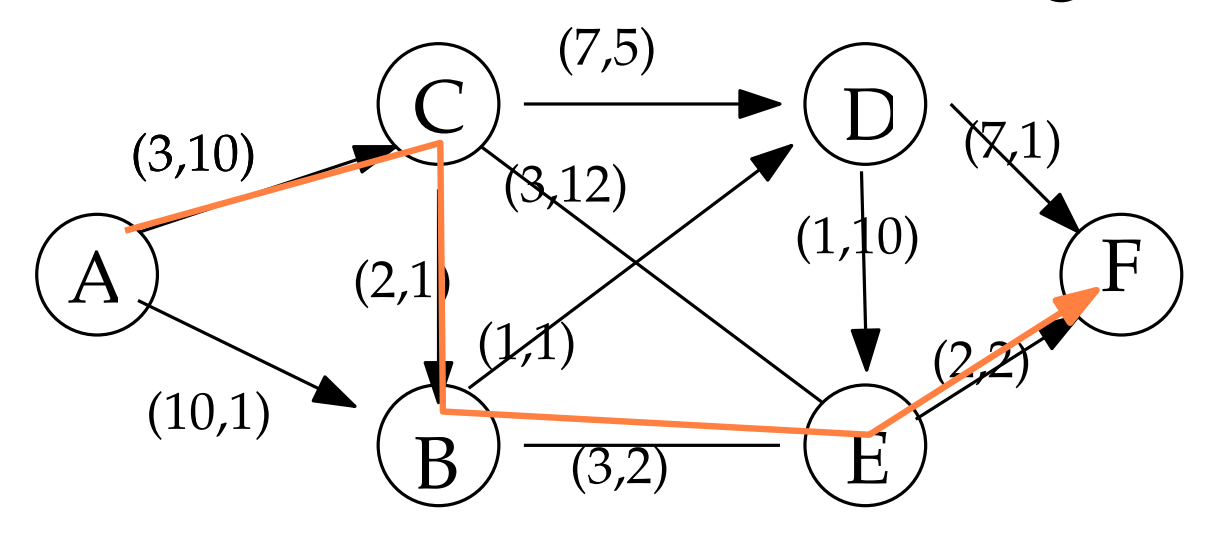

#### **Multikriterielles kürzeste-Wege Problem**

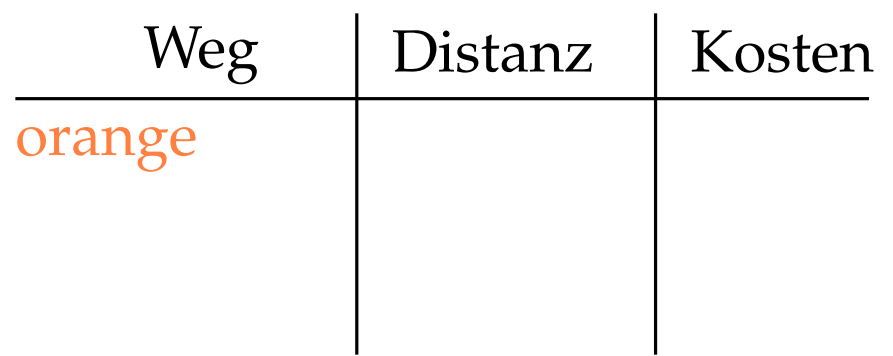

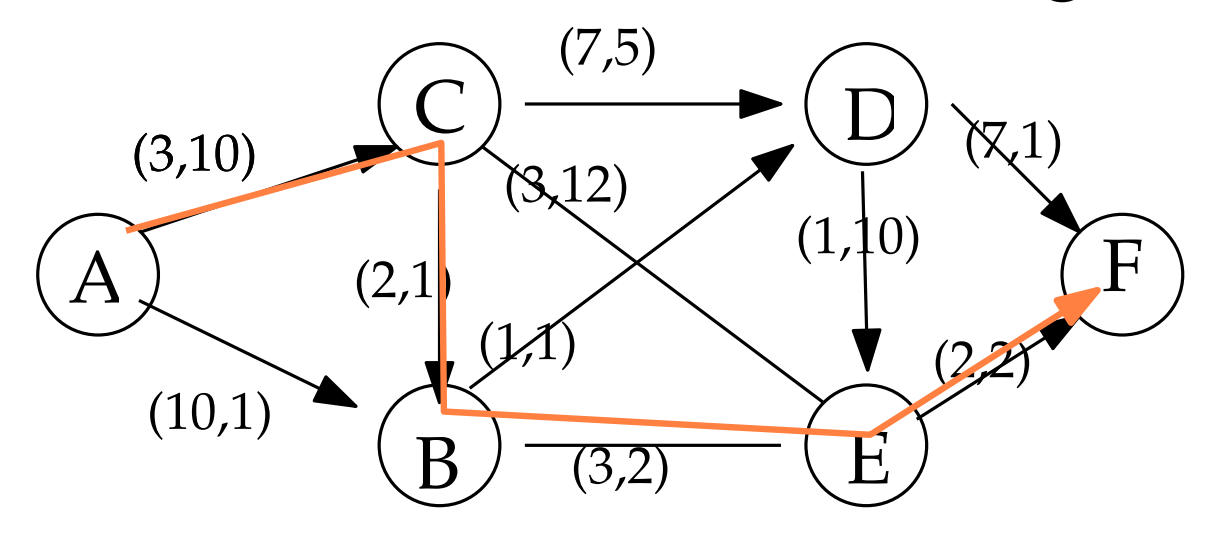

#### **Multikriterielles kürzeste-Wege Problem**

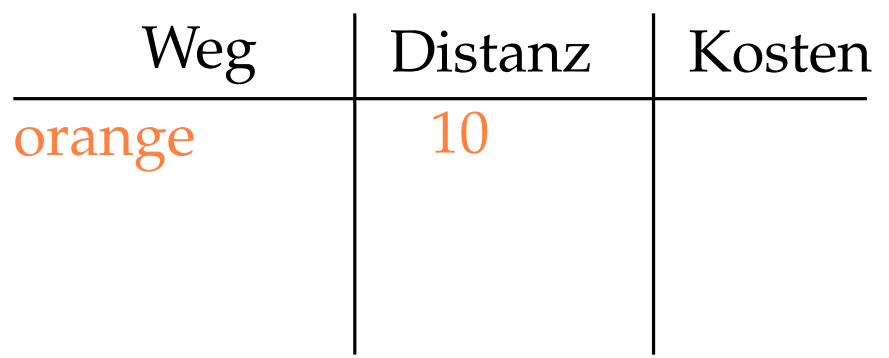

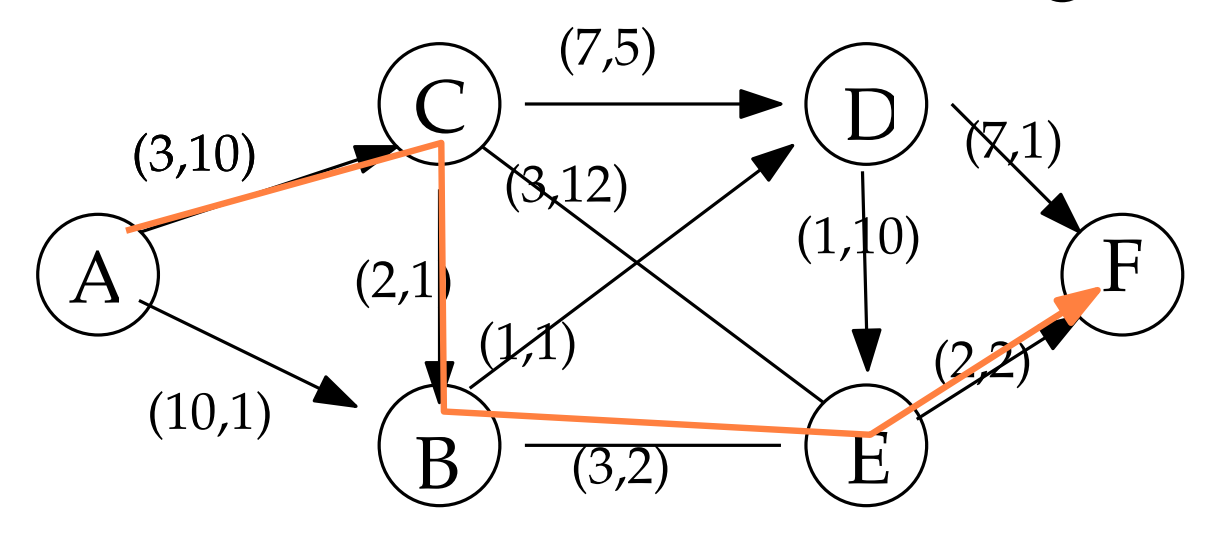

#### **Multikriterielles kürzeste-Wege Problem**

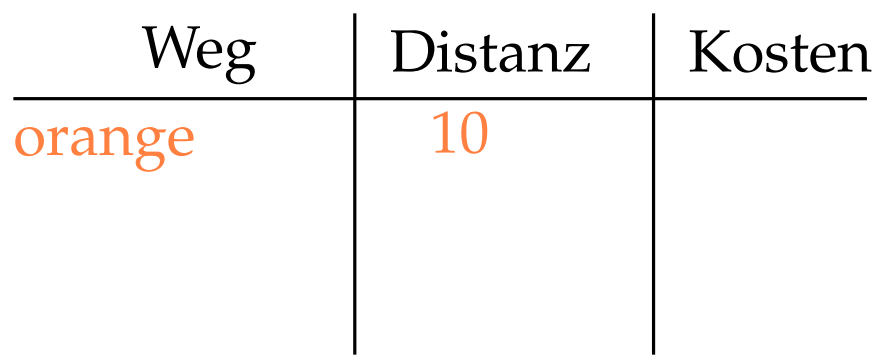

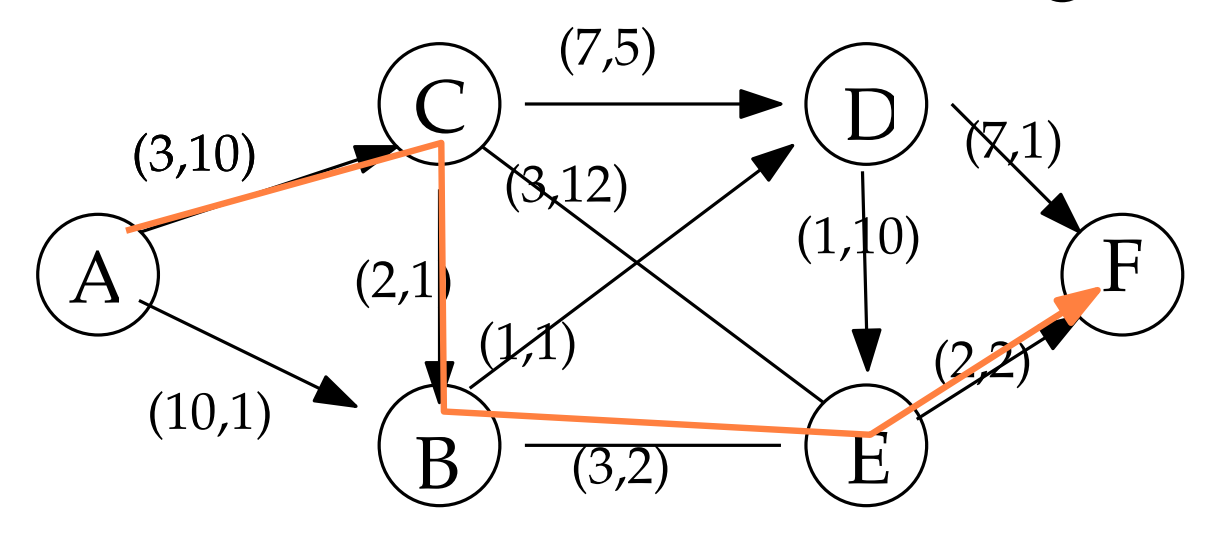

#### **Multikriterielles kürzeste-Wege Problem**

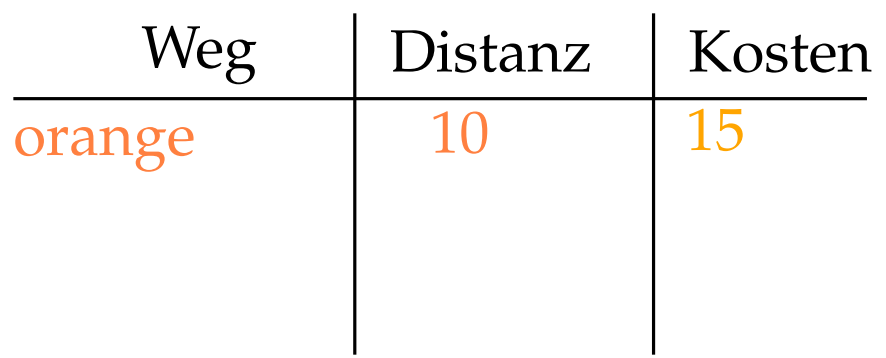

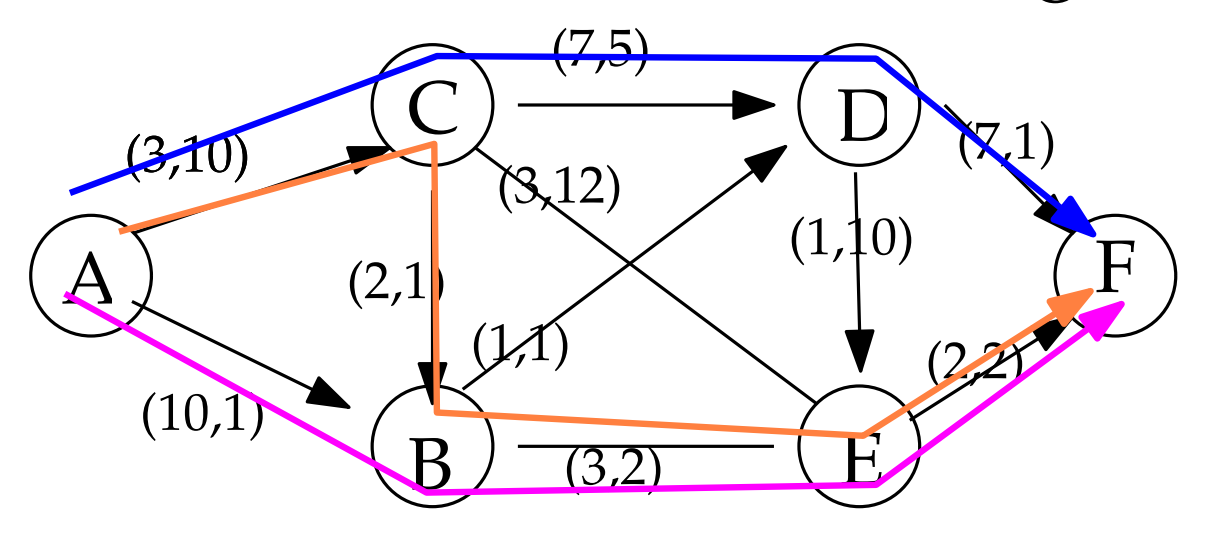

### **Multikriterielles kürzeste-Wege Problem**

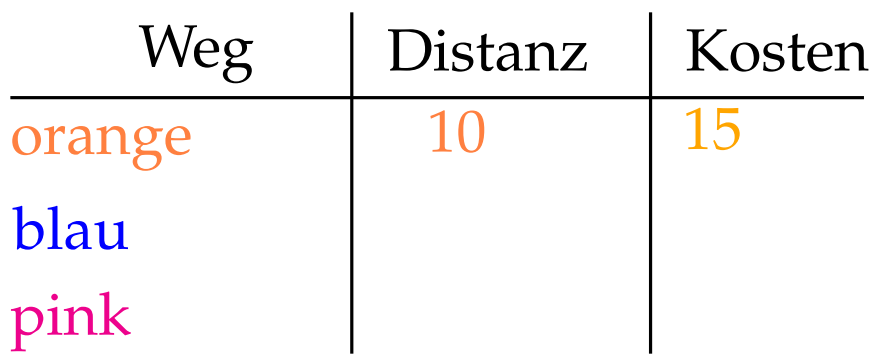

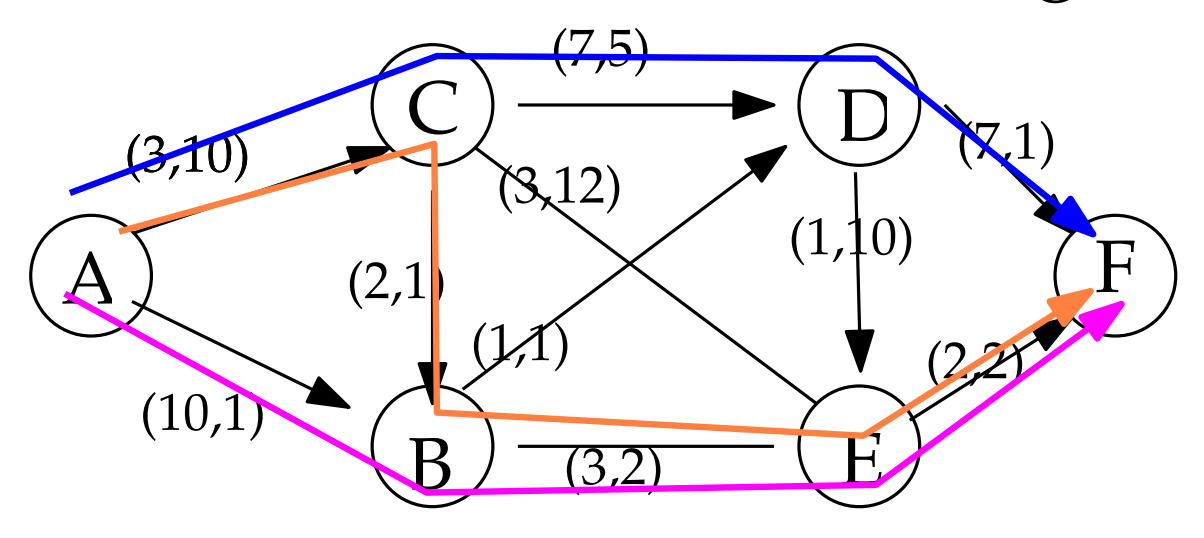

#### **Multikriterielles kürzeste-Wege Problem**

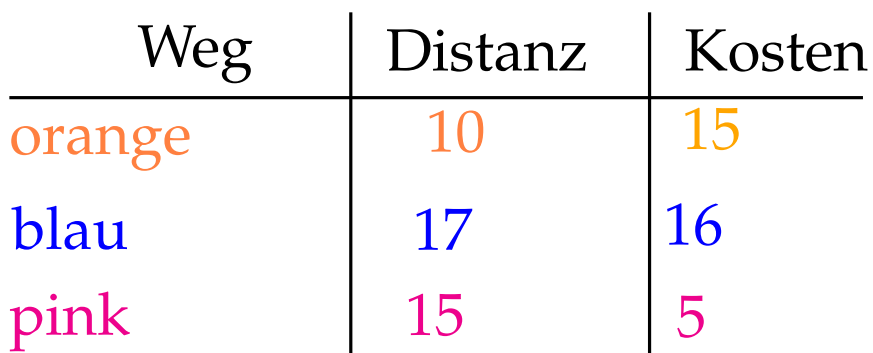

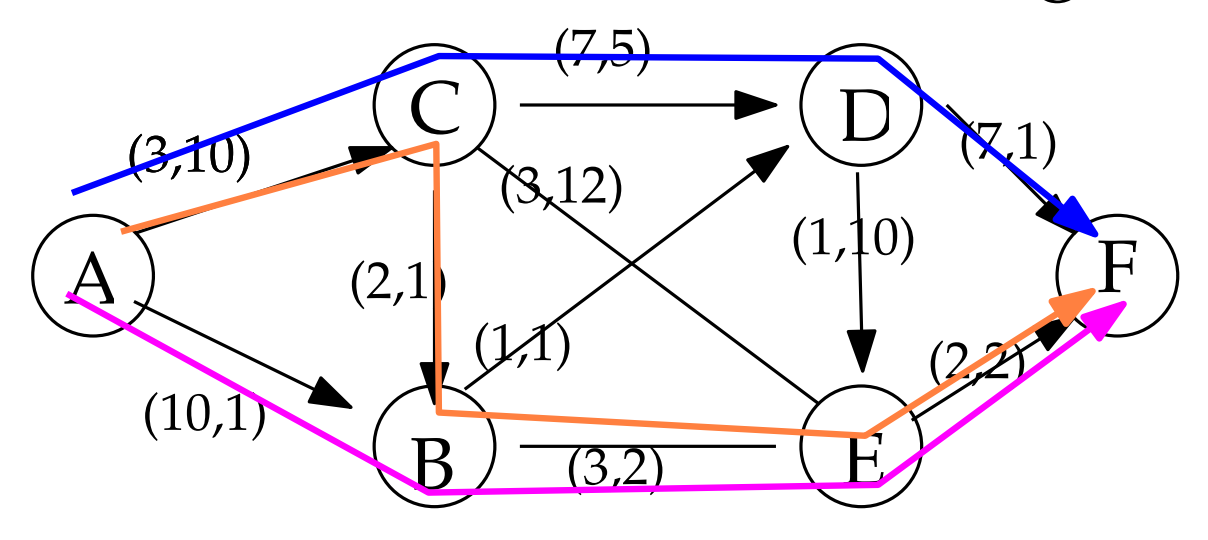

**Multikriterielles kürzeste-Wege Problem** Gegeben: ein (gerichteter oder ungerichteter) Graph mit *m* Kantenlabels auf jeder Kante, Startknoten *s* und Zielknoten *t* Gesucht: ??

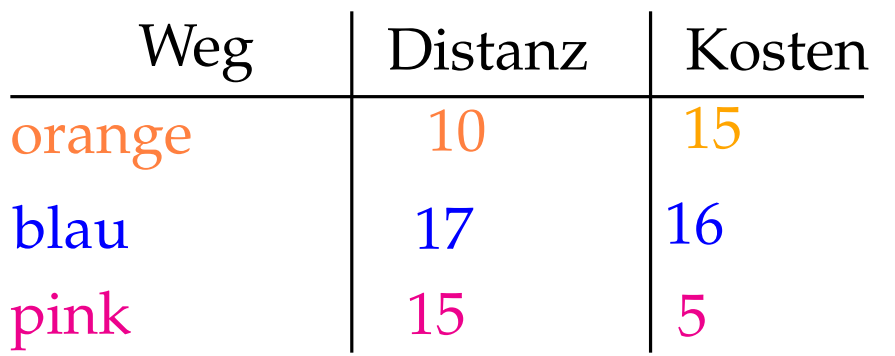

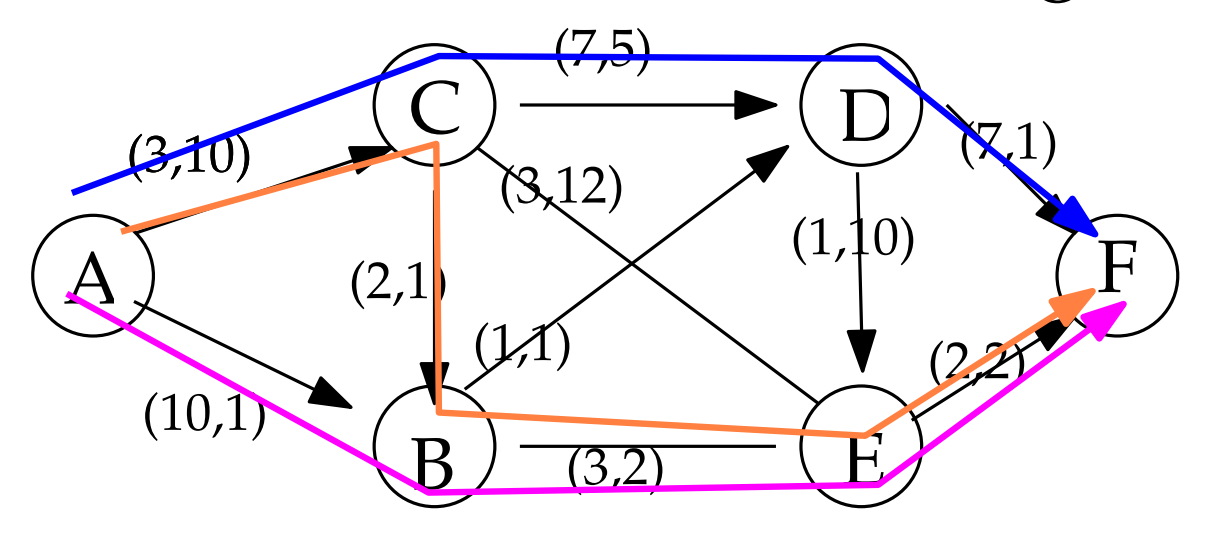

**Multikriterielles kürzeste-Wege Problem** Gegeben: ein (gerichteter oder ungerichteter) Graph mit *m* Kantenlabels auf jeder Kante, Startknoten *s* und Zielknoten *t* Gesucht: ??

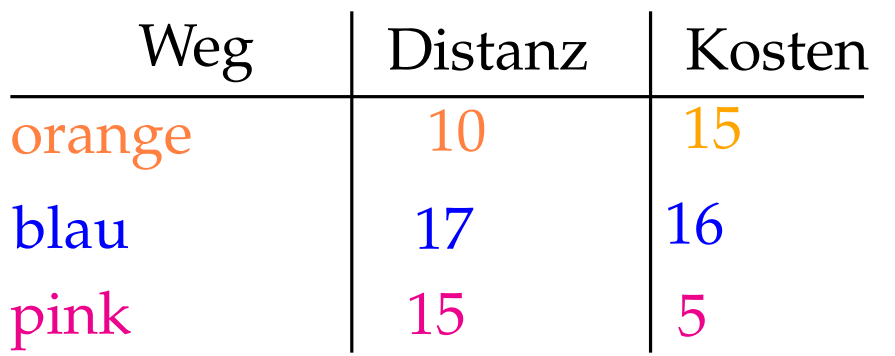

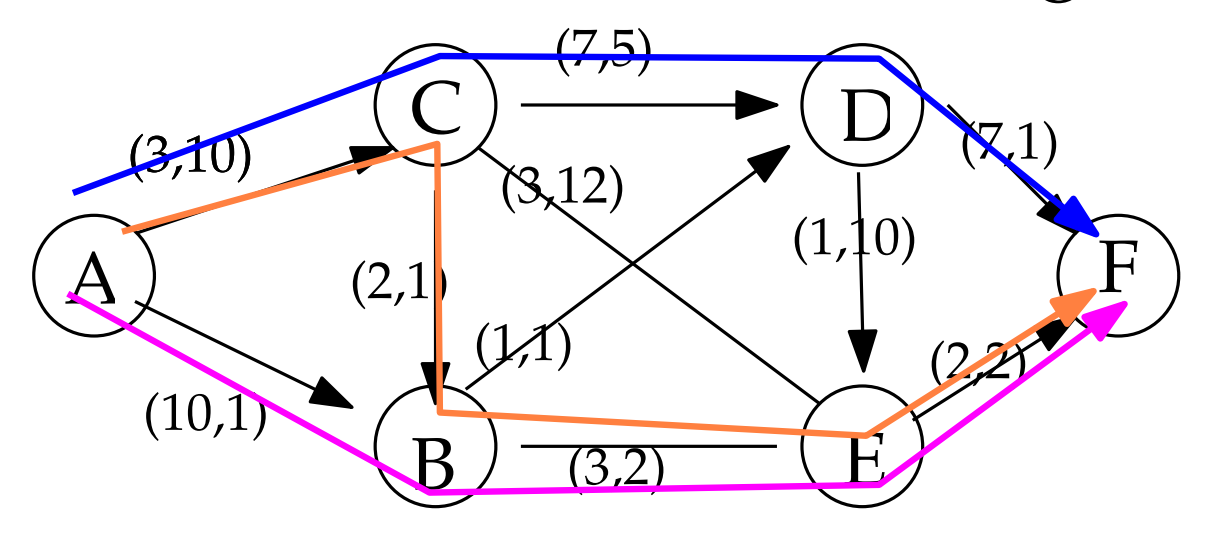

**Multikriterielles kürzeste-Wege Problem** Gegeben: ein (gerichteter oder ungerichteter) Graph mit *m* Kantenlabels auf jeder Kante, Startknoten *s* und Zielknoten *t* Gesucht: Menge alles **nichtdominierten** *s*-*t*-Wege

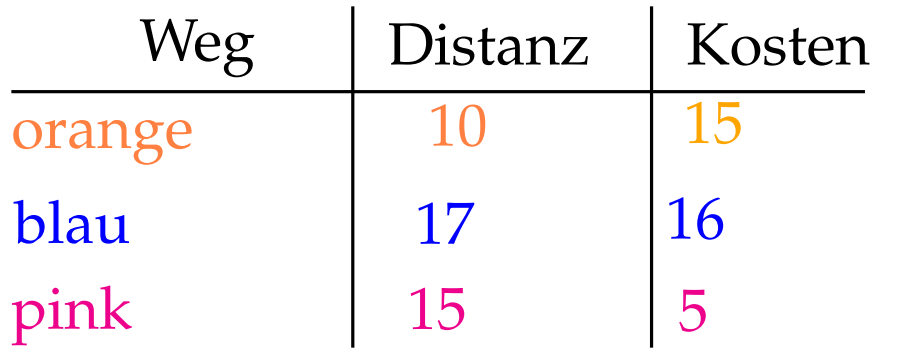

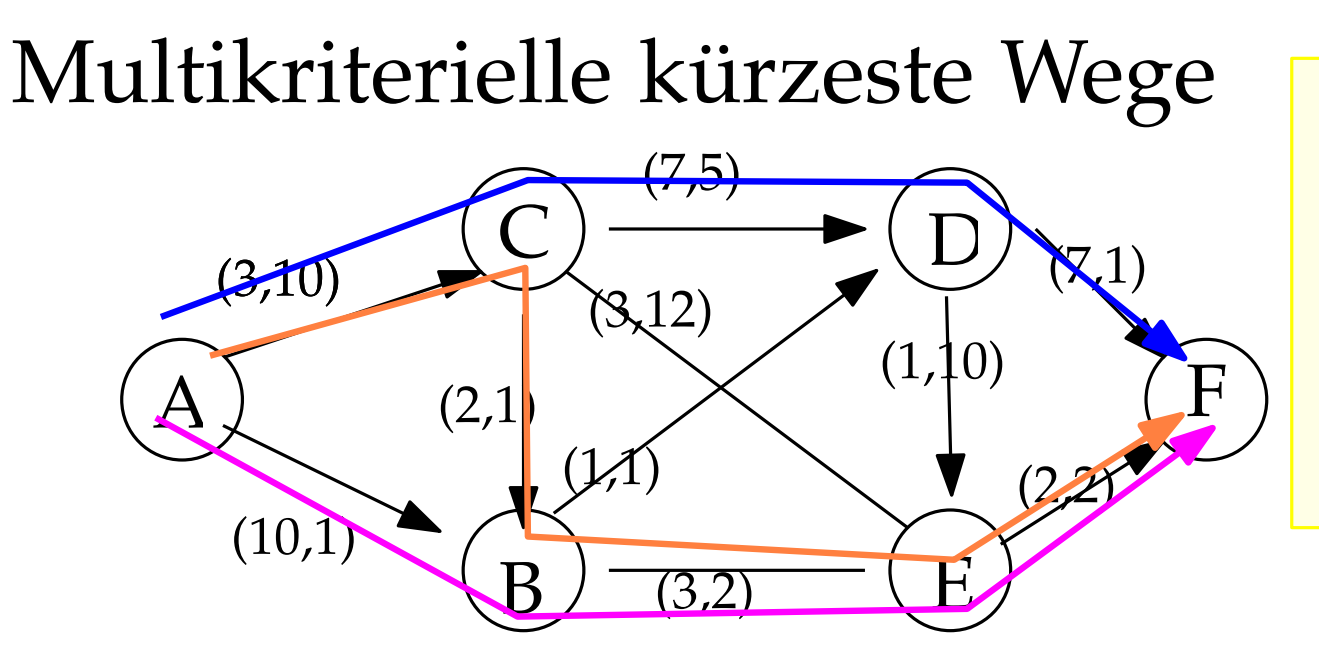

**nichtdominierte Lösungen** aka Pareto-Lösungen: zulässige Lösungen eines multikriteriellen Optimierungsproblems, die durch keine andere zulässige Lösung dominiert werden

**Multikriterielles kürzeste-Wege Problem** Gegeben: ein (gerichteter oder ungerichteter) Graph mit *m* Kantenlabels auf jeder Kante, Startkroten *s* und Zielknoten *t* Gesucht: Menge alles **nichtdominierten** *s*-*t*-Wege

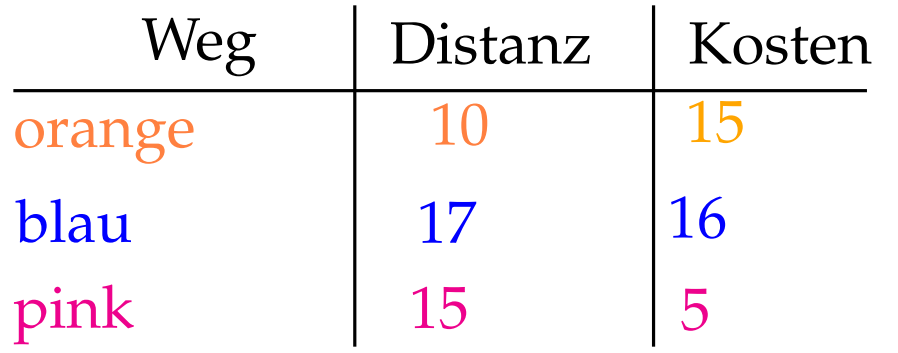

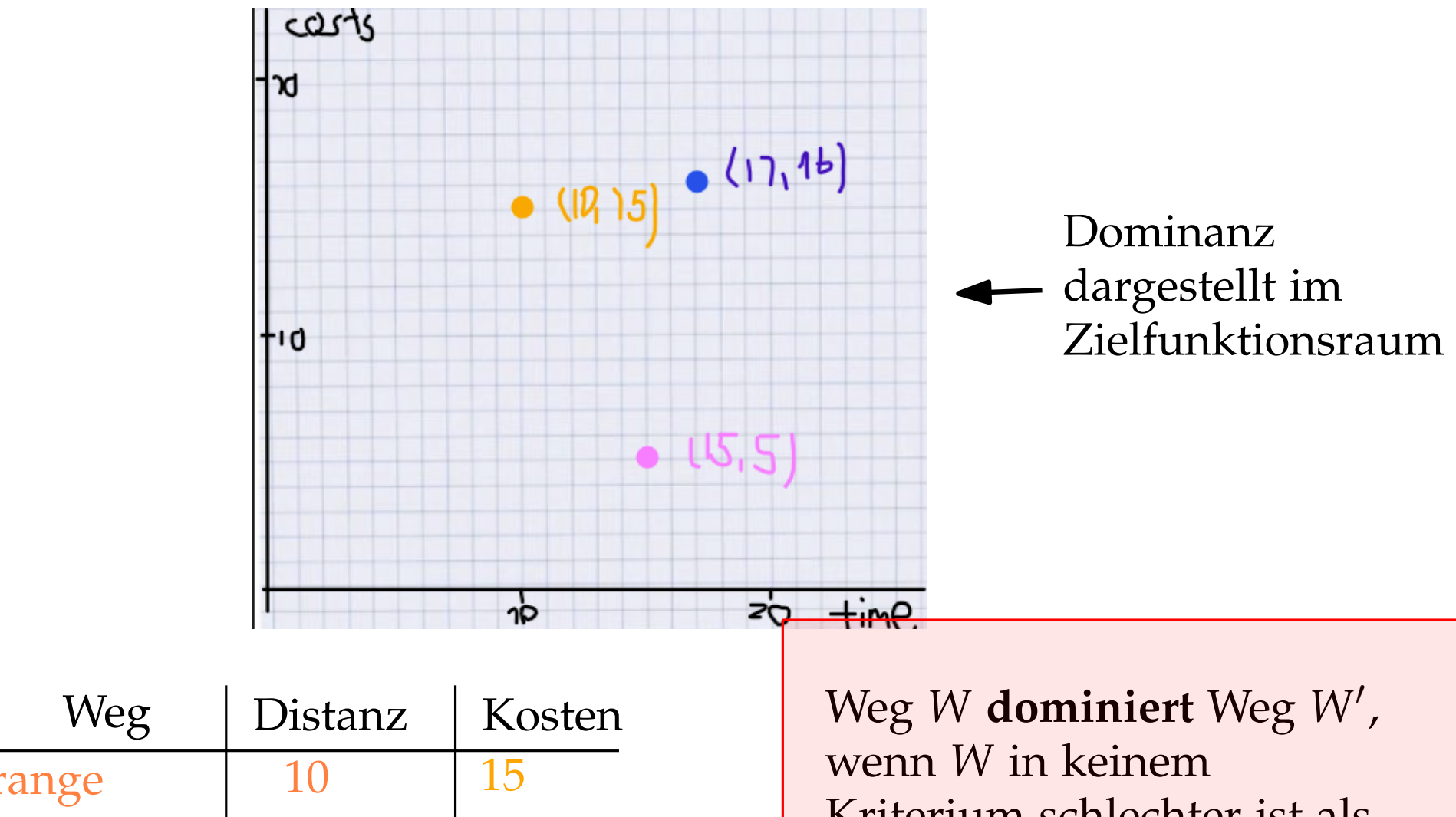

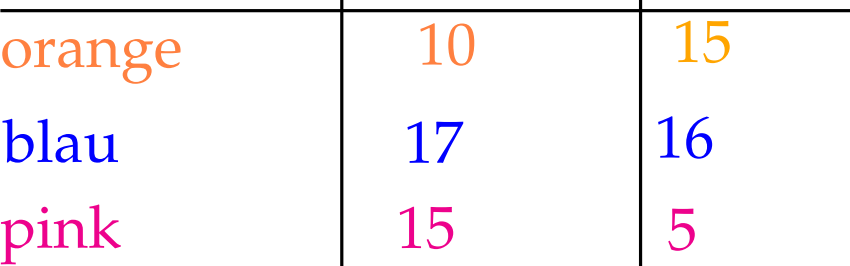

Kriterium schlechter ist als *W*′ und in mindestens einem besser.

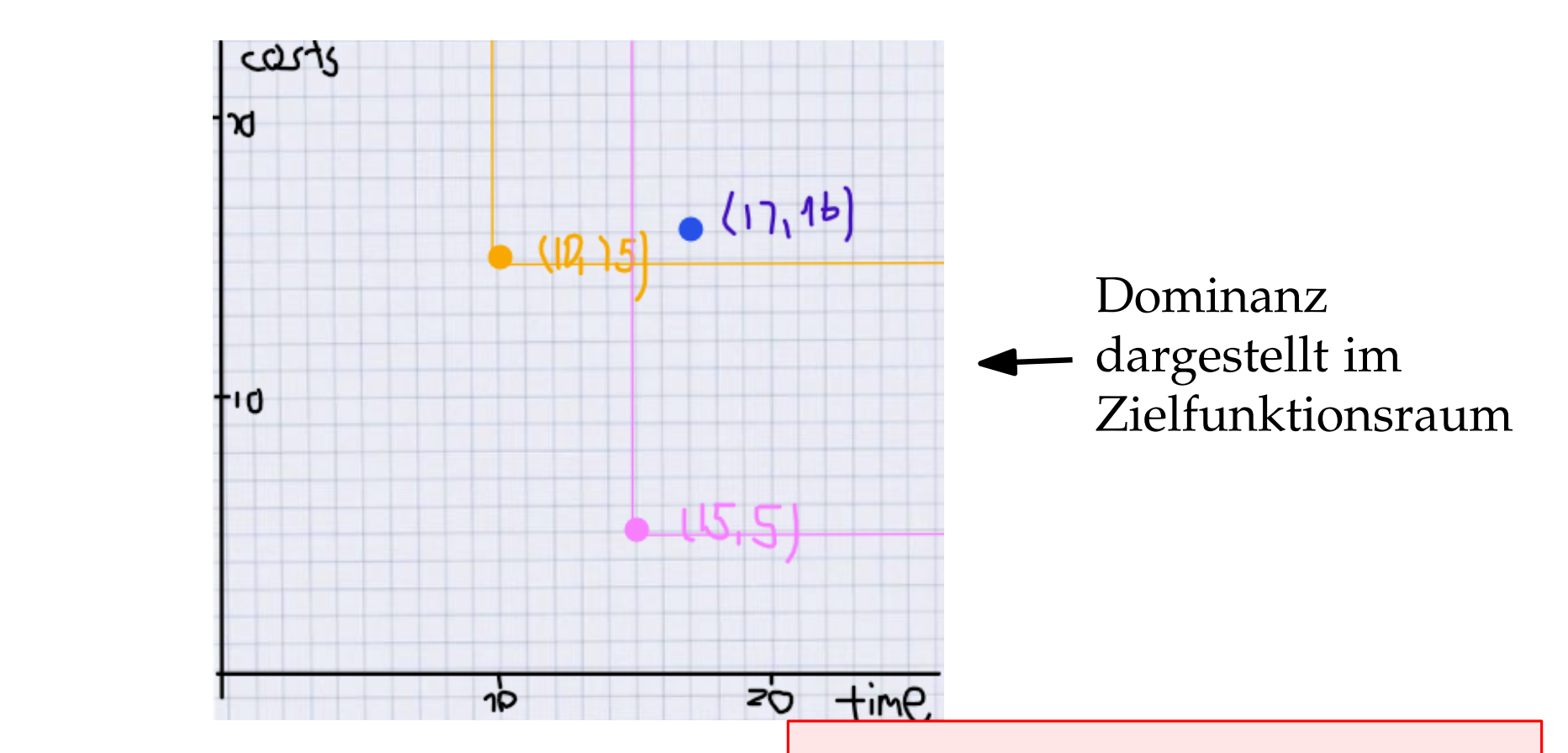

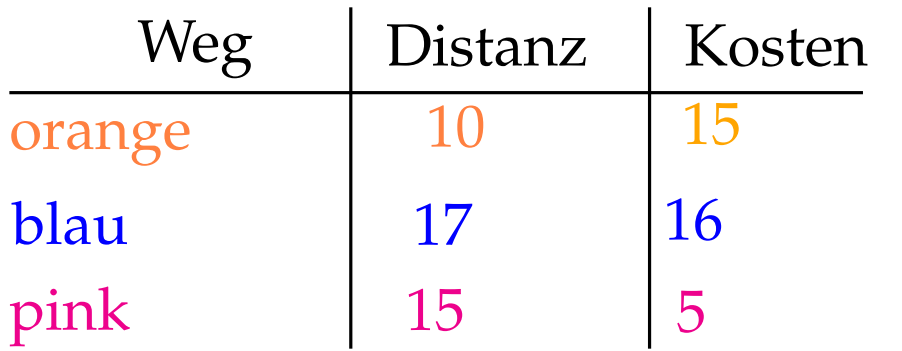

Weg *W* **dominiert** Weg *W*′ , wenn *W* in keinem Kriterium schlechter ist als *W*′ und in mindestens einem besser.

**Input:** (gerichteter oder ungerichteter) Graph  $G = (V, E)$  mit *m* positiven Kantenlabels *w i*  $e^i$  für  $i = 1, \ldots, m$ ,  $e \in E$ , Startknoten *s*, Zielknoten *t* **Output:** Menge der nicht-dominierten Labels in *t* (repräsentieren nicht-dominierte *s*-*t*-Wege) Initialisiere: Erstelle Label *l*<sub>0</sub> mit *l*<sub>0</sub>.*knoten* = *s*, *l*<sub>0</sub>.*d*<sub>*i*</sub> = 0 for *i* = 1..*m*, *l*<sub>0</sub>. $\pi$  = (),  $L_{open} = \{l_0\}$ ,  $L_{closed} = \{\}$ **while** *Lopen* nicht leer **do wähle**  $l \in L_{open}$ , setze  $L_{open} = L_{open} \setminus \{l\}$ ,  $L_{closed} = L_{closed} \cup \{l\}$ **for**  $v \in Adj(l.knoten)$  **do**  $\text{Create } l' \text{ mit } l'.\text{knoten} = v, \, l'.\textit{d}_i = l.\textit{d}_i + w_l^i$  $^{i}$  *l.knoten,* $^{v}$  *<code>für alle*  $^{i}$  *= 1..m, l'.* $\pi$  *= l*</code> **Dominanzcheck**(*l* ′ , *Lopen*, *Lclosed* ) **end for end while return** Labels  $l \in L_{closed}$  mit *l.knoten* = *t* 

**Input:** (gerichteter oder ungerichteter) Graph  $G = (V, E)$  mit *m* positiven Kantenlabels *w i*  $e^i$  für  $i = 1, \ldots, m$ ,  $e \in E$ , Startknoten *s*, Zielknoten *t* **Output:** Menge der nicht-dominierten Labels in *t* (repräsentieren nicht-dominierte *s*-*t*-Wege) Initialisiere: Erstell<mark>e Label *l*<sub>(</sub> mit *l*<sub>0</sub>.*knoten* = *s, l*<sub>0</sub>. $d_i$  = 0 for *i* = 1..*m, l*<sub>0</sub>. $\pi$  = ()*,*</mark>  $L_{open} = \{l_0\}$ ,  $L_{closed} = \{\}$ **while** *Lopen* nicht leer **do wähle**  $l \in L_{open}$ , setze  $L_{open} = L_{open} \setminus \{l\}$ ,  $L_{closed} = L_{closed} \cup \{l\}$ **for**  $v \in Adj(l.knoten)$  **do** Create *l'* mit *l'*.*knoten* = *v*, *l'*.*d*<sub>*i*</sub>  $\neq$  *l*.*d*<sub>*i*</sub> + *w*<sup>*i*</sup>  $^{i}$  *l.knoten,* $^{v}$  *<code>für alle*  $^{i}$  *= 1..m, l'.* $\pi$  *= l*</code> **Dominanzcheck**(*l* ′ , *Lopen*, *Lclosed* ) **end for end while return** Labels  $l \in L_{closed}$  mit *l.knoten* = *t* Label *l* repräsentiert einen Weg  $p(l)$  von *s* zu einem Knoten *u*. *l* setzt sich zusammen aus: - *l*.*knoten* = *u* - Endknoten des Weges *- d<sub>i</sub>* für  $i = 1..m$ : 'Länge' des Weges bzgl Kantenlabels *w<sup>i</sup>* - (Pointer auf) Vorgängerlabel *l.π* 

**Input:** (gerichteter oder ungerichteter) Graph  $G = (V, E)$  mit *m* positiven Kantenlabels *w i*  $e^i$  für  $i = 1, \ldots, m$ ,  $e \in E$ , Startknoten *s*, Zielknoten *t* **Output:** Menge der nicht-dominierten Labels in *t* (repräsentieren nicht-dominierte *s*-*t*-Wege) Initialisiere: Erstelle Label *l*<sub>0</sub> mit *l*<sub>0</sub>.*knoten* = *s*, *l*<sub>0</sub>.*d*<sub>*i*</sub> = 0 for *i* = 1..*m*, *l*<sub>0</sub>. $\pi$  = (),  $L_{open} = \{l_0\}$ ,  $L_{closed} = \{\}$ **while** *Lopen* nicht leer **do**  $\blacksquare$  **wähle**  $l \in L_{open}$ , setze  $L_{open} = L_{open} \setminus \{l\}$ ,  $L_{closed} = L_{closed} \cup \{l\}$ **for**  $v \in Adj(l.knoten)$  **do**  $\text{Create } l' \text{ mit } l'.\text{knoten} = v, \, l'.\text{$d_i = l$.}\text{$d_i + w_i^i$}$  $^{i}$  *l.knoten,* $^{v}$  *<code>für alle*  $^{i}$  *= 1..m, l'.* $\pi$  *= l*</code> **Dominanzcheck**(*l* ′ , *Lopen*, *Lclosed* ) **end for end while return** Labels  $l \in L_{closed}$  mit *l.knoten* = *t* 

Clevere Wahl von *l*?

**Input:** (gerichteter oder ungerichteter) Graph  $G = (V, E)$  mit *m* positiven Kantenlabels *w i*  $e^i$  für  $i = 1, \ldots, m$ ,  $e \in E$ , Startknoten *s*, Zielknoten *t* **Output:** Menge der nicht-dominierten Labels in *t* (repräsentieren nicht-dominierte *s*-*t*-Wege) Initialisiere: Erstelle Label *l*<sub>0</sub> mit *l*<sub>0</sub>.*knoten* = *s*, *l*<sub>0</sub>.*d*<sub>*i*</sub> = 0 for *i* = 1..*m*, *l*<sub>0</sub>. $\pi$  = (),  $L_{open} = \{l_0\}$ ,  $L_{closed} = \{\}$ **while** *Lopen* nicht leer **do**  $\blacksquare$  **wähle**  $l \in L_{open}$ , setze  $L_{open} = L_{open} \setminus \{l\}$ ,  $L_{closed} = L_{closed} \cup \{l\}$ **for**  $v \in Adj(l.knoten)$  **do**  $\text{Create } l' \text{ mit } l'.\text{knoten} = v, \, l'.\text{$d_i = l$.}\text{$d_i + w_i^i$}$  $^{i}$  *l.knoten,* $^{v}$  *<code>für alle*  $^{i}$  *= 1..m, l'.* $\pi$  *= l*</code> **Dominanzcheck**(*l* ′ , *Lopen*, *Lclosed* ) **end for end while return** Labels  $l \in L_{closed}$  mit *l.knoten* = *t* 

Clevere Wahl von *l*? Wie machen wir **Dominanzcheck**?

**Input:** (gerichteter oder ungerichteter) Graph  $G = (V, E)$  mit *m* positiven Kantenlabels *w i*  $e^i$  für  $i = 1, \ldots, m$ ,  $e \in E$ , Startknoten *s*, Zielknoten *t* **Output:** Menge der nicht-dominierten Labels in *t* (repräsentieren nicht-dominierte *s*-*t*-Wege) Initialisiere: Erstelle Label *l*<sub>0</sub> mit *l*<sub>0</sub>.*knoten* = *s*, *l*<sub>0</sub>.*d*<sub>*i*</sub> = 0 for *i* = 1..*m*, *l*<sub>0</sub>. $\pi$  = (),  $L_{open} = \{l_0\}$ ,  $L_{closed} = \{\}$ **while** *Lopen* nicht leer **do**  $\blacksquare$  **wähle**  $l \in L_{open}$ , setze  $L_{open} = L_{open} \setminus \{l\}$ ,  $L_{closed} = L_{closed} \cup \{l\}$ **for**  $v \in Adj(l.knoten)$  **do**  $\text{Create } l' \text{ mit } l'.\text{knoten} = v, \, l'.\text{$d_i = l$.}\text{$d_i + w_i^i$}$  $^{i}$  *l.knoten,* $^{v}$  *<code>für alle*  $^{i}$  *= 1..m, l'.* $\pi$  *= l*</code> **Dominanzcheck**(*l* ′ , *Lopen*, *Lclosed* ) **end for end while return** Labels  $l \in L_{closed}$  mit *l.knoten* = *t* 

Clevere Wahl von *l*? Wie machen wir **Dominanzcheck**? Erinnert Sie der Algorithmus an etwas?

**Input:** (gerichteter oder ungerichteter) Graph  $G = (V, E)$  mit *m* positiven Kantenlabels *w i*  $e^i$  für  $i = 1, \ldots, m$ ,  $e \in E$ , Startknoten *s*, Zielknoten *t* **Output:** Menge der nicht-dominierten Labels in *t* (repräsentieren nicht-dominierte *s*-*t*-Wege) Initialisiere: Erstelle Label *l*<sub>0</sub> mit *l*<sub>0</sub>.*knoten* = *s*, *l*<sub>0</sub>.*d*<sub>*i*</sub> = 0 for *i* = 1..*m*, *l*<sub>0</sub>. $\pi$  = (),  $L_{open} = \{l_0\}$ ,  $L_{closed} = \{\}$ **while** *Lopen* nicht leer **do**  $\blacksquare$  **wähle**  $l \in L_{open}$ , setze  $L_{open} = L_{open} \setminus \{l\}$ ,  $L_{closed} = L_{closed} \cup \{l\}$ **for**  $v \in Adj(l.knoten)$  **do**  $\text{Create } l' \text{ mit } l'.\text{knoten} = v, \, l'.\text{$d_i = l$.}\text{$d_i + w_i^i$}$  $^{i}$  *l.knoten,* $^{v}$  *<code>für alle*  $^{i}$  *= 1..m, l'.* $\pi$  *= l*</code> **Dominanzcheck**(*l* ′ , *Lopen*, *Lclosed* ) **end for end while return** Labels  $l \in L_{closed}$  mit *l.knoten* = *t* 

Clevere Wahl von *l*? Wie machen wir **Dominanzcheck**? Erinnert Sie der Algorithmus an etwas? Laufzeit?

**Input:** (gerichteter oder ungerichteter) Graph  $G = (V, E)$  mit *m* positiven Kantenlabels *w i*  $e^i$  für  $i = 1, \ldots, m$ ,  $e \in E$ , Startknoten *s*, Zielknoten *t* **Output:** Menge der nicht-dominierten Labels in *t* (repräsentieren nicht-dominierte *s*-*t*-Wege) Initialisiere: Erstelle Label *l*<sub>0</sub> mit *l*<sub>0</sub>.*knoten* = *s*, *l*<sub>0</sub>.*d*<sub>*i*</sub> = 0 for *i* = 1..*m*, *l*<sub>0</sub>. $\pi$  = (),  $L_{open} = \{l_0\}$ ,  $L_{closed} = \{\}$ **while** *Lopen* nicht leer **do**  $\overline{\text{while}}$   $l \in L_{open}$ , setze  $L_{open} = L_{open} \setminus \{l\}$ ,  $L_{closed} = L_{closed} \cup \{l\}$ **for**  $v \in Adj(l.knoten)$  **do**  $\text{Create } l' \text{ mit } l'.\text{knoten} = v, \, l'.\text{$d_i = l$.}\text{$d_i + w_i^i$}$  $^{i}$  *l.knoten,* $^{v}$  *<code>für alle*  $^{i}$  *= 1..m, l'.* $\pi$  *= l*</code> **Dominanzcheck**(*l* ′ , *Lopen*, *Lclosed* ) **end for end while return** Labels  $l \in L_{closed}$  mit *l.knoten* = *t* 

Clevere Wahl von *l*? Wie machen wir **Dominanzcheck**? Erinnert Sie der Algorithmus an etwas? Laufzeit? Was passiert ohne **Dominanzcheck?**

**Input:** (gerichteter oder ungerichteter) Graph  $G = (V, E)$  mit *m* positiven Kantenlabels *w i*  $e^i$  für  $i = 1, \ldots, m$ ,  $e \in E$ , Startknoten *s*, Zielknoten *t* **Output:** Menge der nicht-dominierten Labels in *t* (repräsentieren nicht-dominierte *s*-*t*-Wege) Initialisiere: Erstelle Label *l*<sub>0</sub> mit *l*<sub>0</sub>.*knoten* = *s*, *l*<sub>0</sub>.*d*<sub>*i*</sub> = 0 for *i* = 1..*m*, *l*<sub>0</sub>. $\pi$  = (),  $L_{open} = \{l_0\}$ ,  $L_{closed} = \{\}$ **while** *Lopen* nicht leer **do**  $\textbf{w}\textbf{ihle}$   $l \in L_{open}$ , setze  $L_{open} = L_{open} \setminus \{l\}$ ,  $L_{closed} = L_{closed} \cup \{l\}$ **for**  $v \in Adj(l.knoten)$  **do**  $\text{Create } l' \text{ mit } l'.\text{knoten} = v, \, l'.\text{$d_i = l$.}\text{$d_i + w_i^i$}$  $^{i}$  *l.knoten,* $^{v}$  *<code>für alle*  $^{i}$  *= 1..m, l'.* $\pi$  *= l*</code> **Dominanzcheck**(*l* ′ , *Lopen*, *Lclosed* ) **end for end while return** Labels  $l \in L_{closed}$  mit *l.knoten* = *t* 

Clevere Wahl von *l*? Wie machen wir **Dominanzcheck**? Erinnert Sie der Algorithmus an etwas? Laufzeit? Was passiert ohne **Dominanzcheck?**

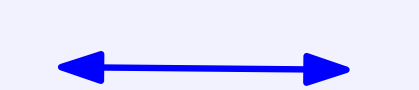

Mehr dazu auf dem aktuellen Ubungsblatt ¨

**Satz:** Wenn **Dominanzfunktion**(*l*, *Lopen*, *Lclosed*) in jedem Schritt (genau) alle dominierten Label in der Menge , *Lopen* ∪ *Lclosed* findet und aus *Lopen* bzw *Lclosed* entfernt, dann ist der Algorithmus korrekt.

**Satz:** Wenn **Dominanzfunktion**(*l*, *Lopen*, *Lclosed*) in jedem Schritt (genau) alle dominierten Label in der Menge , *Lopen* ∪ *Lclosed* findet und aus *Lopen* bzw *Lclosed* entfernt, dann ist der Algorithmus korrekt.

**Beweis:** 1. 1-zu-1-Korrespondenz *s*-*l*.*knoten*-Weg *p* und Label *l* mit Lange ¨ *l* − *d<sup>i</sup>* bzgl Kantenlabel *w<sup>i</sup>* (Rekonstruktion von Weg durch Vorgängerpointer  $\pi$ ).

**Satz:** Wenn **Dominanzfunktion**(*l*, *Lopen*, *Lclosed*) in jedem Schritt (genau) alle dominierten Label in der Menge , *Lopen* ∪ *Lclosed* findet und aus *Lopen* bzw *Lclosed* entfernt, dann ist der Algorithmus korrekt.

**Beweis:** 1. 1-zu-1-Korrespondenz *s-l.knoten*-Weg *p* und Label *l* mit Länge *l* − *d<sup>i</sup>* bzgl Kantenlabel *w<sup>i</sup>* (Rekonstruktion von Weg durch Vorgängerpointer  $\pi$ ).

2. Angenommen ∃ nicht-dominierter Weg *s-t-Weg p*, für den nach Ablauf des Algos kein Label *l* in *Lclosed* enthalten ist. Sei *l*1 das erste Vorgängerlabel von *l,* das nicht in  $L_{closed}$  enthalten ist. Sei  $p_1$  der zu  $l_1$  gehörige *s-l.knoten-*Weg und  $p_2$  der zweite Teil des Weges  $p$  (also  $p = p_1 \circ p_2$ ).

Entweder *l* 1 wurde nicht erstellt (→ Widerspruch zu *l* <sup>1</sup>.*π* ∈ *Lclosed*) oder *l* 1 wurde durch anderes Label *l* ′ dominiert

d.h.  $p' \leq p_1$ 

⇒ Der Pfad  $p' \circ p_2$  dominiert den Pfad  $p_1 \circ p_2 \Rightarrow$  Widerspruch zu *l* ist nichtdominiert

**Satz:** Wenn **Dominanzfunktion**(*l*, *Lopen*, *Lclosed*) in jedem Schritt (genau) alle dominierten Label in der Menge , *Lopen* ∪ *Lclosed* findet und aus *Lopen* bzw *Lclosed* entfernt, dann ist der Algorithmus korrekt.

**Beweis:** 1. 1-zu-1-Korrespondenz *s*-*l*.*knoten*-Weg *p* und Label *l* mit Lange ¨ *l* − *d<sup>i</sup>* bzgl Kantenlabel *w<sup>i</sup>* (Rekonstruktion von Weg durch Vorgängerpointer  $\pi$ ).

2. Nach Ablauf des Algorithmus ist für jeden nichtdominierten s-t-Weg ein Label in *Lclosed*.

**Satz:** Wenn **Dominanzfunktion**(*l*, *Lopen*, *Lclosed*) in jedem Schritt (genau) alle dominierten Label in der Menge , *Lopen* ∪ *Lclosed* findet und aus *Lopen* bzw *Lclosed* entfernt, dann ist der Algorithmus korrekt.

**Beweis:** 1. 1-zu-1-Korrespondenz *s-l.knoten*-Weg *p* und Label *l* mit Länge *l* − *d<sup>i</sup>* bzgl Kantenlabel *w<sup>i</sup>* (Rekonstruktion von Weg durch Vorgängerpointer  $\pi$ ).

2. Nach Ablauf des Algorithmus ist für jeden nichtdominierten s-t-Weg ein Label in *Lclosed*.

3. Angenommen nichtdominiertes Label *l* in *Lclosed*. Widerspruch zur Korrektheit der Dominanzfunktion
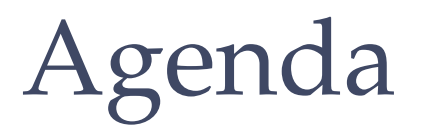

- 1. Prüfungstermine  $\checkmark$
- 2. Wege  $\checkmark$
- 3. **Touren**

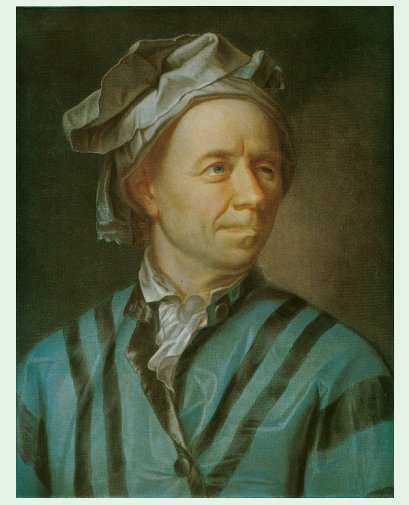

Königsberger Brückenproblem [Euler, 1741]

Euler möchte einen Spaziergang durch Königsberg machen, auf der er jedes Stadtviertel (getrennt durch die Flüsse) besucht, aber keine Brücke zweimal benutzt...

Basel 1707 – St. Petersburg 1783

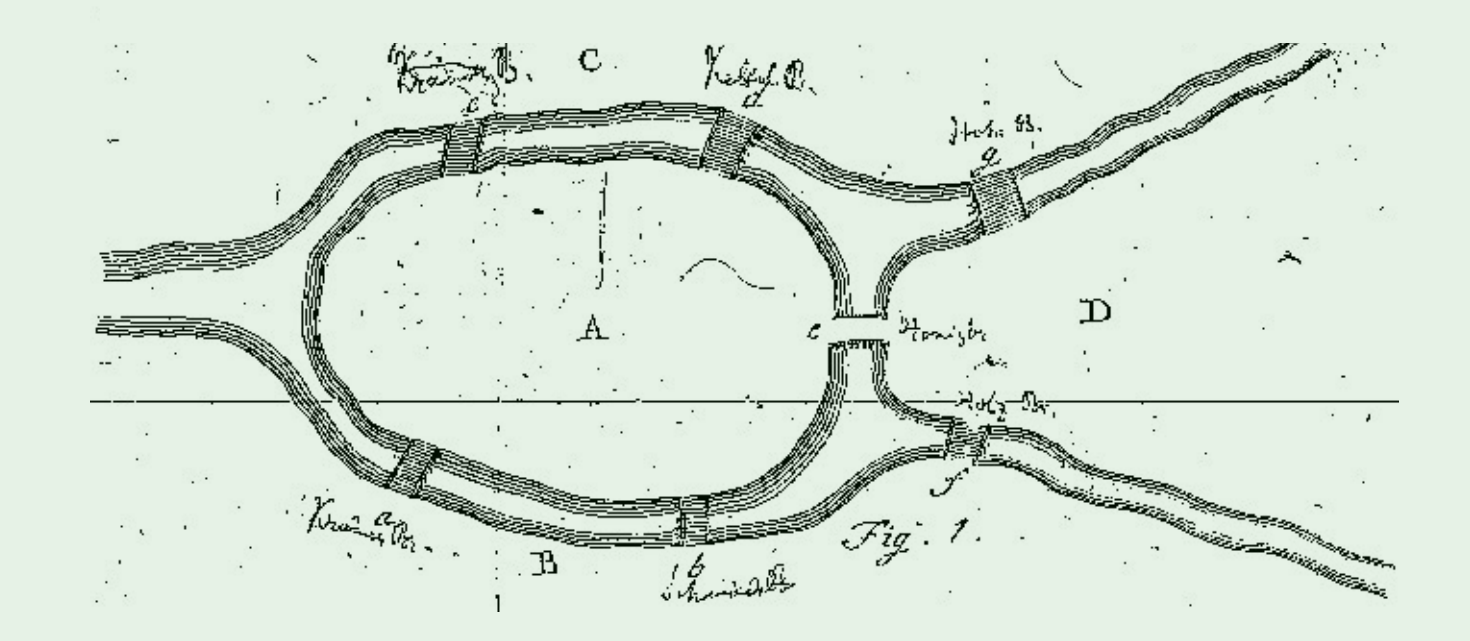

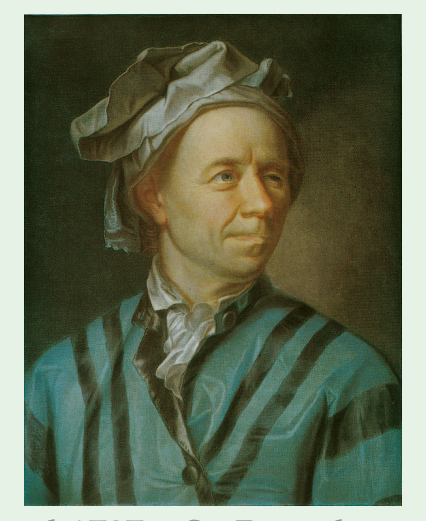

Königsberger Brückenproblem [Euler, 1741]

Euler möchte einen Spaziergang durch Königsberg machen, auf der er jedes Stadtviertel (getrennt durch die Flüsse) besucht, aber keine Brücke zweimal benutzt...

... und begründet damit die Graphentheorie!

Basel 1707 – St. Petersburg 1783

Wie können wir das Königsberger Brückenproble als graphentheoretisches Problem modellieren?

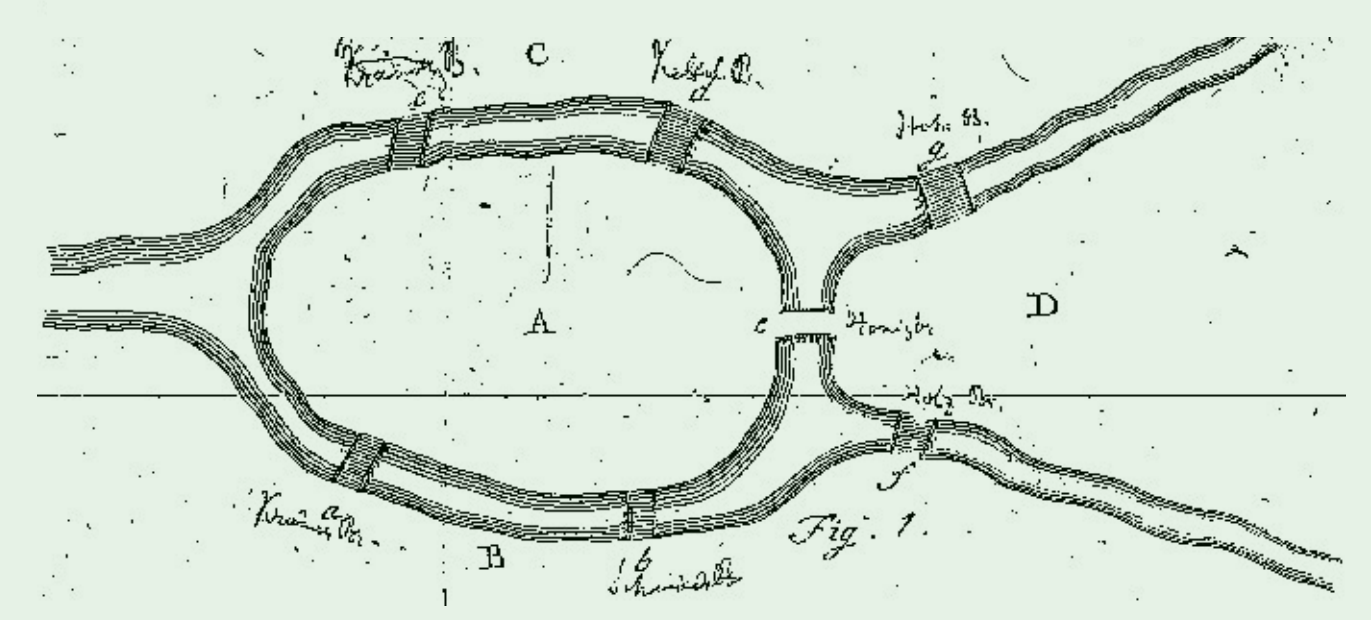

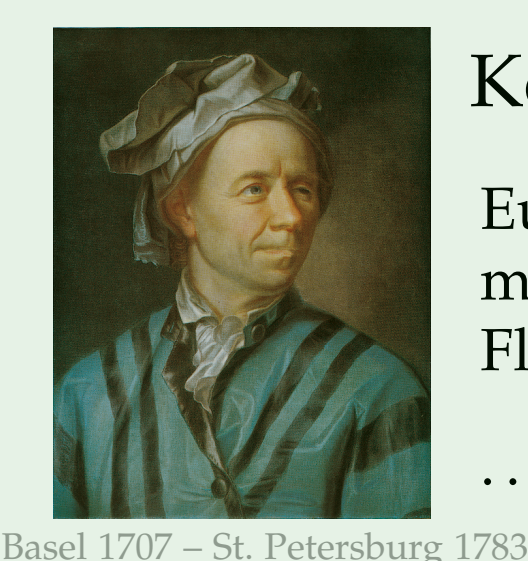

Königsberger Brückenproblem [Euler, 1741]

Euler möchte einen Spaziergang durch Königsberg machen, auf der er jedes Stadtviertel (getrennt durch die Flüsse) besucht, aber keine Brücke zweimal benutzt...

... und begründet damit die Graphentheorie!

Wie können wir das Königsberger Brückenproble als graphentheoretisches Problem modellieren?

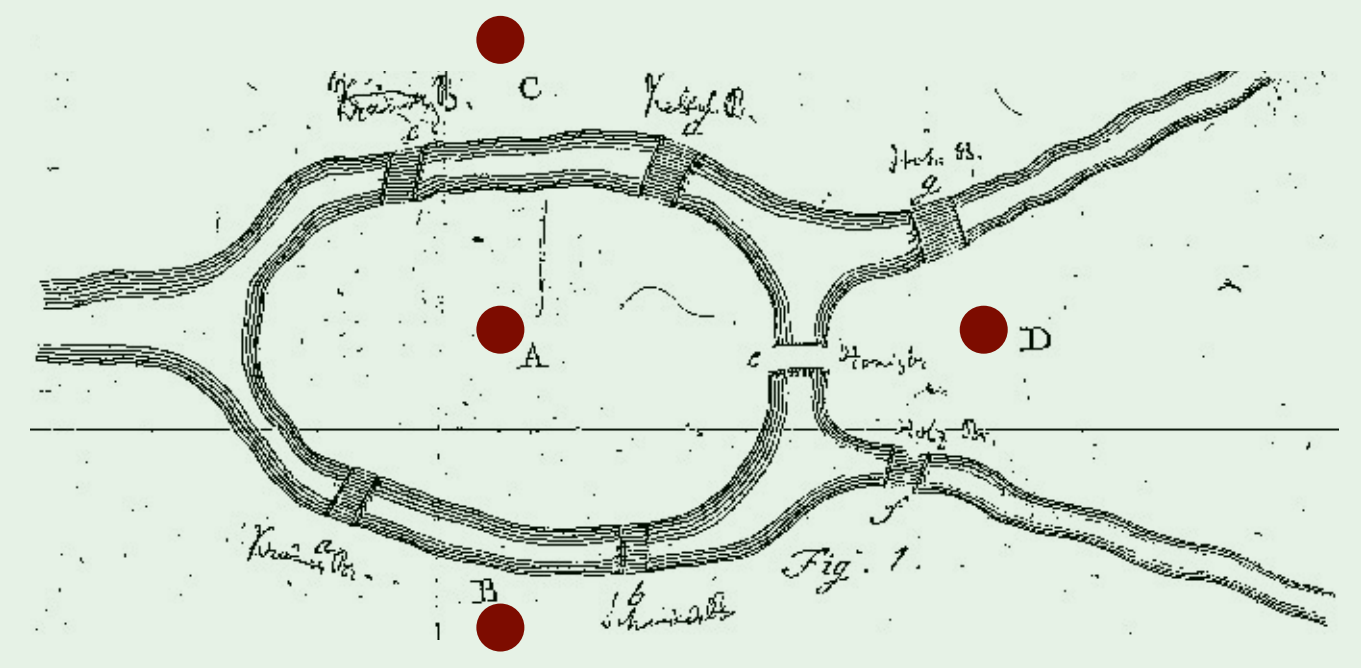

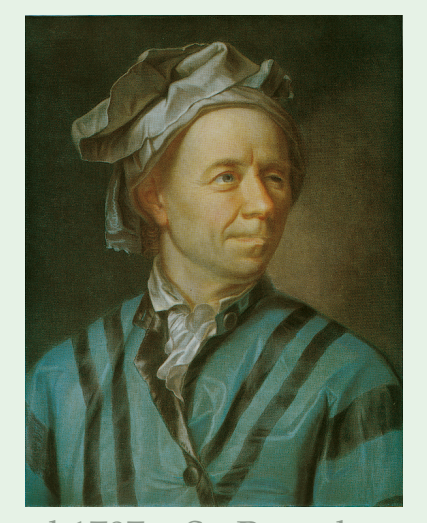

Königsberger Brückenproblem [Euler, 1741]

Euler möchte einen Spaziergang durch Königsberg machen, auf der er jedes Stadtviertel (getrennt durch die Flüsse) besucht, aber keine Brücke zweimal benutzt...

... und begründet damit die Graphentheorie!

Basel 1707 – St. Petersburg 1783

Wie können wir das Königsberger Brückenproble als graphentheoretisches Problem modellieren?

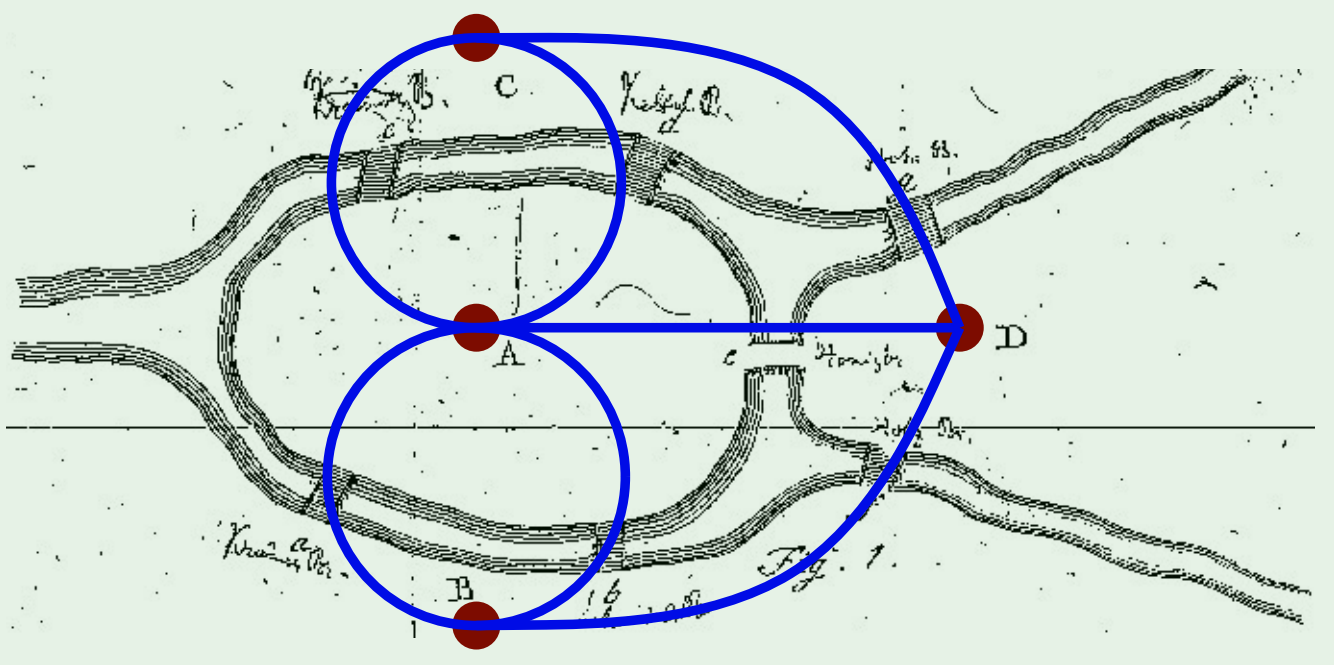

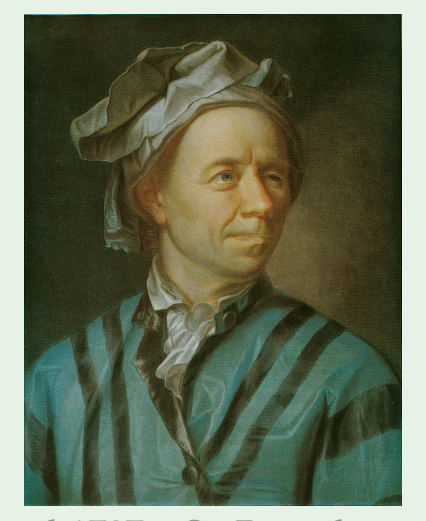

Königsberger Brückenproblem [Euler, 1741]

Euler möchte einen Spaziergang durch Königsberg machen, auf der er jedes Stadtviertel (getrennt durch die Flüsse) besucht, aber keine Brücke zweimal benutzt...

... und begründet damit die Graphentheorie!

Basel 1707 – St. Petersburg 1783

Wie können wir das Königsberger Brückenproble als graphentheoretisches Problem modellieren?

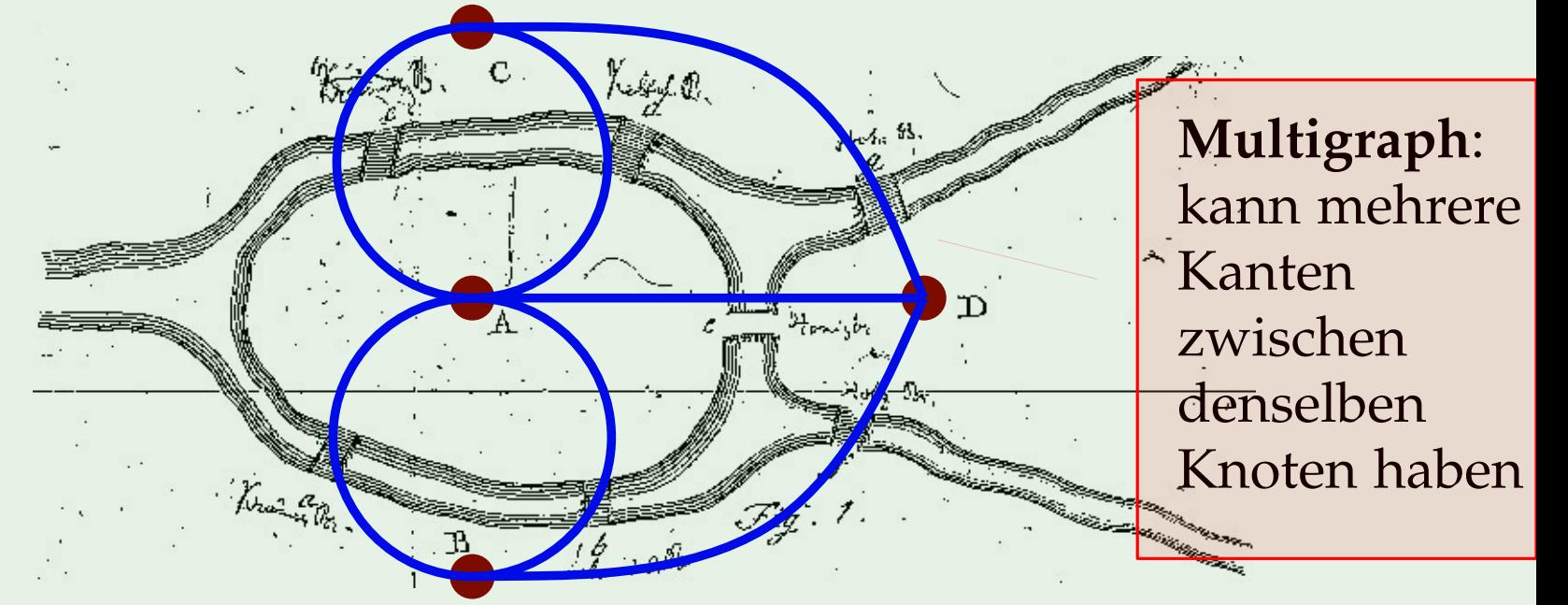

Ein **Kreis** in einem Graphen ist ein geschlossener Weg (geschlossen heißt: der Anfangsknoten des Weges ist gleich dem Endknoten).

Ein(e) **Eulerkreis/Eulertour** in einem Graph ist ein *Kreis*, der jede Kante genau einmal benutzt.

Ein Graph, der einen Eulerkreis enthält, heißt eulersch.

Ein **Eulerweg** ist ein *Weg*, der jede Kante genau einmal benutzt.

Ein **Kreis** in einem Graphen ist ein geschlossener Weg (geschlossen heißt: der Anfangsknoten des Weges ist gleich dem Endknoten).

Ein(e) **Eulerkreis/Eulertour** in einem Graph ist ein *Kreis*, der jede Kante genau einmal benutzt.

Ein Graph, der einen Eulerkreis enthält, heißt eulersch.

Ein **Eulerweg** ist ein *Weg*, der jede Kante genau einmal benutzt.

Gibt es in jedem Graph einen Eulerkreis?

Ein **Kreis** in einem Graphen ist ein geschlossener Weg (geschlossen heißt: der Anfangsknoten des Weges ist gleich dem Endknoten).

Ein(e) **Eulerkreis/Eulertour** in einem Graph ist ein *Kreis*, der jede Kante genau einmal benutzt.

Ein Graph, der einen Eulerkreis enthält, heißt eulersch.

Ein **Eulerweg** ist ein *Weg*, der jede Kante genau einmal benutzt.

Gibt es in jedem Graph einen Eulerkreis?

Gibt es in jedem Graph einen Eulerweg?

Ein **Kreis** in einem Graphen ist ein geschlossener Weg (geschlossen heißt: der Anfangsknoten des Weges ist gleich dem Endknoten).

Ein(e) **Eulerkreis/Eulertour** in einem Graph ist ein *Kreis*, der jede Kante genau einmal benutzt.

Ein Graph, der einen Eulerkreis enthält, heißt eulersch. Ein **Eulerweg** ist ein *Weg*, der jede Kante genau einmal benutzt.

Gibt es in jedem Graph einen Eulerkreis?

Gibt es in jedem Graph einen Eulerweg?

Woran erkenne ich, dass es in einem Graph einen Eulerkreis/weg gibt?

Ein **Kreis** in einem Graphen ist ein geschlossener Weg (geschlossen heißt: der Anfangsknoten des Weges ist gleich dem Endknoten).

Ein(e) **Eulerkreis/Eulertour** in einem Graph ist ein *Kreis*, der jede Kante genau einmal benutzt.

Ein Graph, der einen Eulerkreis enthält, heißt eulersch. Ein **Eulerweg** ist ein *Weg*, der jede Kante genau einmal benutzt.

- Gibt es in jedem Graph einen Eulerkreis?
- Gibt es in jedem Graph einen Eulerweg?
- Woran erkenne ich, dass es in einem Graph einen Eulerkreis/weg gibt?
- Ist der Eulerkreis/weg (wenn es einen gibt) eindeutig?

Ein **Kreis** in einem Graphen ist ein geschlossener Weg (geschlossen heißt: der Anfangsknoten des Weges ist gleich dem Endknoten).

Ein(e) **Eulerkreis/Eulertour** in einem Graph ist ein *Kreis*, der jede Kante genau einmal benutzt.

Ein Graph, der einen Eulerkreis enthält, heißt eulersch. Ein **Eulerweg** ist ein *Weg*, der jede Kante genau einmal benutzt.

- Gibt es in jedem Graph einen Eulerkreis?
- Gibt es in jedem Graph einen Eulerweg?
- Woran erkenne ich, dass es in einem Graph einen Eulerkreis/weg gibt?
- Ist der Eulerkreis/weg (wenn es einen gibt) eindeutig?<br>Wie kann ich einen Eulerkreis/weg bestimmen?
- 

Sei  $G = (V, E)$  ein ungerichteter, zusammenhängender (Multi-)Graph ohne Schlingen. Dann gilt: *G* is eulersch ⇔ Jeder Knoten in *V* hat geraden Knotengrad.

Sei  $G = (V, E)$  ein ungerichteter, zusammenhängender (Multi-)Graph ohne Schlingen. Dann gilt: *G* is eulersch  $\Leftrightarrow$  Jeder Knoten in *V* hat geraden Knotengrad.

Eine **Schlinge** ist eine Kante  $\{v, v\}$  (Startknoten  $=$ Endknoten). Ein Graph mit Schlingen hat genau dann einen Eulergraph, wenn er nach Entfernen der Schlingen einen Eulergraph hat.

Sei  $G = (V, E)$  ein ungerichteter, zusammenhängender (Multi-)Graph ohne Schlingen. Dann gilt: *G* is eulersch ⇔ Jeder Knoten in *V* hat geraden Knotengrad.

Beweis:

Sei  $G = (V, E)$  ein ungerichteter, zusammenhängender (Multi-)Graph ohne Schlingen. Dann gilt: *G* is eulersch ⇔ Jeder Knoten in *V* hat geraden Knotengrad.

Beweis:

 $\mu$ " $\Rightarrow$ "(Hinrichtung):

Sei  $G = (V, E)$  ein ungerichteter, zusammenhängender (Multi-)Graph ohne Schlingen. Dann gilt: *G* is eulersch ⇔ Jeder Knoten in *V* hat geraden Knotengrad.

Beweis:

 $\mu$ " $\Rightarrow$ "(Hinrichtung):

Angenommen *G* ist eulersch.

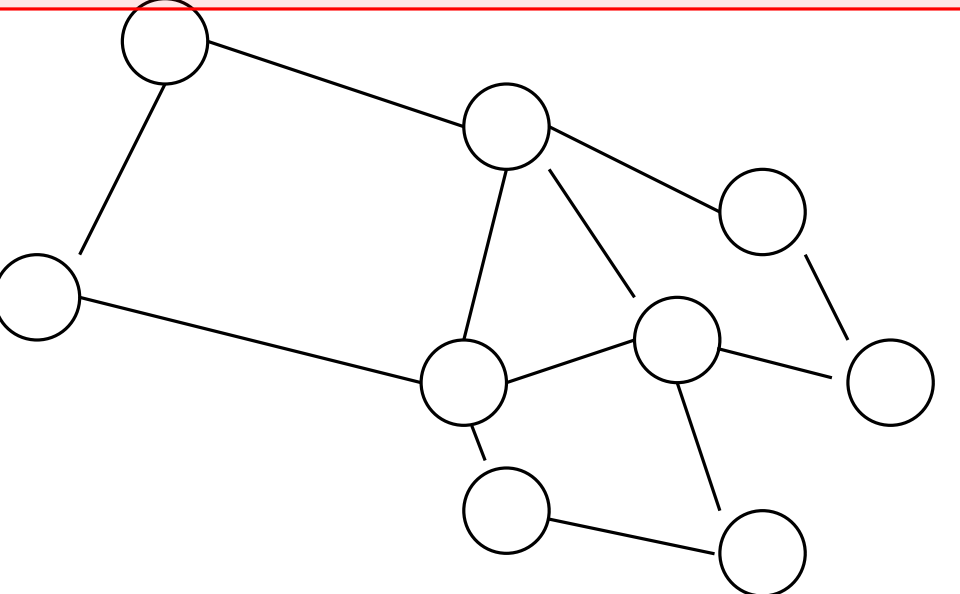

Sei  $G = (V, E)$  ein ungerichteter, zusammenhängender (Multi-)Graph ohne Schlingen. Dann gilt: *G* is eulersch ⇔ Jeder Knoten in *V* hat geraden Knotengrad.

Beweis:

 $\mu$ " $\Rightarrow$ "(Hinrichtung):

Angenommen *G* ist eulersch.

Sei *K* ein Eulerkreis in *G*.

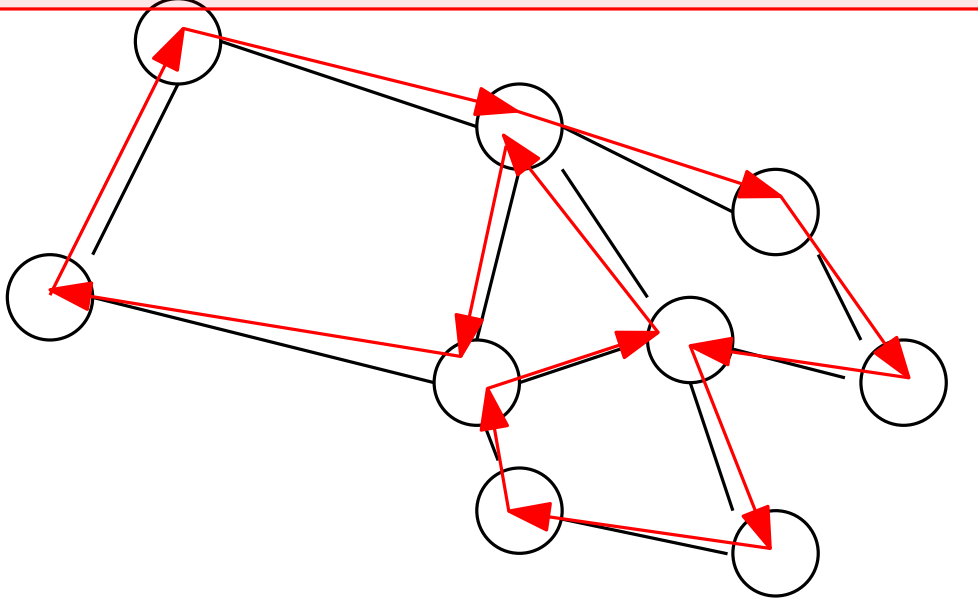

Sei  $G = (V, E)$  ein ungerichteter, zusammenhängender (Multi-)Graph ohne Schlingen. Dann gilt: *G* is eulersch ⇔ Jeder Knoten in *V* hat geraden Knotengrad.

Beweis:

 $\mu$ " $\Rightarrow$ "(Hinrichtung):

Angenommen *G* ist eulersch. Sei *K* ein Eulerkreis in *G*. Sei *v* ein Knoten in *V*.

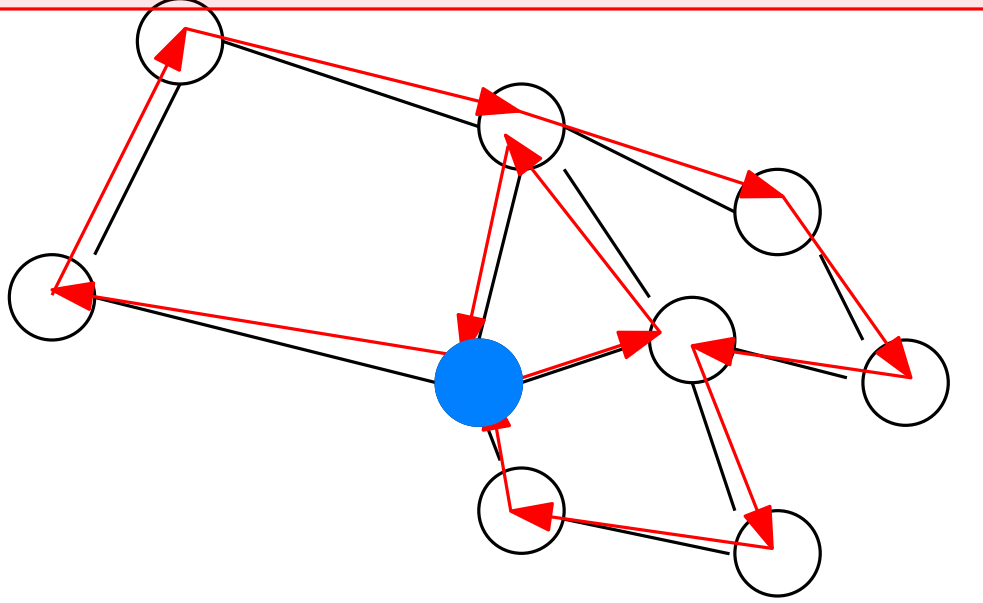

Sei  $G = (V, E)$  ein ungerichteter, zusammenhängender (Multi-)Graph ohne Schlingen. Dann gilt: *G* is eulersch ⇔ Jeder Knoten in *V* hat geraden Knotengrad.

Beweis:

 $\mu$ " $\Rightarrow$ "(Hinrichtung):

Angenommen *G* ist eulersch.

Sei *K* ein Eulerkreis in *G*.

Sei *v* ein Knoten in *V*.

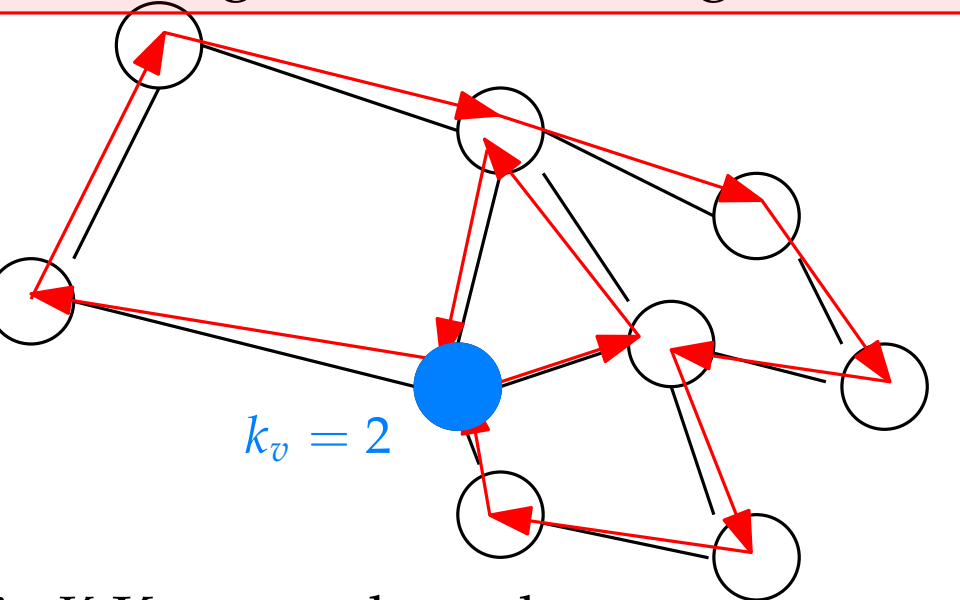

Sei *k<sup>v</sup>* die Anzahl der Male, die Kreis *K* Knoten *v* besucht.

Da jede Kante *E* genau einmal in *K* benutzt wird, ist  $deg(v) = 2 \cdot k_v$ .

Sei  $G = (V, E)$  ein ungerichteter, zusammenhängender (Multi-)Graph ohne Schlingen. Dann gilt: *G* is eulersch ⇔ Jeder Knoten in *V* hat geraden Knotengrad.

 $" \leftarrow"$ (Rückrichtung):

Sei  $G = (V, E)$  ein ungerichteter, zusammenhängender (Multi-)Graph ohne Schlingen. Dann gilt: *G* is eulersch ⇔ Jeder Knoten in *V* hat geraden Knotengrad.

 $" \leftarrow"$ (Rückrichtung):

Sei *G* ein Graph, in dem alle Knoten geraden Knotengrad haben.

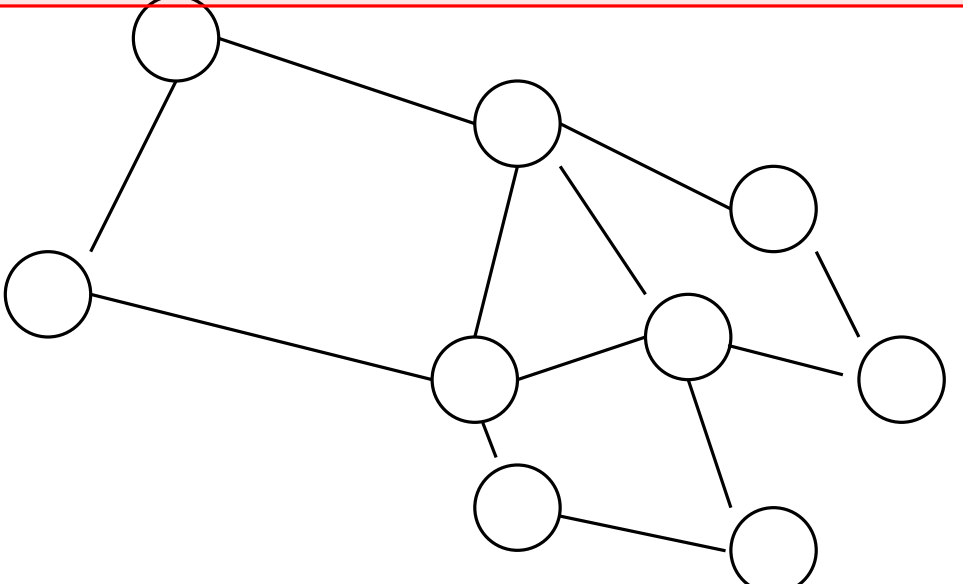

Sei  $G = (V, E)$  ein ungerichteter, zusammenhängender (Multi-)Graph ohne Schlingen. Dann gilt: *G* is eulersch ⇔ Jeder Knoten in *V* hat geraden Knotengrad.

" ← "(Rückrichtung):

Sei *G* ein Graph, in dem alle Knoten geraden Knotengrad haben.

Behauptung: Folgender Algorithmus findet einen Eulerkreis in *G*:

```
Input: zusammenhängender, ungerichteter (Multi-)Graph G \cong (V, E) mut |E(v)|gerade für alle v \in VOutput: Eulerkreis K in G
Wähle beliebigen Knoten v \in V. Setze K = (v).
while v hat unbenutzte inzidente Kanten do
   Wähle unbenutzte Kante \{v, w\} \in E(v) und setze K = K \circ (\{v, w\}, w). Setze
   v = wend while
return K
```
Sei  $G = (V, E)$  ein ungerichteter, zusammenhängender (Multi-)Graph ohne Schlingen. Dann gilt: *G* is eulersch ⇔ Jeder Knoten in *V* hat geraden Knotengrad.

" ← "(Rückrichtung):

Sei *G* ein Graph, in dem alle Knoten geraden Knotengrad haben.

Behauptung: Folgender Algorithmus findet einen Eulerkreis in *G*:

```
Input: zusammenhängender, ungerichteter (Multi-)Graph G \cong (V, E) mut |E(v)|gerade für alle v \in VOutput: Eulerkreis K in G
Wähle beliebigen Knoten v \in V. Setze K = (v).
while v hat unbenutzte inzidente Kanten do
   Wähle unbenutzte Kante \{v, w\} \in E(v) und setze K = K \circ (\{v, w\}, w). Setze
   v = wend while
return K
```
Sei  $G = (V, E)$  ein ungerichteter, zusammenhängender (Multi-)Graph ohne Schlingen. Dann gilt: *G* is eulersch ⇔ Jeder Knoten in *V* hat geraden Knotengrad.

" ← "(Rückrichtung):

Sei *G* ein Graph, in dem alle Knoten geraden Knotengrad haben.

Behauptung: Folgender Algorithmus findet einen Eulerkreis in *G*:

```
Input: zusammenhängender, ungerichteter (Multi-)Graph G \cong (V, E) mut |E(v)|gerade für alle v \in VOutput: Eulerkreis K in G
Wähle beliebigen Knoten v \in V. Setze K = (v).
while v hat unbenutzte inzidente Kanten do
   Wähle unbenutzte Kante \{v, w\} \in E(v) und setze K = K \circ (\{v, w\}, w). Setze
   v = wend while
return K
```
Sei  $G = (V, E)$  ein ungerichteter, zusammenhängender (Multi-)Graph ohne Schlingen. Dann gilt: *G* is eulersch ⇔ Jeder Knoten in *V* hat geraden Knotengrad.

 $" \leftarrow"$ (Rückrichtung):

Sei *G* ein Graph, in dem alle Knoten geraden Knotengrad haben.

Behauptung: Folgender Algorithmus findet einen Eulerkreis in *G*:

```
Input: zusammenhängender, ungerichteter (Multi-)Graph G \cong (V, E) mut |E(v)|gerade für alle v \in VOutput: Eulerkreis K in G
Wähle beliebigen Knoten v \in V. Setze K = (v).
while v hat unbenutzte inzidente Kanten do
   Wähle unbenutzte Kante \{v, w\} \in E(v) und setze K = K \circ (\{v, w\}, w). Setze
   v = wend while
return K
```
Sei  $G = (V, E)$  ein ungerichteter, zusammenhängender (Multi-)Graph ohne Schlingen. Dann gilt: *G* is eulersch ⇔ Jeder Knoten in *V* hat geraden Knotengrad.

 $" \leftarrow"$ (Rückrichtung):

Sei *G* ein Graph, in dem alle Knoten geraden Knotengrad haben.

Behauptung: Folgender Algorithmus findet einen Eulerkreis in *G*:

```
Input: zusammenhängender, ungerichteter (Multi-)Graph G \cong (V, E) mut |E(v)|gerade für alle v \in VOutput: Eulerkreis K in G
Wähle beliebigen Knoten v \in V. Setze K = (v).
while v hat unbenutzte inzidente Kanten do
   Wähle unbenutzte Kante \{v, w\} \in E(v) und setze K = K \circ (\{v, w\}, w). Setze
   v = wend while
return K
```
Sei  $G = (V, E)$  ein ungerichteter, zusammenhängender (Multi-)Graph ohne Schlingen. Dann gilt: *G* is eulersch ⇔ Jeder Knoten in *V* hat geraden Knotengrad.

 $" \leftarrow"$ (Rückrichtung):

Sei *G* ein Graph, in dem alle Knoten geraden Knotengrad haben.

Behauptung: Folgender Algorithmus findet einen Eulerkreis in *G*:

```
Input: zusammenhängender, ungerichteter (Multi-)Graph G \cong (V, E) mut |E(v)|gerade für alle v \in VOutput: Eulerkreis K in G
Wähle beliebigen Knoten v \in V. Setze K = (v).
while v hat unbenutzte inzidente Kanten do
   Wähle unbenutzte Kante \{v, w\} \in E(v) und setze K = K \circ (\{v, w\}, w). Setze
   v = wend while
return K
```
Sei  $G = (V, E)$  ein ungerichteter, zusammenhängender (Multi-)Graph ohne Schlingen. Dann gilt: *G* is eulersch ⇔ Jeder Knoten in *V* hat geraden Knotengrad.

 $" \leftarrow"$ (Rückrichtung):

Sei *G* ein Graph, in dem alle Knoten geraden Knotengrad haben.

Behauptung: Folgender Algorithmus findet einen Eulerkreis in *G*:

```
Input: zusammenhängender, ungerichteter (Multi-)Graph G \cong (V, E) mut |E(v)|gerade für alle v \in VOutput: Eulerkreis K in G
Wähle beliebigen Knoten v \in V. Setze K = (v).
while v hat unbenutzte inzidente Kanten do
   Wähle unbenutzte Kante \{v, w\} \in E(v) und setze K = K \circ (\{v, w\}, w). Setze
   v = wend while
return K
```
Sei  $G = (V, E)$  ein ungerichteter, zusammenhängender (Multi-)Graph ohne Schlingen. Dann gilt: *G* is eulersch ⇔ Jeder Knoten in *V* hat geraden Knotengrad.

 $" \leftarrow"$ (Rückrichtung):

Sei *G* ein Graph, in dem alle Knoten geraden Knotengrad haben.

Behauptung: Folgender Algorithmus findet einen Eulerkreis in *G*:

```
Input: zusammenhängender, ungerichteter (Multi-)Graph G \cong (V, E) mut |E(v)|gerade für alle v \in VOutput: Eulerkreis K in G
Wähle beliebigen Knoten v \in V. Setze K = (v).
while v hat unbenutzte inzidente Kanten do
   Wähle unbenutzte Kante \{v, w\} \in E(v) und setze K = K \circ (\{v, w\}, w). Setze
   v = wend while
return K
```
Sei  $G = (V, E)$  ein ungerichteter, zusammenhängender (Multi-)Graph ohne Schlingen. Dann gilt: *G* is eulersch ⇔ Jeder Knoten in *V* hat geraden Knotengrad.

 $" \leftarrow"$ (Rückrichtung):

Sei *G* ein Graph, in dem alle Knoten geraden Knotengrad haben.

Behauptung: Folgender Algorithmus findet einen Eulerkreis in *G*:

```
Input: zusammenhangender, ungerichteter (Multi-)Graph ¨ G = (V, E) mit |E(v)|
gerade für alle v \in VOutput: Eulerkreis K in G
Wähle beliebigen Knoten v \in V. Setze K = (v).
while v hat unbenutzte inzidente Kanten do
   Wähle unbenutzte Kante \{v, w\} \in E(v) und setze K = K \circ (\{v, w\}, w). Setze
   v = wend while
return K
```
Sei  $G = (V, E)$  ein ungerichteter, zusammenhängender (Multi-)Graph ohne Schlingen. Dann gilt: *G* is eulersch ⇔ Jeder Knoten in *V* hat geraden Knotengrad.

" ← "(Rückrichtung):

Sei *G* ein Graph, in dem alle Knoten geraden Knotengrad haben.

Behauptung: Folgender Algorithmus findet einen Eulerkreis in *G*:

```
Input: zusammenhangender, ungerichteter (Multi-)Graph ¨ G = (V, E) mit |E(v)|
gerade für alle v \in VOutput: Eulerkreis K in G
Wähle beliebigen Knoten v \in V. Setze K = (v).
while v hat unbenutzte inzidente Kanten do
   Wähle unbenutzte Kante \{v, w\} \in E(v) und setze K = K \circ (\{v, w\}, w). Setze
   v = wend while
return K
```
Sei  $G = (V, E)$  ein ungerichteter, zusammenhängender (Multi-)Graph ohne Schlingen. Dann gilt: *G* is eulersch ⇔ Jeder Knoten in *V* hat geraden Knotengrad.

" ← "(Rückrichtung):

Sei *G* ein Graph, in dem alle Knoten geraden Knotengrad haben.

Behauptung: Folgender Algorithmus findet einen Eulerkreis in *G*:

```
Input: zusammenhangender, ungerichteter (Multi-)Graph ¨ G = (V, E) mit |E(v)|
gerade für alle v \in VOutput: Eulerkreis K in G
Wähle beliebigen Knoten v \in V. Setze K = (v).
while v hat unbenutzte inzidente Kanten do
   Wähle unbenutzte Kante \{v, w\} \in E(v) und setze K = K \circ (\{v, w\}, w). Setze
   v = wend while
return K
```
Sei  $G = (V, E)$  ein ungerichteter, zusammenhängender (Multi-)Graph ohne Schlingen. Dann gilt: *G* is eulersch ⇔ Jeder Knoten in *V* hat geraden Knotengrad.

" ← "(Rückrichtung):

Sei *G* ein Graph, in dem alle Knoten geraden Knotengrad haben.

Behauptung: Folgender Algorithmus findet einen Eulerkreis in *G*:

```
Input: zusammenhangender, ungerichteter (Multi-)Graph ¨ G = (V, E) mit |E(v)|
gerade für alle v \in VOutput: Eulerkreis K in G
Wähle beliebigen Knoten v \in V. Setze K = (v).
while v hat unbenutzte inzidente Kanten do
   Wähle unbenutzte Kante \{v, w\} \in E(v) und setze K = K \circ (\{v, w\}, w). Setze
   v = wend while
return K
```
Sei  $G = (V, E)$  ein ungerichteter, zusammenhängender (Multi-)Graph ohne Schlingen. Dann gilt: *G* is eulersch ⇔ Jeder Knoten in *V* hat geraden Knotengrad.

" ← "(Rückrichtung):

Sei *G* ein Graph, in dem alle Knoten geraden Knotengrad haben.

Behauptung: Folgender Algorithmus findet einen Eulerkreis in *G*:

```
Input: zusammenhangender, ungerichteter (Multi-)Graph ¨ G = (V, E) mit |E(v)|
gerade für alle v \in VOutput: Eulerkreis K in G
Wähle beliebigen Knoten v \in V. Setze K = (v).
while v hat unbenutzte inzidente Kanten do
   Wähle unbenutzte Kante \{v, w\} \in E(v) und setze K = K \circ (\{v, w\}, w). Setze
   v = wend while
return K
```
Sei  $G = (V, E)$  ein ungerichteter, zusammenhängender (Multi-)Graph ohne Schlingen. Dann gilt: *G* is eulersch ⇔ Jeder Knoten in *V* hat geraden Knotengrad.

" ← "(Rückrichtung):

Sei *G* ein Graph, in dem alle Knoten geraden Knotengrad haben.

Behauptung: Folgender Algorithmus findet einen Eulerkreis in *G*:

```
Input: zusammenhangender, ungerichteter (Multi-)Graph ¨ G = (V, E) mit |E(v)|
gerade für alle v \in VOutput: Eulerkreis K in G
Wähle beliebigen Knoten v \in V. Setze K = (v).
while v hat unbenutzte inzidente Kanten do
   Wähle unbenutzte Kante \{v, w\} \in E(v) und setze K = K \circ (\{v, w\}, w). Setze
   v = wend while
return K
```
Sei  $G = (V, E)$  ein ungerichteter, zusammenhängender (Multi-)Graph ohne Schlingen. Dann gilt: *G* is eulersch ⇔ Jeder Knoten in *V* hat geraden Knotengrad.

 $" \leftarrow"$ (Rückrichtung):

Sei *G* ein Graph, in dem alle Knoten geraden Knotengrad haben.

Behauptung: Folgender Algorithmus findet einen Eulerkreis in *G*:

Funktioniert das immer? **Input:** zusammenhangender, ungerichteter (Multi-)Graph ¨ *G* = (*V*, *E*) mit |*E*(*v*)| gerade für alle  $v \in V$ **Output:** Eulerkreis *K* in *G* Wähle beliebigen Knoten  $v \in V$ . Setze  $K = (v)$ . **while** *v* hat unbenutzte inzidente Kanten **do** Wähle unbenutzte Kante  $\{v, w\} \in E(v)$  und setze  $K = K \circ (\{v, w\}, w)$ . Setze  $v = w$ **end while** return *K*

Sei  $G = (V, E)$  ein ungerichteter, zusammenhängender (Multi-)Graph ohne Schlingen. Dann gilt: *G* is eulersch ⇔ Jeder Knoten in *V* hat geraden Knotengrad.

" ← "(Rückrichtung):

Sei *G* ein Graph, in dem alle Knoten geraden Knotengrad haben.

Behauptung: Folgender Algorithmus findet einen Eulerkreis in *G*:

```
Funktioniert das immer?
Input: zusammenhängender, ungerichteter (Multi-)Graph G \cong (V, E) muther |E(v)|gerade für alle v \in VOutput: Eulerkreis K in G
  Wähle beliebigen Knoten v \in V. Setze K = (v).
  while v hat unbenutzte inzidente Kanten do
     Wähle unbenutzte Kante \{v, w\} \in E(v) und setze K = K \circ (\{v, w\}, w). Setze
     v = wend while
  return K
```
Sei  $G = (V, E)$  ein ungerichteter, zusammenhängender (Multi-)Graph ohne Schlingen. Dann gilt: *G* is eulersch ⇔ Jeder Knoten in *V* hat geraden Knotengrad.

" ← "(Rückrichtung):

Sei *G* ein Graph, in dem alle Knoten geraden Knotengrad haben.

Behauptung: Folgender Algorithmus findet einen Eulerkreis in *G*:

Funktioniert das immer? **Input:** zusammenhängender, ungerichteter (Multi-)Graph  $G \cong (V, E)$  mut  $|E(v)|$ gerade für alle  $v \in V$ **Output:** Eulerkreis *K* in *G* Wähle beliebigen Knoten  $v \in V$ . Setze  $K = (v)$ . **while** *v* hat unbenutzte inzidente Kanten **do** Wähle unbenutzte Kante  $\{v, w\} \in E(v)$  und setze  $K = K \circ (\{v, w\}, w)$ . Setze  $v = w$ **end while** return *K*

Sei  $G = (V, E)$  ein ungerichteter, zusammenhängender (Multi-)Graph ohne Schlingen. Dann gilt: *G* is eulersch ⇔ Jeder Knoten in *V* hat geraden Knotengrad.

" ← "(Rückrichtung):

Sei *G* ein Graph, in dem alle Knoten geraden Knotengrad haben.

Behauptung: Folgender Algorithmus findet einen Eulerkreis in *G*:

```
Funktioniert das immer?
Input: zusammenhängender, ungerichteter (Multi-)Graph G \cong (V, E) mut |E(v)|gerade für alle v \in VOutput: Eulerkreis K in G
  Wähle beliebigen Knoten v \in V. Setze K = (v).
  while v hat unbenutzte inzidente Kanten do
     Wähle unbenutzte Kante \{v, w\} \in E(v) und setze K = K \circ (\{v, w\}, w). Setze
     v = wend while
  return K
```
## Satz von Euler - Algorithmus von Hierholzer

**Input:** zusammenhängender, ungerichteter (Multi-)Graph  $G = (V, E)$  mit  $|E(v)|$  gerade für alle  $v \in V$ 

**Output:** Eulerkreis *K* in *G*

Wähle beliebigen Knoten  $v \in V$ . Setze  $K = (v)$ .

- **while** noch nicht alle Kanten benutzt **do**
	- Wähle Knoten  $v$  in  $K$ , der noch unbenutzte inzidente Kanten hat Teile Kreis *K* in *v* in zwei Wege *K* 1 und *K* 2

Setze  $K' = (v)$ 

**while** *v* hat unbenutzte inzidente Kanten **do**

Wähle unbenutzte Kante  $\{v, w\} \in E(v)$  und setze

$$
K' = K' \circ (\{v, w\}, w).
$$
  
Setze  $v = w$ 

**end while**

$$
K = K_1 \circ K' \circ K_2
$$
  
**end while**  
return K

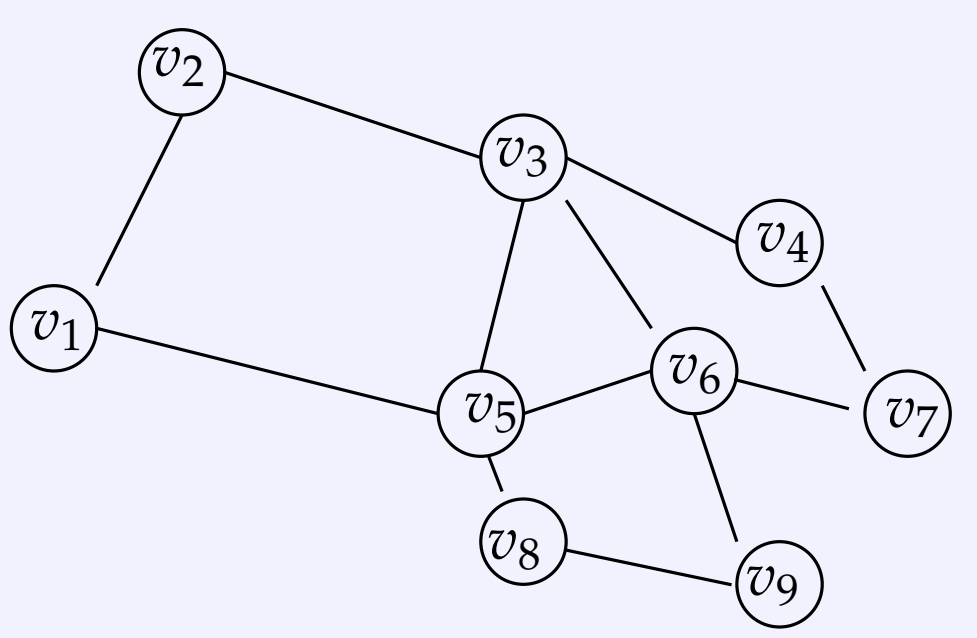

## *v*3  $\widehat{v_2}$  $v$  $v_1$  $v_4$ *v*6  $v\bar{z}$ *v*8 *v*9  $K^1=(v_1)$  $K^2 = (v_1)$ **Input:** zusammenhängender, ungerichteter (Multi-)Graph  $G = (V, E)$  mit  $|E(v)|$  gerade für alle  $v \in V$ **Output:** Eulerkreis *K* in *G* Wähle beliebigen Knoten  $v \in V$ . Setze  $K = (v)$ . **while** noch nicht alle Kanten benutzt **do** Wähle Knoten  $v$  in  $K$ , der noch unbenutzte inzidente Kanten hat Teile Kreis *K* in *v* in zwei Wege *K* 1 und *K* 2 Setze  $K' = (v)$ **while** *v* hat unbenutzte inzidente Kanten **do** Wähle unbenutzte Kante  $\{v, w\} \in E(v)$  und setze  $K' = K' \circ (\{v, w\}, w).$ Setze  $v = w$ **end while**  $K = K_1 \circ K' \circ K_2$ **end while** return *K* Satz von Euler - Algorithmus von Hierholzer

### *v*3  $v_2$  $v$  $v_1$  $v_4$ *v*6 *v*7 *v*8 *v*9  $K^1=(v_1)$  $K' = (v_1, \{v_1, v_2\}, v_2)$ **Input:** zusammenhängender, ungerichteter (Multi-)Graph  $G = (V, E)$  mit  $|E(v)|$  gerade für alle  $v \in V$ **Output:** Eulerkreis *K* in *G* Wähle beliebigen Knoten  $v \in V$ . Setze  $K = (v)$ . **while** noch nicht alle Kanten benutzt **do** Wähle Knoten  $v$  in  $K$ , der noch unbenutzte inzidente Kanten hat Teile Kreis *K* in *v* in zwei Wege *K* 1 und *K* 2 Setze  $K' = (v)$ **while** *v* hat unbenutzte inzidente Kanten **do** Wähle unbenutzte Kante  $\{v, w\} \in E(v)$  und setze  $K' = K' \circ (\{v, w\}, w).$ Setze  $v = w$ **end while**  $K = K_1 \circ K' \circ K_2$ **end while** return *K* Satz von Euler - Algorithmus von Hierholzer

 $K^2 = (v_1)$ 

## *v*3  $v_2$  $v =$  $v_1$  $v_4$ *v*6 *v*7 *v*8 *v*9  $K^1=(v_1)$ **Input:** zusammenhängender, ungerichteter (Multi-)Graph  $G = (V, E)$  mit  $|E(v)|$  gerade für alle  $v \in V$ **Output:** Eulerkreis *K* in *G* Wähle beliebigen Knoten  $v \in V$ . Setze  $K = (v)$ . **while** noch nicht alle Kanten benutzt **do** Wähle Knoten  $v$  in  $K$ , der noch unbenutzte inzidente Kanten hat Teile Kreis *K* in *v* in zwei Wege *K* 1 und *K* 2 Setze  $K' = (v)$ **while** *v* hat unbenutzte inzidente Kanten **do** Wähle unbenutzte Kante  $\{v, w\} \in E(v)$  und setze  $K' = K' \circ (\{v, w\}, w).$ Setze  $v = w$ **end while**  $K = K_1 \circ K' \circ K_2$ **end while** return *K* Satz von Euler - Algorithmus von Hierholzer

 $K' = (v_1, \{v_1, v_2\}, v_2, \{v_2, v_3\}, v_3)$  $K^2 = (v_1)$ 

### *v*3  $v_2$  $v$  $v_1$  $v_4$ *v*6  $v\bar{z}$ *v*8 *v*9  $K^1=(v_1)$  $K' = (v_1, \{v_1, v_2\}, v_2, \{v_2, v_3\}, v_3, \{v_3, v_5\}, v_5)$  $K^2 = (v_1)$ **Input:** zusammenhängender, ungerichteter (Multi-)Graph  $G = (V, E)$  mit  $|E(v)|$  gerade für alle  $v \in V$ **Output:** Eulerkreis *K* in *G* Wähle beliebigen Knoten  $v \in V$ . Setze  $K = (v)$ . **while** noch nicht alle Kanten benutzt **do** Wähle Knoten  $v$  in  $K$ , der noch unbenutzte inzidente Kanten hat Teile Kreis *K* in *v* in zwei Wege *K* 1 und *K* 2 Setze  $K' = (v)$ **while** *v* hat unbenutzte inzidente Kanten **do** Wähle unbenutzte Kante  $\{v, w\} \in E(v)$  und setze  $K' = K' \circ (\{v, w\}, w).$ Setze  $v = w$ **end while**  $K = K_1 \circ K' \circ K_2$ **end while** return *K* Satz von Euler - Algorithmus von Hierholzer

### *v*3  $v_2$  $v$  $v_1$  $v_4$ *v*6  $v_7$ *v*8  $\overline{\mathcal{U}}\mathbf{Q}$  $K^1=(v_1)$  $K' = (v_1, \{v_1, v_2\}, v_2, \{v_2, v_3\}, v_3, \{v_3, v_5\}, v_5, \{v_5, v_1\}, v_1)$  $K^2 = (v_1)$ **Input:** zusammenhängender, ungerichteter (Multi-)Graph  $G = (V, E)$  mit  $|E(v)|$  gerade für alle  $v \in V$ **Output:** Eulerkreis *K* in *G* Wähle beliebigen Knoten  $v \in V$ . Setze  $K = (v)$ . **while** noch nicht alle Kanten benutzt **do** Wähle Knoten  $v$  in  $K$ , der noch unbenutzte inzidente Kanten hat Teile Kreis *K* in *v* in zwei Wege *K* 1 und *K* 2 Setze  $K' = (v)$ **while** *v* hat unbenutzte inzidente Kanten **do** Wähle unbenutzte Kante  $\{v, w\} \in E(v)$  und setze  $K' = K' \circ (\{v, w\}, w).$ Setze  $v = w$ **end while**  $K = K_1 \circ K' \circ K_2$ **end while** return *K* Satz von Euler - Algorithmus von Hierholzer

## *v*3  $v_2$  $v$  $v_1$  $v_4$ *v*6  $v<sub>7</sub>$ *v*8 *v*9 **Input:** zusammenhängender, ungerichteter (Multi-)Graph  $G = (V, E)$  mit  $|E(v)|$  gerade für alle  $v \in V$ **Output:** Eulerkreis *K* in *G* Wähle beliebigen Knoten  $v \in V$ . Setze  $K = (v)$ . **while** noch nicht alle Kanten benutzt **do** Wähle Knoten  $v$  in  $K$ , der noch unbenutzte inzidente Kanten hat Teile Kreis *K* in *v* in zwei Wege *K* 1 und *K* 2 Setze  $K' = (v)$ **while** *v* hat unbenutzte inzidente Kanten **do** Wähle unbenutzte Kante  $\{v, w\} \in E(v)$  und setze  $K' = K' \circ (\{v, w\}, w).$ Setze  $v = w$ **end while**  $K = K_1 \circ K' \circ K_2$ **end while** return *K* Satz von Euler - Algorithmus von Hierholzer  $K = (v_1, \{v_1, v_2\}, v_2, \{v_2, v_3\}, v_3, \{v_3, v_5\}, v_5, \{v_5, v_1\}, v_1)$

## *v*3  $v_2$ *v*5  $v_1$  $v_4$  $v_6$ <sup> $v_6$ </sup>  $v<sub>7</sub>$ *v*8 *v*9 **Input:** zusammenhängender, ungerichteter (Multi-)Graph  $G = (V, E)$  mit  $|E(v)|$  gerade für alle  $v \in V$ **Output:** Eulerkreis *K* in *G* Wähle beliebigen Knoten  $v \in V$ . Setze  $K = (v)$ . **while** noch nicht alle Kanten benutzt **do** Wähle Knoten  $v$  in  $K$ , der noch unbenutzte inzidente Kanten hat Teile Kreis *K* in *v* in zwei Wege *K* 1 und *K* 2 Setze  $K' = (v)$ **while** *v* hat unbenutzte inzidente Kanten **do** Wähle unbenutzte Kante  $\{v, w\} \in E(v)$  und setze  $K' = K' \circ (\{v, w\}, w).$ Setze  $v = w$ **end while**  $K = K_1 \circ K' \circ K_2$ **end while** return *K* Satz von Euler - Algorithmus von Hierholzer  $K = (v_1, \{v_1, v_2\}, v_2, \{v_2, v_3\}, v_3, \{v_3, v_5\}, v_5, \{v_5, v_1\}, v_1)$

## *v*3  $\widehat{v_2}$ *v*5  $v_1$  $v_4$ *v*6  $v$ 7 *v*8 *v*9  $K_1 = (v_1, \{v_1, v_2\}, v_2, \{v_2, v_3\}, v_3, \{v_3, v_5\}, v_5)$  $K_2 = (v_5, \{v_5, v_1\}, v_1)$ **Input:** zusammenhängender, ungerichteter (Multi-)Graph  $G = (V, E)$  mit  $|E(v)|$  gerade für alle  $v \in V$ **Output:** Eulerkreis *K* in *G* Wähle beliebigen Knoten  $v \in V$ . Setze  $K = (v)$ . **while** noch nicht alle Kanten benutzt **do** Wähle Knoten  $v$  in  $K$ , der noch unbenutzte inzidente Kanten hat Teile Kreis *K* in *v* in zwei Wege *K* 1 und *K* 2 Setze  $K' = (v)$ **while** *v* hat unbenutzte inzidente Kanten **do** Wähle unbenutzte Kante  $\{v, w\} \in E(v)$  und setze  $K' = K' \circ (\{v, w\}, w).$ Setze  $v = w$ **end while**  $K = K_1 \circ K' \circ K_2$ **end while** return *K* Satz von Euler - Algorithmus von Hierholzer

### *v*3  $\widehat{v_2}$ *v*5  $v_1$  $v_4$ *v*6 *v*7 *v*8 *v*9  $K_1 = (v_1, \{v_1, v_2\}, v_2, \{v_2, v_3\}, v_3, \{v_3, v_5\}, v_5\}$  $K' = \{v_5, \{v_5, v_6\}, v_6\}$  $K' = (v_5, \{v_5, v_1\}, v_1)$ **Input:** zusammenhängender, ungerichteter (Multi-)Graph  $G = (V, E)$  mit  $|E(v)|$  gerade für alle  $v \in V$ **Output:** Eulerkreis *K* in *G* Wähle beliebigen Knoten  $v \in V$ . Setze  $K = (v)$ . **while** noch nicht alle Kanten benutzt **do** Wähle Knoten  $v$  in  $K$ , der noch unbenutzte inzidente Kanten hat Teile Kreis *K* in *v* in zwei Wege *K* 1 und *K* 2 Setze  $K' = (v)$ **while** *v* hat unbenutzte inzidente Kanten **do** Wähle unbenutzte Kante  $\{v, w\} \in E(v)$  und setze  $K' = K' \circ (\{v, w\}, w).$ Setze  $v = w$ **end while**  $K = K_1 \circ K' \circ K_2$ **end while** return *K* Satz von Euler - Algorithmus von Hierholzer

### *v*3  $\widehat{v_2}$ *v*5  $v_1$  $v_4$ *v*6 *v*7 *v*8 *v*9  $K_1 = (v_1, \{v_1, v_2\}, v_2, \{v_2, v_3\}, v_3, \{v_3, v_5\}, v_5\}$  $K' = (v_5, \{v_5, v_6\}, v_6, \{v_6, v_9\}, v_9)$  $K_2 = (v_5, \{v_5, v_1\}, v_1)$ **Input:** zusammenhängender, ungerichteter (Multi-)Graph  $G = (V, E)$  mit  $|E(v)|$  gerade für alle  $v \in V$ **Output:** Eulerkreis *K* in *G* Wähle beliebigen Knoten  $v \in V$ . Setze  $K = (v)$ . **while** noch nicht alle Kanten benutzt **do** Wähle Knoten  $v$  in  $K$ , der noch unbenutzte inzidente Kanten hat Teile Kreis *K* in *v* in zwei Wege *K* 1 und *K* 2 Setze  $K' = (v)$ **while** *v* hat unbenutzte inzidente Kanten **do** Wähle unbenutzte Kante  $\{v, w\} \in E(v)$  und setze  $K' = K' \circ (\{v, w\}, w).$ Setze  $v = w$ **end while**  $K = K_1 \circ K' \circ K_2$ **end while** return *K* Satz von Euler - Algorithmus von Hierholzer

### *v*3  $\widehat{v_2}$ *v*5  $v_1$  $v_4$ *v*6 *v*7 *v*8 *v*9  $K_1 = (v_1, \{v_1, v_2\}, v_2, \{v_2, v_3\}, v_3, \{v_3, v_5\}, v_5\}$  $K' = (v_5, \{v_5, v_6\}, v_6, \{v_6, v_9\}, v_9, \{v_9, v_8\}, v_8)$  $K_2 = (v_5, \{v_5, v_1\}, v_1)$ **Input:** zusammenhängender, ungerichteter (Multi-)Graph  $G = (V, E)$  mit  $|E(v)|$  gerade für alle  $v \in V$ **Output:** Eulerkreis *K* in *G* Wähle beliebigen Knoten  $v \in V$ . Setze  $K = (v)$ . **while** noch nicht alle Kanten benutzt **do** Wähle Knoten  $v$  in  $K$ , der noch unbenutzte inzidente Kanten hat Teile Kreis *K* in *v* in zwei Wege *K* 1 und *K* 2 Setze  $K' = (v)$ **while** *v* hat unbenutzte inzidente Kanten **do** Wähle unbenutzte Kante  $\{v, w\} \in E(v)$  und setze  $K' = K' \circ (\{v, w\}, w).$ Setze  $v = w$ **end while**  $K = K_1 \circ K' \circ K_2$ **end while** return *K* Satz von Euler - Algorithmus von Hierholzer

### *v*3  $\widehat{v_2}$ *v*5  $v_1$  $v_4$ *v*6  $v<sub>7</sub>$  $v_8$ *v*9  $K_1 = (v_1, \{v_1, v_2\}, v_2, \{v_2, v_3\}, v_3, \{v_3, v_5\}, v_5\}$  $K' = (0, v_5, \{v_5, v_6\}, v_6, \{v_6, v_9\}, v_9, \{v_9, v_8\}, v_8, \{v_8, v_5\}, v_5)$  $K_2 = (v_5, \{v_5, v_1\}, v_1)$ **Input:** zusammenhängender, ungerichteter (Multi-)Graph  $G = (V, E)$  mit  $|E(v)|$  gerade für alle  $v \in V$ **Output:** Eulerkreis *K* in *G* Wähle beliebigen Knoten  $v \in V$ . Setze  $K = (v)$ . **while** noch nicht alle Kanten benutzt **do** Wähle Knoten  $v$  in  $K$ , der noch unbenutzte inzidente Kanten hat Teile Kreis *K* in *v* in zwei Wege *K* 1 und *K* 2 Setze  $K' = (v)$ **while** *v* hat unbenutzte inzidente Kanten **do** Wähle unbenutzte Kante  $\{v, w\} \in E(v)$  und setze  $K' = K' \circ (\{v, w\}, w).$ Setze  $v = w$ **end while**  $K = K_1 \circ K' \circ K_2$ **end while** return *K* Satz von Euler - Algorithmus von Hierholzer

### *v*3  $v_2$ *v*5  $v_1$  $v_4$ <u>بر</u>  $v$ 7  $v_8$ *v*9  $K = (v_1, \{v_1, v_2\}, v_2, \{v_2, v_3\}, v_3\{v_3, v_5\}, v_5, \{v_5, v_6, \}, v_6,$  $\{v_6, v_9\}$ ,  $v_9$ ,  $\{v_9, v_8\}$ ,  $v_8$ ,  $\{v_8, v_5\}$ ,  $v_5$ ,  $\{v_5, v_1\}$ ,  $v_1$ ) **Input:** zusammenhängender, ungerichteter (Multi-)Graph  $G = (V, E)$  mit  $|E(v)|$  gerade für alle  $v \in V$ **Output:** Eulerkreis *K* in *G* Wähle beliebigen Knoten  $v \in V$ . Setze  $K = (v)$ . **while** noch nicht alle Kanten benutzt **do** Wähle Knoten  $v$  in  $K$ , der noch unbenutzte inzidente Kanten hat Teile Kreis *K* in *v* in zwei Wege *K* 1 und *K* 2 Setze  $K' = (v)$ **while** *v* hat unbenutzte inzidente Kanten **do** Wähle unbenutzte Kante  $\{v, w\} \in E(v)$  und setze  $K' = K' \circ (\{v, w\}, w).$ Setze  $v = w$ **end while**  $K = K_1 \circ K' \circ K_2$ **end while** return *K* Satz von Euler - Algorithmus von Hierholzer

### *v*3  $v_2$ *v*5  $v_1$  $v_4$ *v*6 *v*7  $v_8$ *v*9  $K = (v_1, \{v_1, v_2\}, v_2, \{v_2, v_3\}, v_3\{v_3, v_5\}, v_5, \{v_5, v_6, \}, v_6,$  $\{v_6, v_9\}$ ,  $v_9$ ,  $\{v_9, v_8\}$ ,  $v_8$ ,  $\{v_8, v_5\}$ ,  $v_5$ ,  $\{v_5, v_1\}$ ,  $v_1$ ) **Input:** zusammenhängender, ungerichteter (Multi-)Graph  $G = (V, E)$  mit  $|E(v)|$  gerade für alle  $v \in V$ **Output:** Eulerkreis *K* in *G* Wähle beliebigen Knoten  $v \in V$ . Setze  $K = (v)$ . **while** noch nicht alle Kanten benutzt **do** Wähle Knoten  $v$  in  $K$ , der noch unbenutzte inzidente Kanten hat Teile Kreis *K* in *v* in zwei Wege *K* 1 und *K* 2 Setze  $K' = (v)$ **while** *v* hat unbenutzte inzidente Kanten **do** Wähle unbenutzte Kante  $\{v, w\} \in E(v)$  und setze  $K' = K' \circ (\{v, w\}, w).$ Setze  $v = w$ **end while**  $K = K_1 \circ K' \circ K_2$ **end while** return *K* Satz von Euler - Algorithmus von Hierholzer

## *v*3  $\widehat{v_2}$ *v*5  $v_1$  $v_4$ *v*6 *v*7 *v*8 *v*9  $K_1 = (v_1, \{v_1, v_2\}, v_2, \{v_2, v_3\}, v_3 \{v_3, v_5\}, v_5, \{v_5, v_6, \}, v_6)$  $K_2 = (v_6, \{v_6, v_9\}, v_9, \{v_9, v_8\}, v_8, \{v_8, v_5\}, v_5)$ **Input:** zusammenhängender, ungerichteter (Multi-)Graph  $G = (V, E)$  mit  $|E(v)|$  gerade für alle  $v \in V$ **Output:** Eulerkreis *K* in *G* Wähle beliebigen Knoten  $v \in V$ . Setze  $K = (v)$ . **while** noch nicht alle Kanten benutzt **do** Wähle Knoten  $v$  in  $K$ , der noch unbenutzte inzidente Kanten hat Teile Kreis *K* in *v* in zwei Wege *K* 1 und *K* 2 Setze  $K' = (v)$ **while** *v* hat unbenutzte inzidente Kanten **do** Wähle unbenutzte Kante  $\{v, w\} \in E(v)$  und setze  $K' = K' \circ (\{v, w\}, w).$ Setze  $v = w$ **end while**  $K = K_1 \circ K' \circ K_2$ **end while** return *K* Satz von Euler - Algorithmus von Hierholzer

### *v*3  $\widehat{v_2}$ *v*5  $v_1$  $v_4$ *v*6 *v*7 *v*8 *v*9  $K_1 = (v_1, \{v_1, v_2\}, v_2, \{v_2, v_3\}, v_3, \{v_3, v_5\}, v_5, \{v_5, v_6, \}, v_6)$  $K' = (v_6, \{v_6, v_3\}, v_3)$  $K_2 = (v_6, \{v_6, v_9\}, v_9, \{v_9, v_8\}, v_8, \{v_8, v_5\}, v_5)$ **Input:** zusammenhängender, ungerichteter (Multi-)Graph  $G = (V, E)$  mit  $|E(v)|$  gerade für alle  $v \in V$ **Output:** Eulerkreis *K* in *G* Wähle beliebigen Knoten  $v \in V$ . Setze  $K = (v)$ . **while** noch nicht alle Kanten benutzt **do** Wähle Knoten  $v$  in  $K$ , der noch unbenutzte inzidente Kanten hat Teile Kreis *K* in *v* in zwei Wege *K* 1 und *K* 2 Setze  $K' = (v)$ **while** *v* hat unbenutzte inzidente Kanten **do** Wähle unbenutzte Kante  $\{v, w\} \in E(v)$  und setze  $K' = K' \circ (\{v, w\}, w).$ Setze  $v = w$ **end while**  $K = K_1 \circ K' \circ K_2$ **end while** return *K* Satz von Euler - Algorithmus von Hierholzer

### *v*3  $\widehat{v_2}$ *v*5  $v_1$  $v_4$ *v*6 *v*7 *v*8 *v*9  $K_1 = (v_1, \{v_1, v_2\}, v_2, \{v_2, v_3\}, v_3, \{v_3, v_5\}, v_5, \{v_5, v_6, \}, v_6)$  $K' = (v_6, \{v_6, v_3\}, v_3, \{v_3, v_4\}, v_4)$  $K_2 = (v_6, \{v_6, v_9\}, v_9, \{v_9, v_8\}, v_8, \{v_8, v_5\}, v_5)$ **Input:** zusammenhängender, ungerichteter (Multi-)Graph  $G = (V, E)$  mit  $|E(v)|$  gerade für alle  $v \in V$ **Output:** Eulerkreis *K* in *G* Wähle beliebigen Knoten  $v \in V$ . Setze  $K = (v)$ . **while** noch nicht alle Kanten benutzt **do** Wähle Knoten  $v$  in  $K$ , der noch unbenutzte inzidente Kanten hat Teile Kreis *K* in *v* in zwei Wege *K* 1 und *K* 2 Setze  $K' = (v)$ **while** *v* hat unbenutzte inzidente Kanten **do** Wähle unbenutzte Kante  $\{v, w\} \in E(v)$  und setze  $K' = K' \circ (\{v, w\}, w).$ Setze  $v = w$ **end while**  $K = K_1 \circ K' \circ K_2$ **end while** return *K* Satz von Euler - Algorithmus von Hierholzer

### *v*3  $\widehat{v_2}$ *v*5  $v_1$  $\alpha$ <sub>4</sub> *v*6 *v*7 *v*8 *v*9  $K_1 = (v_1, \{v_1, v_2\}, v_2, \{v_2, v_3\}, v_3, \{v_3, v_5\}, v_5, \{v_5, v_6, \}, v_6)$  $K' = (v_6, \{v_6, v_3\}, v_3, \{v_3, v_4\}, v_4, \{v_4, v_7\}, v_7)$  $K_2 = (v_6, \{v_6, v_9\}, v_9, \{v_9, v_8\}, v_8, \{v_8, v_5\}, v_5)$ **Input:** zusammenhängender, ungerichteter (Multi-)Graph  $G = (V, E)$  mit  $|E(v)|$  gerade für alle  $v \in V$ **Output:** Eulerkreis *K* in *G* Wähle beliebigen Knoten  $v \in V$ . Setze  $K = (v)$ . **while** noch nicht alle Kanten benutzt **do** Wähle Knoten  $v$  in  $K$ , der noch unbenutzte inzidente Kanten hat Teile Kreis *K* in *v* in zwei Wege *K* 1 und *K* 2 Setze  $K' = (v)$ **while** *v* hat unbenutzte inzidente Kanten **do** Wähle unbenutzte Kante  $\{v, w\} \in E(v)$  und setze  $K' = K' \circ (\{v, w\}, w).$ Setze  $v = w$ **end while**  $K = K_1 \circ K' \circ K_2$ **end while** return *K* Satz von Euler - Algorithmus von Hierholzer

### *v*3  $\widehat{v_2}$ *v*5  $v_1$  $\alpha$ <sub>4</sub> *v*6 *v*7 *v*8 *v*9  $K_1 = (v_1, \{v_1, v_2\}, v_2, \{v_2, v_3\}, v_3, \{v_3, v_5\}, v_5, \{v_5, v_6, \}, v_6)$  $K' = (v_6, \{v_6, v_3\}, v_3, \{v_3, v_4\}, v_4, \{v_4, v_7\}, v_7, \{v_7, v_6\}, v_6)$  $K_2 = (v_6, \{v_6, v_9\}, v_9, \{v_9, v_8\}, v_8, \{v_8, v_5\}, v_5)$ **Input:** zusammenhängender, ungerichteter (Multi-)Graph  $G = (V, E)$  mit  $|E(v)|$  gerade für alle  $v \in V$ **Output:** Eulerkreis *K* in *G* Wähle beliebigen Knoten  $v \in V$ . Setze  $K = (v)$ . **while** noch nicht alle Kanten benutzt **do** Wähle Knoten  $v$  in  $K$ , der noch unbenutzte inzidente Kanten hat Teile Kreis *K* in *v* in zwei Wege *K* 1 und *K* 2 Setze  $K' = (v)$ **while** *v* hat unbenutzte inzidente Kanten **do** Wähle unbenutzte Kante  $\{v, w\} \in E(v)$  und setze  $K' = K' \circ (\{v, w\}, w).$ Setze  $v = w$ **end while**  $K = K_1 \circ K' \circ K_2$ **end while** return *K* Satz von Euler - Algorithmus von Hierholzer

### *v*3  $v_2$ *v*5  $v_1$  $\alpha$ <sub>4</sub> *v*6 *v*7  $v_8$ *v*9  $K = (v_1, \{v_1, v_2\}, v_2, \{v_2, v_3\}, v_3\{v_3, v_5\}, v_5, \{v_5, v_6, \}, v_6,$  $\{v_6, v_3\}, v_3, \{v_3, v_4\}, v_4, \{v_4, v_7\}, v_7, \{v_7, v_6\}v_6, \{v_6, v_9\},$ **Input:** zusammenhängender, ungerichteter (Multi-)Graph  $G = (V, E)$  mit  $|E(v)|$  gerade für alle  $v \in V$ **Output:** Eulerkreis *K* in *G* Wähle beliebigen Knoten  $v \in V$ . Setze  $K = (v)$ . **while** noch nicht alle Kanten benutzt **do** Wähle Knoten  $v$  in  $K$ , der noch unbenutzte inzidente Kanten hat Teile Kreis *K* in *v* in zwei Wege *K* 1 und *K* 2 Setze  $K' = (v)$ **while** *v* hat unbenutzte inzidente Kanten **do** Wähle unbenutzte Kante  $\{v, w\} \in E(v)$  und setze  $K' = K' \circ (\{v, w\}, w).$ Setze  $v = w$ **end while**  $K = K_1 \circ K' \circ K_2$ **end while** return *K* Satz von Euler - Algorithmus von Hierholzer

*v*9, {*v*9, *v*<sup>8</sup> }, *v*8, {*v*8, *v*<sup>5</sup> }, *v*5)

 $" \leftarrow"$ (Rückrichtung):

Sei *G* ein (Multi-)-Graph, in dem alle Knoten geraden Knotengrad haben.

Behauptung: Algorithmus von Hierholzer findet Eulerkreis in *G*:

**Input:** zusammenhängender, ungerichteter (Multi-)Graph  $G = (V, E)$ **Output:** Eulerkreis *K* in *G* Wähle beliebigen Knoten  $v \in V$ . Setze  $K = (v)$ . **while** noch nicht alle Kanten benutzt **do** Wähle Knoten v in *K*, der noch unbenutzte inzidente Kanten hat Teile Kreis *K* in *v* in zwei Wege *K* 1 und *K* 2 Setze  $K' = (v)$ **while** *v* hat unbenutzte inzidente Kanten **do** Wähle unbenutzte Kante  $\{v,w\} \in E(v)$  und setze  $K' = K' \circ (\{v,w\}, w)$ . Setze  $v = w$ **end while**  $K = K_1 \circ K' \circ K_2$ **end while** return *K*

 $\mathscr{C}\leftarrow\mathscr{C}(\text{Rückrichtung})$ :

Sei *G* ein (Multi-)-Graph, in dem alle Knoten geraden Knotengrad haben.

Behauptung: Algorithmus von Hierholzer findet Eulerkreis in *G*:

**Input:** zusammenhängender, ungerichteter (Multi-)Graph  $G = (V, E)$ **Output:** Eulerkreis *K* in *G* Wähle beliebigen Knoten  $v \in V$ . Setze  $K = (v)$ . **while** noch nicht alle Kanten benutzt **do** Wähle Knoten v in *K*, der noch unbenutzte inzidente Kanten hat Teile Kreis *K* in *v* in zwei Wege *K* 1 und *K* 2 Setze  $K' = (v)$ **while** *v* hat unbenutzte inzidente Kanten **do** Wähle unbenutzte Kante  $\{v,w\} \in E(v)$  und setze  $K' = K' \circ (\{v,w\}, w)$ . Setze  $v = w$ **end while**  $K = K_1 \circ K' \circ K_2$ **end while** return *K*

Zeige per Induktion: Nach dem *i*-ten Ausführen der äußeren While-Schleife ist  $K_i := K$  ein Kreis, der keine Kante doppelt enthält.

 $\mathscr{C}\leftarrow\mathscr{C}(\text{Rückrichtung})$ :

Sei *G* ein (Multi-)-Graph, in dem alle Knoten geraden Knotengrad haben.

Behauptung: Algorithmus von Hierholzer findet Eulerkreis in *G*:

**Input:** zusammenhängender, ungerichteter (Multi-)Graph  $G = (V, E)$ **Output:** Eulerkreis *K* in *G* Wähle beliebigen Knoten  $v \in V$ . Setze  $K = (v)$ . **while** noch nicht alle Kanten benutzt **do** Wähle Knoten v in *K*, der noch unbenutzte inzidente Kanten hat Teile Kreis *K* in *v* in zwei Wege *K* 1 und *K* 2 Setze  $K' = (v)$ **while** *v* hat unbenutzte inzidente Kanten **do** Wähle unbenutzte Kante  $\{v,w\} \in E(v)$  und setze  $K' = K' \circ (\{v,w\}, w)$ . Setze  $v = w$ **end while**  $K = K_1 \circ K' \circ K_2$ **end while** return *K*

Zeige per Induktion: Nach dem *i*-ten Ausführen der äußeren While-Schleife ist  $K_i := K$  ein Kreis, der keine Kante doppelt enthält. I.A.: Vor dem ersten Ausführen der äußeren While-Schleife ist  $K_0 = (v)$ .

 $\mathscr{C}\leftarrow\mathscr{C}(\text{Rückrichtung})$ :

Sei *G* ein (Multi-)-Graph, in dem alle Knoten geraden Knotengrad haben.

Behauptung: Algorithmus von Hierholzer findet Eulerkreis in *G*:

**Input:** zusammenhängender, ungerichteter (Multi-)Graph  $G = (V, E)$ **Output:** Eulerkreis *K* in *G* Wähle beliebigen Knoten  $v \in V$ . Setze  $K = (v)$ . **while** noch nicht alle Kanten benutzt **do** Wähle Knoten v in *K*, der noch unbenutzte inzidente Kanten hat Teile Kreis *K* in *v* in zwei Wege *K* 1 und *K* 2 Setze  $K' = (v)$ **while** *v* hat unbenutzte inzidente Kanten **do** Wähle unbenutzte Kante  $\{v,w\} \in E(v)$  und setze  $K' = K' \circ (\{v,w\}, w)$ . Setze  $v = w$ **end while**  $K = K_1 \circ K' \circ K_2$ **end while** return *K*

Zeige per Induktion: Nach dem *i*-ten Ausführen der äußeren While-Schleife ist  $K_i := K$  ein Kreis, der keine Kante doppelt enthält. I.B.:Angenomen  $K<sub>i-1</sub>$  ist ein Kreis, der keine Kante doppelt enthält.

 $\mathscr{C}\leftarrow\mathscr{C}(\text{Rückrichtung})$ :

Sei *G* ein (Multi-)-Graph, in dem alle Knoten geraden Knotengrad haben.

Behauptung: Algorithmus von Hierholzer findet Eulerkreis in *G*:

**Input:** zusammenhängender, ungerichteter (Multi-)Graph  $G = (V, E)$ **Output:** Eulerkreis *K* in *G* Wähle beliebigen Knoten  $v \in V$ . Setze  $K = (v)$ . **while** noch nicht alle Kanten benutzt **do** Wähle Knoten v in *K*, der noch unbenutzte inzidente Kanten hat Teile Kreis *K* in *v* in zwei Wege *K* 1 und *K* 2 Setze  $K' = (v)$ **while** *v* hat unbenutzte inzidente Kanten **do** Wähle unbenutzte Kante  $\{v,w\} \in E(v)$  und setze  $K' = K' \circ (\{v,w\}, w)$ . Setze  $v = w$ **end while**  $K = K_1 \circ K' \circ K_2$ **end while** return *K*

Zeige per Induktion: Nach dem *i*-ten Ausführen der äußeren While-Schleife ist  $K_i := K$  ein Kreis, der keine Kante doppelt enthält. I.B.:Angenomen  $K<sub>i-1</sub>$  ist ein Kreis, der keine Kante doppelt enthält. Dann ist für alle  $v \in G \mid E_{K^1_i}$  $\frac{1}{i}(v)| + |E_{K_i^2}$  $\sum_{i}$   $(v)$ | = | $E_{K_{i-1}}(v)$ | gerade.

 $\mathscr{C}\leftarrow\mathscr{C}(\text{Rückrichtung})$ :

Sei *G* ein (Multi-)-Graph, in dem alle Knoten geraden Knotengrad haben.

Behauptung: Algorithmus von Hierholzer findet Eulerkreis in *G*:

**Input:** zusammenhängender, ungerichteter (Multi-)Graph  $G = (V, E)$ **Output:** Eulerkreis *K* in *G* Wähle beliebigen Knoten  $v \in V$ . Setze  $K = (v)$ . **while** noch nicht alle Kanten benutzt **do** Wähle Knoten v in *K*, der noch unbenutzte inzidente Kanten hat Teile Kreis *K* in *v* in zwei Wege *K* 1 und *K* 2 Setze  $K' = (v)$ **while** *v* hat unbenutzte inzidente Kanten **do** Wähle unbenutzte Kante  $\{v,w\} \in E(v)$  und setze  $K' = K' \circ (\{v,w\}, w)$ . Setze  $v = w$ **end while**  $K = K_1 \circ K' \circ K_2$ **end while** return *K*

Zeige per Induktion: Nach dem *i*-ten Ausführen der äußeren While-Schleife ist  $K_i := K$  ein Kreis, der keine Kante doppelt enthält. I.B.:*Ki*−<sup>1</sup> Kreis ohne doppelte Kante ⇒ ∀*v* ∈ *G* |*E<sup>K</sup>* 1  $\frac{1}{i}(v)| + |E_{K_i^2}$ *i* (*v*)| gerade.

 $\mathscr{C}\leftarrow\mathscr{C}(\text{Rückrichtung})$ :

Sei *G* ein (Multi-)-Graph, in dem alle Knoten geraden Knotengrad haben.

Behauptung: Algorithmus von Hierholzer findet Eulerkreis in *G*:

**Input:** zusammenhängender, ungerichteter (Multi-)Graph  $G = (V, E)$ **Output:** Eulerkreis *K* in *G* Wähle beliebigen Knoten  $v \in V$ . Setze  $K = (v)$ . **while** noch nicht alle Kanten benutzt **do** Wähle Knoten v in *K*, der noch unbenutzte inzidente Kanten hat Teile Kreis *K* in *v* in zwei Wege *K* 1 und *K* 2 Setze  $K' = (v)$ **while** *v* hat unbenutzte inzidente Kanten **do** Wähle unbenutzte Kante  $\{v,w\} \in E(v)$  und setze  $K' = K' \circ (\{v,w\}, w)$ . Setze  $v = w$ **end while**  $K = K_1 \circ K' \circ K_2$ **end while** return *K*

Zeige per Induktion: Nach dem *i*-ten Ausführen der äußeren While-Schleife ist  $K_i := K$  ein Kreis, der keine Kante doppelt enthält. I.B.:*Ki*−<sup>1</sup> Kreis ohne doppelte Kante ⇒ ∀*v* ∈ *G* |*E<sup>K</sup>* 1  $\frac{1}{i}(v)| + |E_{K_i^2}$ *i* (*v*)| gerade.

I.S.: Nach Konstruktion enthält Pfad K<sup>'</sup>  $\mathbf{y}'_i = (w^1, \dots, w^k)$  keine Kante doppelt und keine, die schon in *E<sup>K</sup>* 1  $\frac{1}{i}$  oder  $E_{K^2_i}$ *i* ist.

 $\mathscr{C}\leftarrow\mathscr{C}(\text{Rückrichtung})$ :

Sei *G* ein (Multi-)-Graph, in dem alle Knoten geraden Knotengrad haben.

Behauptung: Algorithmus von Hierholzer findet Eulerkreis in *G*:

**Input:** zusammenhängender, ungerichteter (Multi-)Graph  $G = (V, E)$ **Output:** Eulerkreis *K* in *G* Wähle beliebigen Knoten  $v \in V$ . Setze  $K = (v)$ . **while** noch nicht alle Kanten benutzt **do** Wähle Knoten v in *K*, der noch unbenutzte inzidente Kanten hat Teile Kreis *K* in *v* in zwei Wege *K* 1 und *K* 2 Setze  $K' = (v)$ **while** *v* hat unbenutzte inzidente Kanten **do** Wähle unbenutzte Kante  $\{v,w\} \in E(v)$  und setze  $K' = K' \circ (\{v,w\}, w)$ . Setze  $v = w$ **end while**  $K = K_1 \circ K' \circ K_2$ **end while** return *K*

Zeige per Induktion: Nach dem *i*-ten Ausführen der äußeren While-Schleife ist  $K_i := K$  ein Kreis, der keine Kante doppelt enthält. I.B.:*Ki*−<sup>1</sup> Kreis ohne doppelte Kante ⇒ ∀*v* ∈ *G* |*E<sup>K</sup>* 1  $\frac{1}{i}(v)| + |E_{K_i^2}$ *i* (*v*)| gerade. I.S.: Pfad *K* ′  $\mathcal{I}_i = (w^1, \dots, w^k)$  enthält keine Kante doppelt und keine aus  $E_{K_i^1}$  $\frac{1}{i}$  ∪  $E_{K_i^2}$ *i*  $\mathcal{N}$ 

 $\mathscr{C}\leftarrow\mathscr{C}(\text{Rückrichtung})$ :

Sei *G* ein (Multi-)-Graph, in dem alle Knoten geraden Knotengrad haben.

Behauptung: Algorithmus von Hierholzer findet Eulerkreis in *G*:

**Input:** zusammenhängender, ungerichteter (Multi-)Graph  $G = (V, E)$ **Output:** Eulerkreis *K* in *G* Wähle beliebigen Knoten  $v \in V$ . Setze  $K = (v)$ . **while** noch nicht alle Kanten benutzt **do** Wähle Knoten v in *K*, der noch unbenutzte inzidente Kanten hat Teile Kreis *K* in *v* in zwei Wege *K* 1 und *K* 2 Setze  $K' = (v)$ **while** *v* hat unbenutzte inzidente Kanten **do** Wähle unbenutzte Kante  $\{v,w\} \in E(v)$  und setze  $K' = K' \circ (\{v,w\}, w)$ . Setze  $v = w$ **end while**  $K = K_1 \circ K' \circ K_2$ **end while** return *K*

Zeige per Induktion: Nach dem *i*-ten Ausführen der äußeren While-Schleife ist  $K_i := K$  ein Kreis, der keine Kante doppelt enthält. I.B.:*Ki*−<sup>1</sup> Kreis ohne doppelte Kante ⇒ ∀*v* ∈ *G* |*E<sup>K</sup>* 1  $\frac{1}{i}(v)| + |E_{K_i^2}$ *i* (*v*)| gerade. I.S.: Angenomen Pfad *K* ′  $\mathbf{y}'_i = (w^1, \dots, w^k)$  ist kein Kreis.

 $\mathscr{C}\leftarrow\mathscr{C}(\text{Rückrichtung})$ :

Sei *G* ein (Multi-)-Graph, in dem alle Knoten geraden Knotengrad haben.

Behauptung: Algorithmus von Hierholzer findet Eulerkreis in *G*:

**Input:** zusammenhängender, ungerichteter (Multi-)Graph  $G = (V, E)$ **Output:** Eulerkreis *K* in *G* Wähle beliebigen Knoten  $v \in V$ . Setze  $K = (v)$ . **while** noch nicht alle Kanten benutzt **do** Wähle Knoten v in *K*, der noch unbenutzte inzidente Kanten hat Teile Kreis *K* in *v* in zwei Wege *K* 1 und *K* 2 Setze  $K' = (v)$ **while** *v* hat unbenutzte inzidente Kanten **do** Wähle unbenutzte Kante  $\{v,w\} \in E(v)$  und setze  $K' = K' \circ (\{v,w\}, w)$ . Setze  $v = w$ **end while**  $K = K_1 \circ K' \circ K_2$ **end while** return *K*

Zeige per Induktion: Nach dem *i*-ten Ausführen der äußeren While-Schleife ist  $K_i := K$  ein Kreis, der keine Kante doppelt enthält. I.B.:*Ki*−<sup>1</sup> Kreis ohne doppelte Kante ⇒ ∀*v* ∈ *G* |*E<sup>K</sup>* 1  $\frac{1}{i}(v)| + |E_{K_i^2}$ *i* (*v*)| gerade. I.S.: Angenomen Pfad *K* ′  $\mathcal{I}_i = (w^1, \dots, w^k)$  ist kein Kreis. $\Rightarrow$   $|E_{K_i'}|$ *i*  $(w<sup>k</sup>)$  | ungerade .

 $\mathscr{C}\leftarrow\mathscr{C}(\text{Rückrichtung})$ :

Sei *G* ein (Multi-)-Graph, in dem alle Knoten geraden Knotengrad haben.

Behauptung: Algorithmus von Hierholzer findet Eulerkreis in *G*:

**Input:** zusammenhängender, ungerichteter (Multi-)Graph  $G = (V, E)$ **Output:** Eulerkreis *K* in *G* Wähle beliebigen Knoten  $v \in V$ . Setze  $K = (v)$ . **while** noch nicht alle Kanten benutzt **do** Wähle Knoten v in *K*, der noch unbenutzte inzidente Kanten hat Teile Kreis *K* in *v* in zwei Wege *K* 1 und *K* 2 Setze  $K' = (v)$ **while** *v* hat unbenutzte inzidente Kanten **do** Wähle unbenutzte Kante  $\{v,w\} \in E(v)$  und setze  $K' = K' \circ (\{v,w\}, w)$ . Setze  $v = w$ **end while**  $K = K_1 \circ K' \circ K_2$ **end while** return *K*

I.B.: $K_{i-1}$  Kreis ohne doppelte Kante ⇒  $\forall v \in G \; | E_{K_i^1}$  $\frac{1}{i}(v)| + |E_{K_i^2}$ *i* (*v*)| gerade. I.S.: Angenomen Pfad *K* ′  $\mathcal{C}_i = (w^1, \dots, w^k)$  kein Kreis  $\Rightarrow |E_{K_i'}|$ *i*  $(w<sup>k</sup>)$  | ungerade .
$\mathscr{C}\leftarrow\mathscr{C}(\text{Rückrichtung})$ :

Sei *G* ein (Multi-)-Graph, in dem alle Knoten geraden Knotengrad haben.

Behauptung: Algorithmus von Hierholzer findet Eulerkreis in *G*:

**Input:** zusammenhängender, ungerichteter (Multi-)Graph  $G = (V, E)$ **Output:** Eulerkreis *K* in *G* Wähle beliebigen Knoten  $v \in V$ . Setze  $K = (v)$ . **while** noch nicht alle Kanten benutzt **do** Wähle Knoten v in *K*, der noch unbenutzte inzidente Kanten hat Teile Kreis *K* in *v* in zwei Wege *K* 1 und *K* 2 Setze  $K' = (v)$ **while** *v* hat unbenutzte inzidente Kanten **do** Wähle unbenutzte Kante  $\{v,w\} \in E(v)$  und setze  $K' = K' \circ (\{v,w\}, w)$ . Setze  $v = w$ **end while**  $K = K_1 \circ K' \circ K_2$ **end while** return *K*

I.B.: $K_{i-1}$  Kreis ohne doppelte Kante ⇒  $\forall v \in G \; | E_{K_i^1}$  $\frac{1}{i}(v)| + |E_{K_i^2}$ *i* (*v*)| gerade. I.S.: Angenomen Pfad *K* ′  $\mathcal{C}_i = (w^1, \dots, w^k)$  kein Kreis  $\Rightarrow |E_{K_i'}|$ *i*  $(w<sup>k</sup>)$  | ungerade . Die Anzahl der benutzten, zu *w k* inzidenten Kanten  $|E_{K_i'}|$ *i*  $(|w^k)| + |E_{K_i^1}|$ *i*  $(|w^k)| + |E_{K_i^2}|$ *i*  $(w<sup>k</sup>)$  ist also auch ungerade.

 $\mathscr{C}\leftarrow\mathscr{C}(\text{Rückrichtung})$ :

Sei *G* ein (Multi-)-Graph, in dem alle Knoten geraden Knotengrad haben.

Behauptung: Algorithmus von Hierholzer findet Eulerkreis in *G*:

**Input:** zusammenhängender, ungerichteter (Multi-)Graph  $G = (V, E)$ **Output:** Eulerkreis *K* in *G* Wähle beliebigen Knoten  $v \in V$ . Setze  $K = (v)$ . **while** noch nicht alle Kanten benutzt **do** Wähle Knoten v in *K*, der noch unbenutzte inzidente Kanten hat Teile Kreis *K* in *v* in zwei Wege *K* 1 und *K* 2 Setze  $K' = (v)$ **while** *v* hat unbenutzte inzidente Kanten **do** Wähle unbenutzte Kante  $\{v,w\} \in E(v)$  und setze  $K' = K' \circ (\{v,w\}, w)$ . Setze  $v = w$ **end while**  $K = K_1 \circ K' \circ K_2$ **end while** return *K*

I.B.: $K_{i-1}$  Kreis, für alle  $v \in G \mid E_{K_i^1}$  $\frac{1}{i}(v)| + |E_{K_i^2}$  $\sum_{i}$   $(v)$ | = |*E*<sub>*K*<sub>*i*−1</sub></sub>  $(v)$ | gerade.

I.S.: Angenomen Pfad *K* ′  $\mathbf{y}'_i = (w^1, \dots, w^k)$  kein Kreis  $\Rightarrow \dots$  $\Rightarrow$   $|E_{K_i'}|$ *i*  $(|w^k)| + |E_{K_i^1}|$ *i*  $(|w^k)| + |E_{K_i^2}|$ *i*  $(w<sup>k</sup>)$  ungerade.

 $\mathscr{C}\leftarrow\mathscr{C}(\text{Rückrichtung})$ :

Sei *G* ein (Multi-)-Graph, in dem alle Knoten geraden Knotengrad haben.

Behauptung: Algorithmus von Hierholzer findet Eulerkreis in *G*:

**Input:** zusammenhängender, ungerichteter (Multi-)Graph  $G = (V, E)$ **Output:** Eulerkreis *K* in *G* Wähle beliebigen Knoten  $v \in V$ . Setze  $K = (v)$ . **while** noch nicht alle Kanten benutzt **do** Wähle Knoten v in *K*, der noch unbenutzte inzidente Kanten hat Teile Kreis *K* in *v* in zwei Wege *K* 1 und *K* 2 Setze  $K' = (v)$ **while** *v* hat unbenutzte inzidente Kanten **do** Wähle unbenutzte Kante  $\{v,w\} \in E(v)$  und setze  $K' = K' \circ (\{v,w\}, w)$ . Setze  $v = w$ **end while**  $K = K_1 \circ K' \circ K_2$ **end while** return *K*

I.B.: $K_{i-1}$  Kreis, für alle  $v \in G \mid E_{K_i^1}$  $\frac{1}{i}(v)| + |E_{K_i^2}$  $\sum_{i}$   $(v)$ | = |*E*<sub>*K*<sub>*i*−1</sub></sub>  $(v)$ | gerade.

I.S.: Angenomen Pfad *K* ′  $\mathbf{y}'_i = (w^1, \dots, w^k)$  kein Kreis  $\Rightarrow \dots$  $\Rightarrow$   $|E_{K_i'}|$ *i*  $(|w^k)| + |E_{K_i^1}|$ *i*  $(|w^k)| + |E_{K_i^2}|$ *i*  $(w<sup>k</sup>)$  ungerade. ⇒ Die Anzahl der unbenutzten*,* zu  $w^k$  inzidenten Kanten

 $|E(w^k)|-(|E_{K_i'}|$ *i*  $(|w^k)| + |E_{K_i^1}|$ *i*  $(|w^k)| + |E_{K_i^2}|$ *i*  $(w<sup>k</sup>)$ ] ist ungerade (da  $|E(w<sup>k</sup>)|$  gerade).

 $\mathscr{C}\leftarrow\mathscr{C}(\text{Rückrichtung})$ :

Sei *G* ein (Multi-)-Graph, in dem alle Knoten geraden Knotengrad haben.

Behauptung: Algorithmus von Hierholzer findet Eulerkreis in *G*:

**Input:** zusammenhängender, ungerichteter (Multi-)Graph  $G = (V, E)$ **Output:** Eulerkreis *K* in *G* Wähle beliebigen Knoten  $v \in V$ . Setze  $K = (v)$ . **while** noch nicht alle Kanten benutzt **do** Wähle Knoten v in *K*, der noch unbenutzte inzidente Kanten hat Teile Kreis *K* in *v* in zwei Wege *K* 1 und *K* 2 Setze  $K' = (v)$ **while** *v* hat unbenutzte inzidente Kanten **do** Wähle unbenutzte Kante  $\{v,w\} \in E(v)$  und setze  $K' = K' \circ (\{v,w\}, w)$ . Setze  $v = w$ **end while**  $K = K_1 \circ K' \circ K_2$ **end while** return *K*

I.B.:
$$
K_{i-1}
$$
 Kreis, für alle  $v \in G |E_{K_i^1}(v)| + |E_{K_i^2}(v)| = |E_{K_{i-1}}(v)|$ gerade.

I.S.: Angenomen Pfad *K* ′  $\mathbf{y}'_i = (w^1, \dots, w^k)$  kein Kreis  $\Rightarrow \dots$ 

 $\Rightarrow$  Die Anzahl der unbenutzten, zu  $w^k$  inzidenten Kanten ist ungerade.

⇒ Die Anzahl der unbenutzten*,* zu  $w^k$  inzidenten Kanten ist nicht 0.

 $\mathscr{C}\leftarrow\mathscr{C}(\text{Rückrichtung})$ :

Sei *G* ein (Multi-)-Graph, in dem alle Knoten geraden Knotengrad haben.

Behauptung: Algorithmus von Hierholzer findet Eulerkreis in *G*:

**Input:** zusammenhängender, ungerichteter (Multi-)Graph  $G = (V, E)$ **Output:** Eulerkreis *K* in *G* Wähle beliebigen Knoten  $v \in V$ . Setze  $K = (v)$ . **while** noch nicht alle Kanten benutzt **do** Wähle Knoten v in *K*, der noch unbenutzte inzidente Kanten hat Teile Kreis *K* in *v* in zwei Wege *K* 1 und *K* 2 Setze  $K' = (v)$ **while** *v* hat unbenutzte inzidente Kanten **do** Wähle unbenutzte Kante  $\{v,w\} \in E(v)$  und setze  $K' = K' \circ (\{v,w\}, w)$ . Setze  $v = w$ **end while**  $K = K_1 \circ K' \circ K_2$ **end while** return *K*

I.B.: $K_{i-1}$  Kreis, für alle  $v \in G \mid E_{K_i^1}$  $\frac{1}{i}(v)| + |E_{K_i^2}$  $\sum_{i}$   $(v)$ | = |*E*<sub>*K*<sub>*i*−1</sub></sub>  $(v)$ | gerade.

I.S.: Angenomen Pfad *K* ′  $\mathbf{y}'_i = (w^1, \dots, w^k)$  kein Kreis  $\Rightarrow \dots$ 

 $\Rightarrow$  Die Anzahl der unbenutzten, zu  $w^k$  inzidenten Kanten ist ungerade.

⇒ Die Anzahl der unbenutzten, zu *w k* inzidenten Kanten ist nicht 0. Widerspruch zu ' $w^k$  hat keine unbenutzen inzidenten Kanten' (Abbruchbedingung der inneren While-Scheife).

 $" \leftarrow"$ (Rückrichtung):

Sei *G* ein (Multi-)-Graph, in dem alle Knoten geraden Knotengrad haben.

Behauptung: Algorithmus von Hierholzer findet Eulerkreis in *G*:

**Input:** zusammenhängender, ungerichteter (Multi-)Graph  $G = (V, E)$ **Output:** Eulerkreis *K* in *G* Wähle beliebigen Knoten  $v \in V$ . Setze  $K = (v)$ . **while** noch nicht alle Kanten benutzt **do** Wähle Knoten v in *K*, der noch unbenutzte inzidente Kanten hat Teile Kreis *K* in *v* in zwei Wege *K* 1 und *K* 2 Setze  $K' = (v)$ **while** *v* hat unbenutzte inzidente Kanten **do** Wähle unbenutzte Kante  $\{v,w\} \in E(v)$  und setze  $K' = K' \circ (\{v,w\}, w)$ . Setze  $v = w$ **end while**  $K = K_1 \circ K' \circ K_2$ **end while** return *K*

Laufzeit?

## Wo benutzen wir Tourenplanung?

# Hamiltonsche Kreise

Ein **Hamiltonscher Kreis** in einem Graph ist ein *Kreis*, der jeden Knoten genau einmal besucht. Ein Graph, der einen Hamiltonschen Kreis enthält, heißt **Hamiltonsch**.

Ein **Hamilonscher Weg/Pfad** ist ein *Weg*, der jeden Knoten genau einmal besucht.

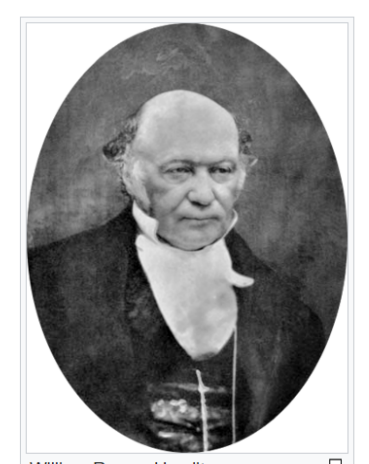

William Rowan Hamilton \*4. August 1805 in Dublin; † 2. September 1865 in Dunsink bei Dublin

# Hamiltonsche Kreise

Ein **Hamiltonscher Kreis** in einem Graph ist ein *Kreis*, der jeden Knoten genau einmal besucht. Ein Graph, der einen Hamiltonschen Kreis enthält, heißt Hamiltonsch.

Ein **Hamilonscher Weg/Pfad** ist ein *Weg*, der jeden Knoten genau einmal besucht.

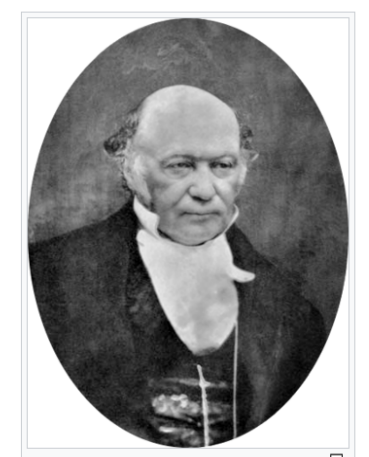

**William Rowan Hamilton** \*4. August 1805 in Dublin; † 2. September 1865 in Dunsink bei Dublin

Bemerkung: Das impliziert, das jede Kante höchstens einmal benutzt wird (sonst würden Start- und Endknoten ja mehrmals im Kreis enthalten sein).

# Hamiltonsche Kreise

Ein **Hamiltonscher Kreis** in einem Graph ist ein *Kreis*, der jeden Knoten genau einmal besucht. Ein Graph, der einen Hamiltonschen Kreis enthält, heißt Hamiltonsch.

Ein **Hamilonscher Weg/Pfad** ist ein *Weg*, der jeden Knoten genau einmal besucht.

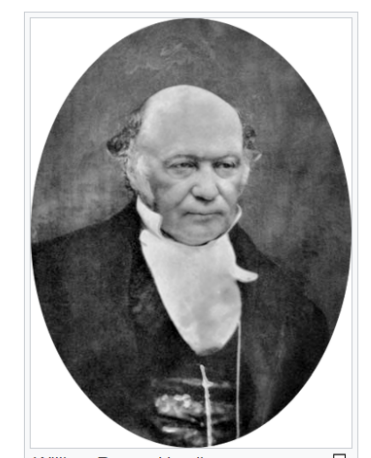

**William Rowan Hamilton** \*4. August 1805 in Dublin; † 2. September 1865 in Dunsink bei Dublin

Bemerkung: Das impliziert, das jede Kante höchstens einmal benutzt wird (sonst würden Start- und Endknoten ja mehrmals im Kreis enthalten sein).

Gibt es in jedem Graph einen Hamiltonschen Kreis?

Gibt es in jedem Graph einen Hamiltonschen Weg?

Woran erkenne ich, dass es in einem Graph einen Hamiltonschen Kreis/Weg gibt? Ist der Hamiltonsche Kreis/Weg (wenn es einen gibt) eindeutig?<br>Woran erkenne ich, dass es in einem Graph einen Hamiltonscher<br>Kreis/Weg gibt?<br>Wie kann ich einen Hamiltonschen Kreis/Weg bestimmen?

# Das Handlungsreisendenproblem

(*Eine* Variante des) **Handlungsreisendenproblem** (Englisch: **Traveling Salesperson Problem**, kurz **TSP**):

Gegeben: Eine Menge von Orten *O* und paarweise Entfernungen zwischen den Orten

Gesucht: Die kürzeste Rundtour, die jeden Ort genau einmal besucht.

# Das Handlungsreisendenproblem

TSP als Optimierungsproblem auf einem Graph:

### Das Handlungsreisendenproblem TSP als Optimierungsproblem auf einem Graph:

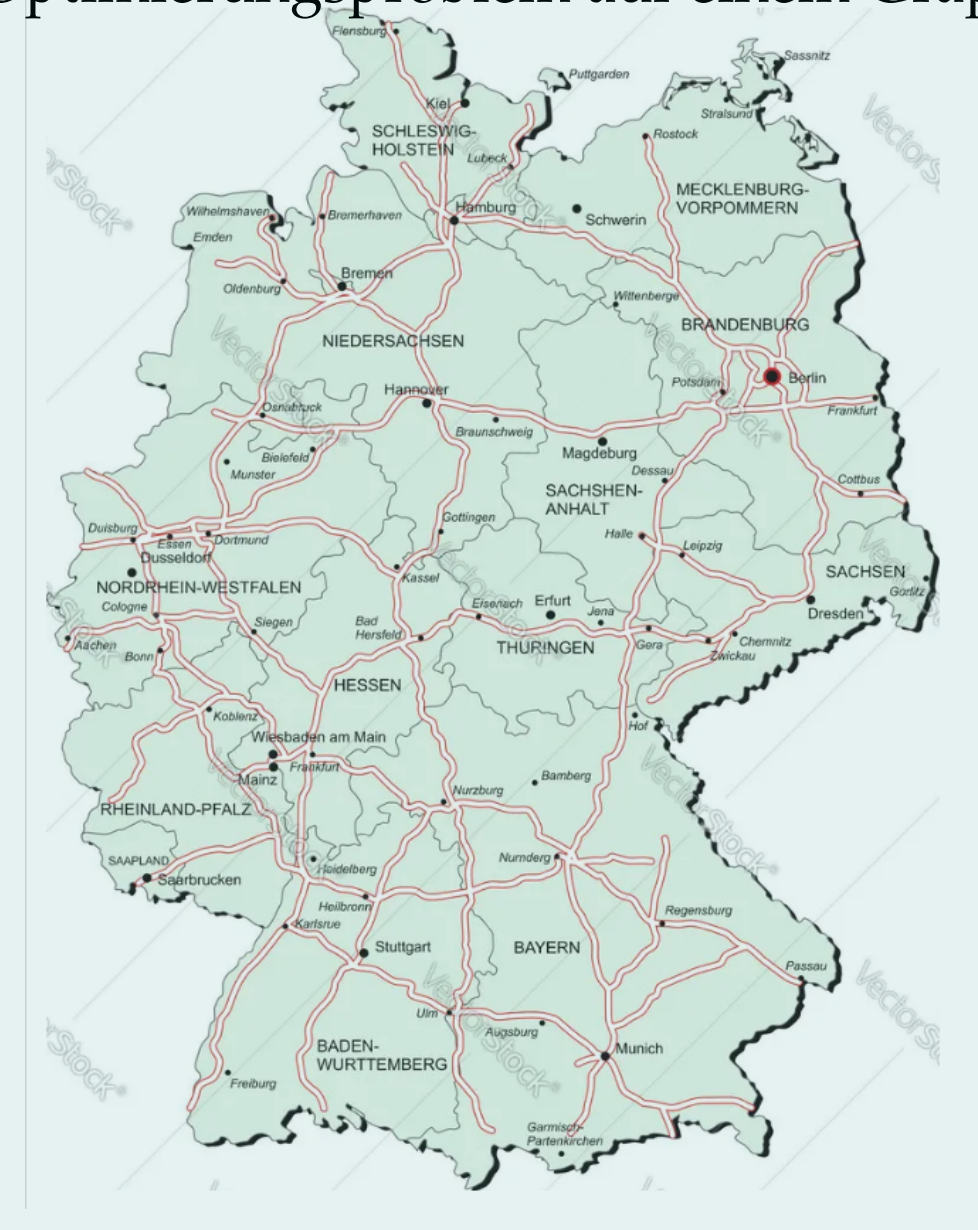

### Das Handlungsreisendenproblem TSP als Optimierungsproblem auf einem Graph:

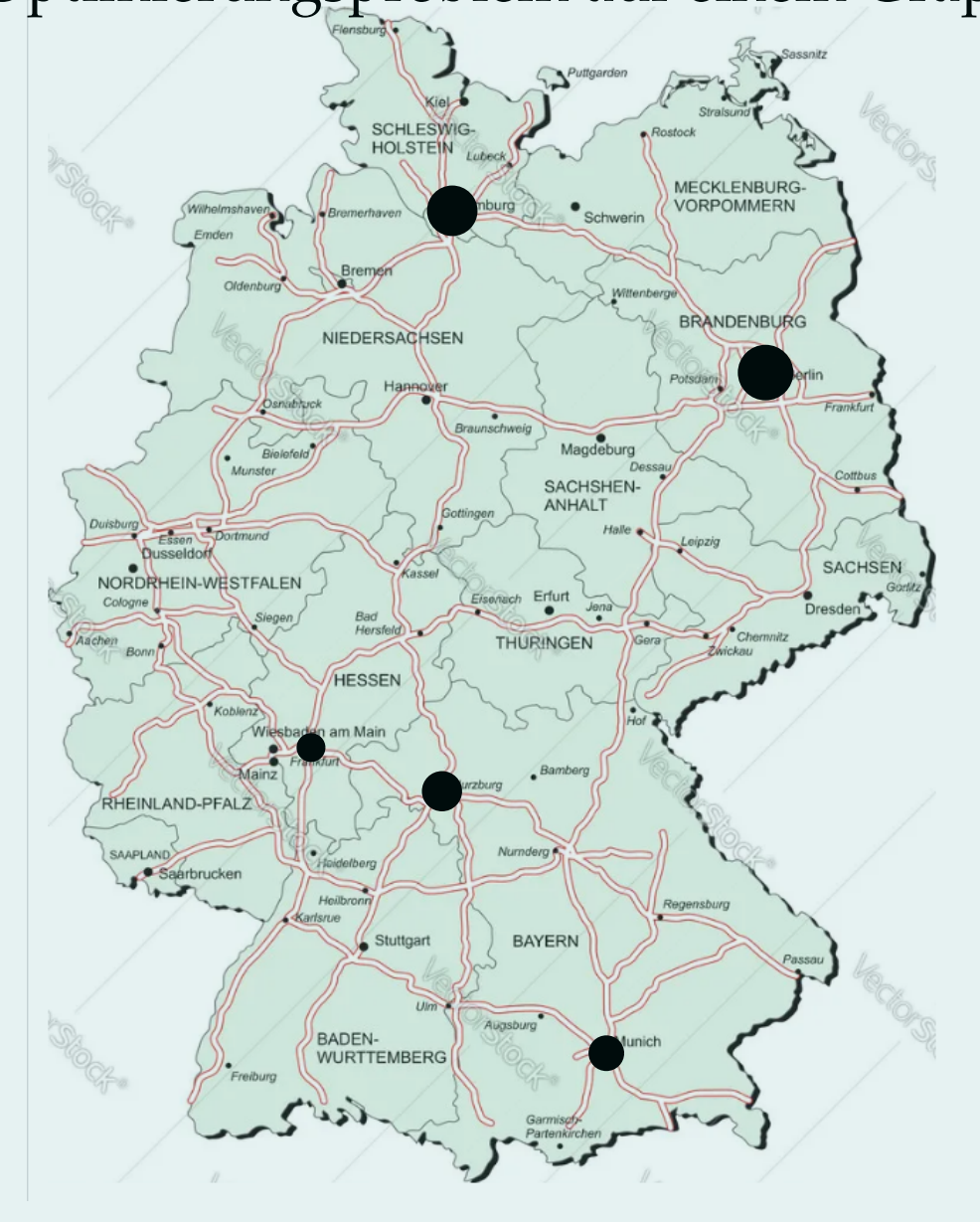

# Das Handlungsreisendenproblem

TSP als Optimierungsproblem auf einem Graph:

# Das Handlungsreisendenproblem

TSP als Optimierungsproblem auf einem Graph:

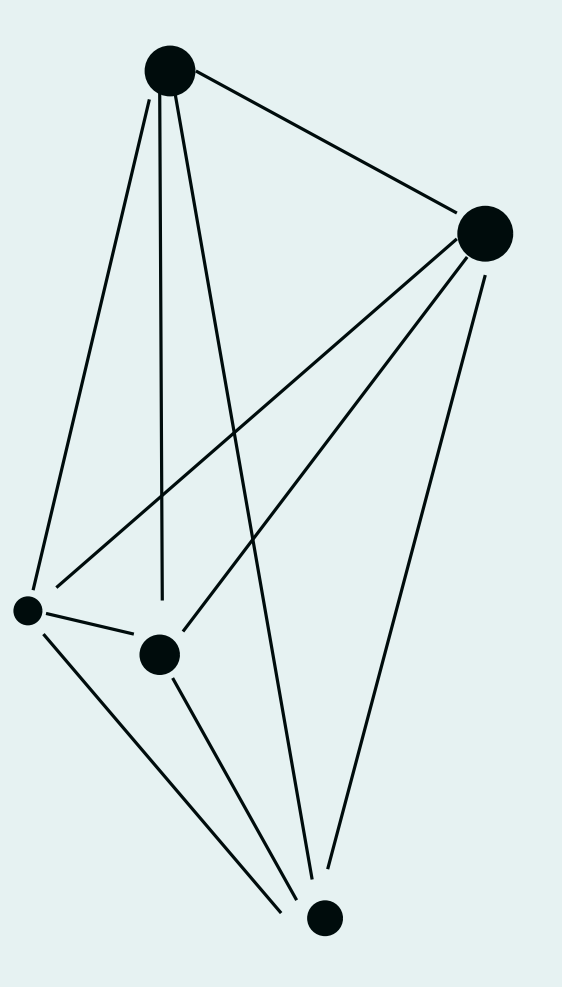

### Das Handlungsreisendenproblem TSP als Optimierungsproblem auf einem Graph:

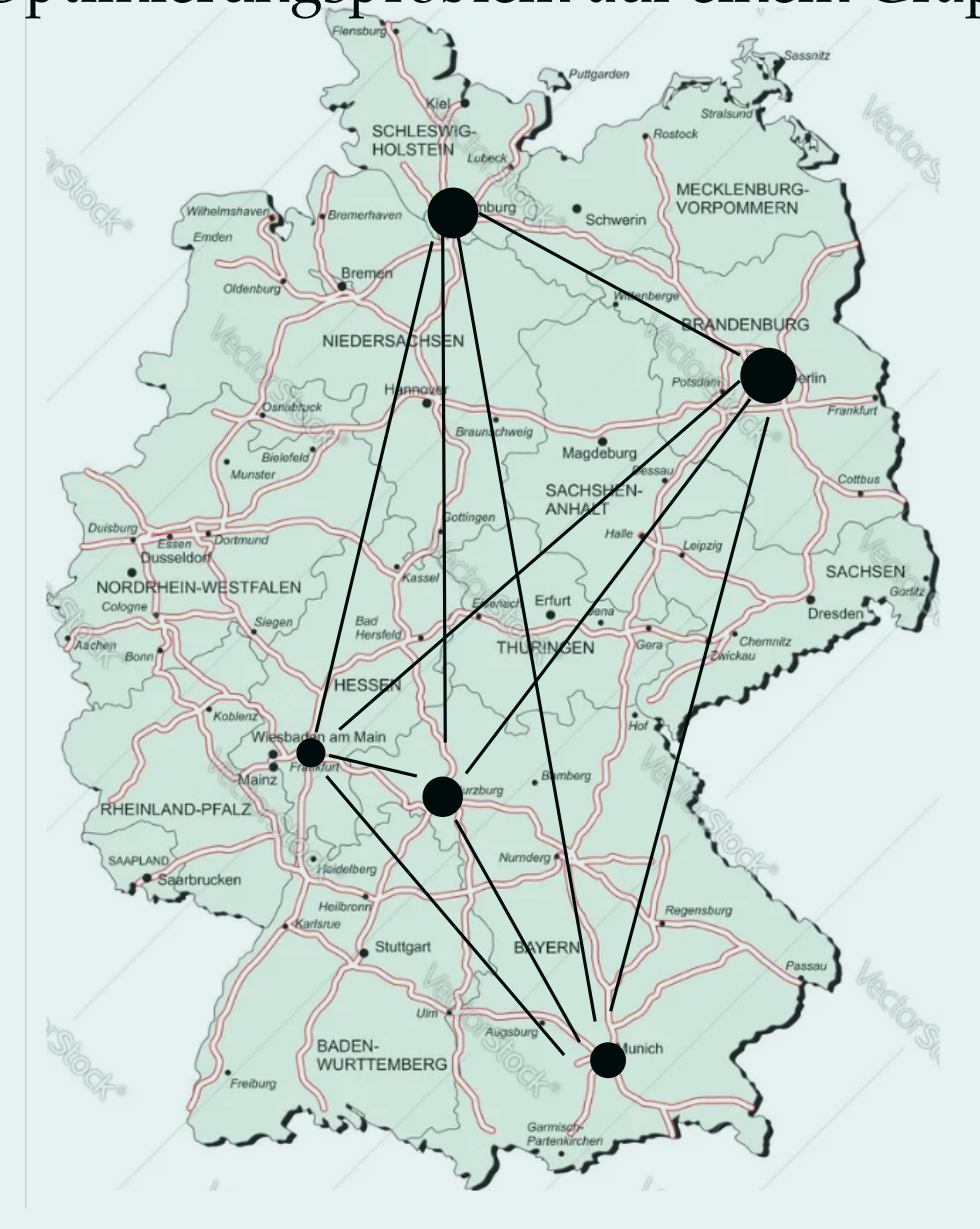

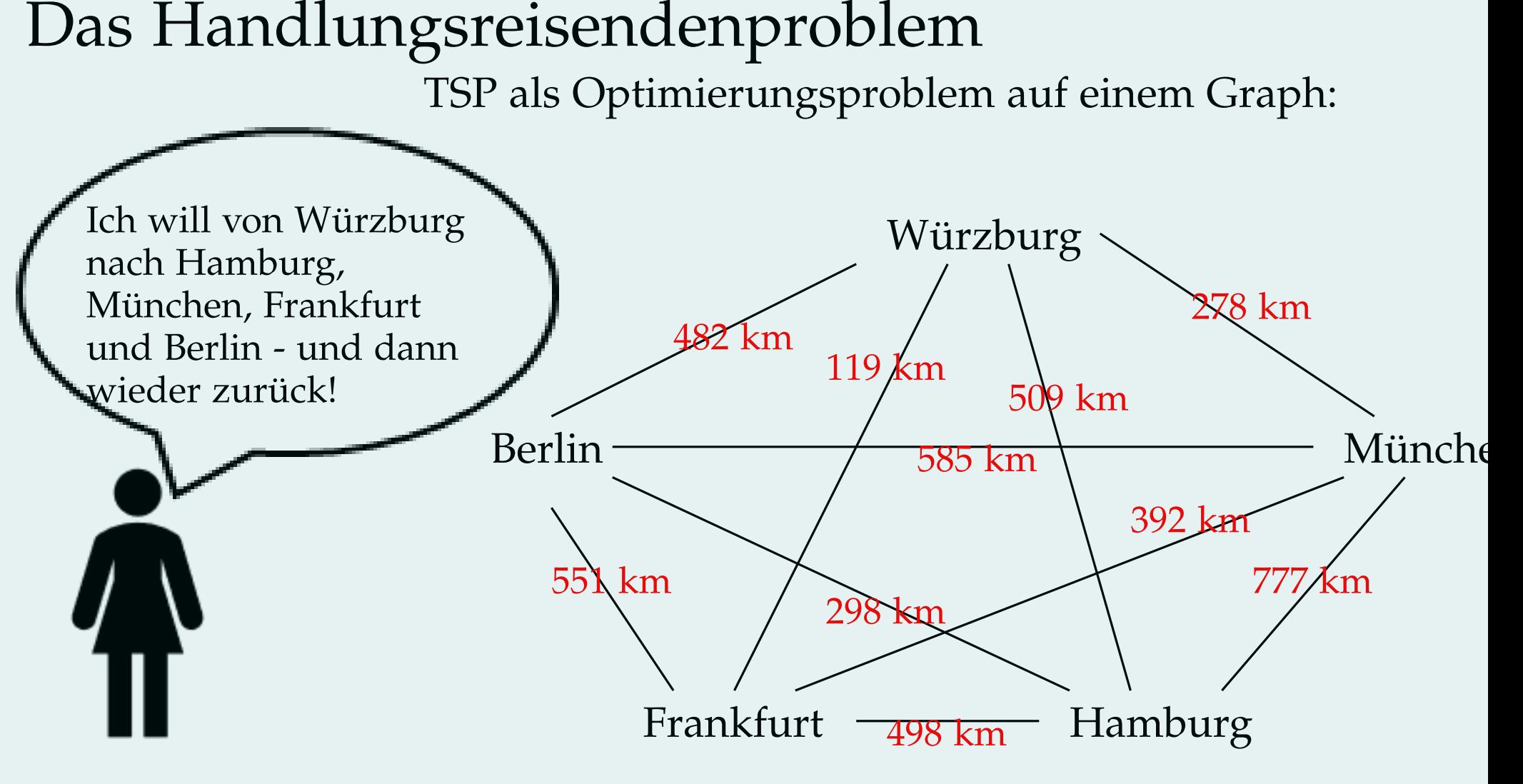

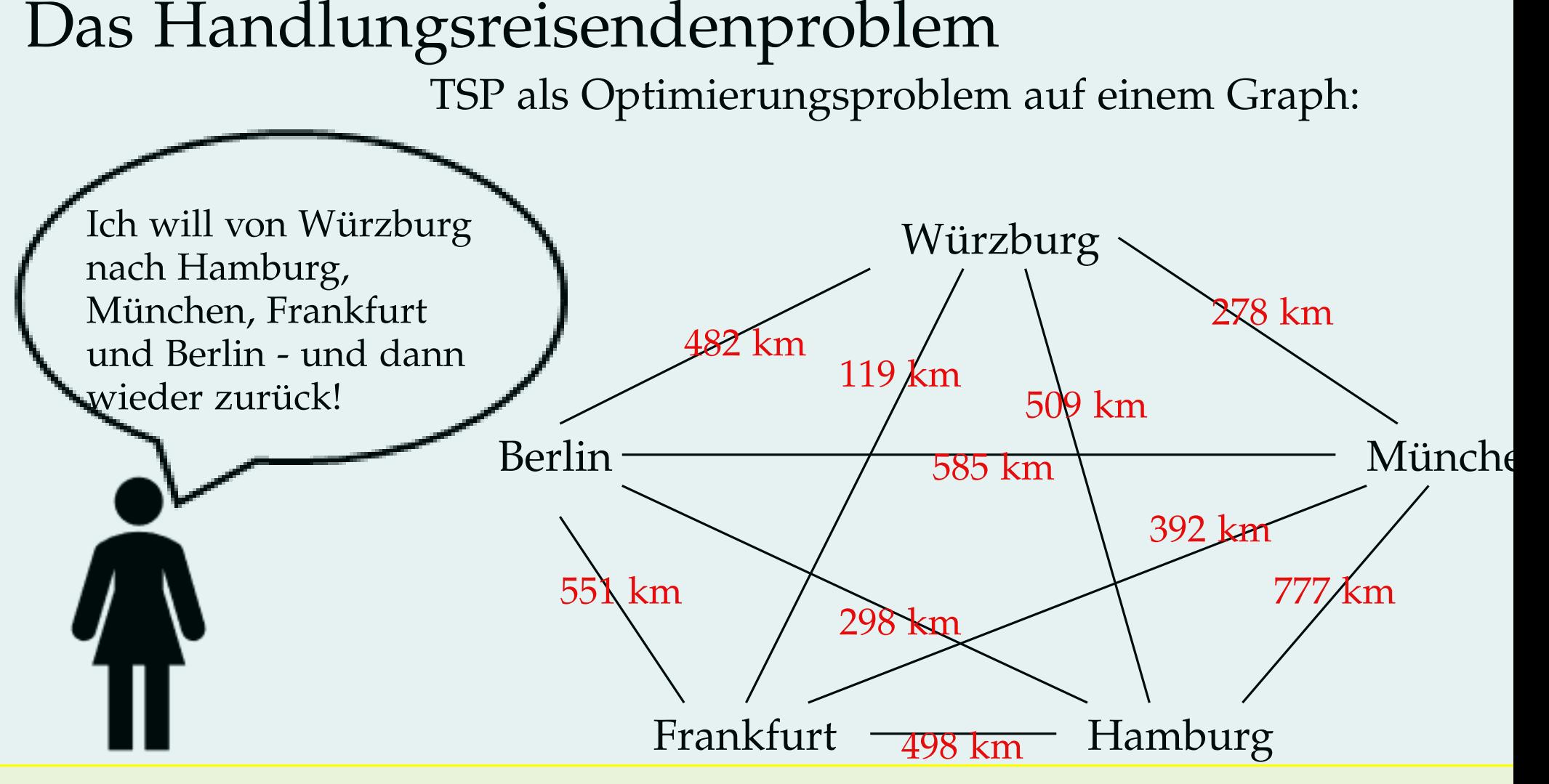

**TSP auf Graph** (eine Variante):

Gegeben: Vollständiger Graph  $G = (V, E)$ , Kantenlabels  $w_e$  für  $e \in E$ Gesucht: Ein Kreis  $K = (V_K, E_K)$ , der alle Knoten besucht, so dass  $\sum_{e \in E_K} w_e$  minimal

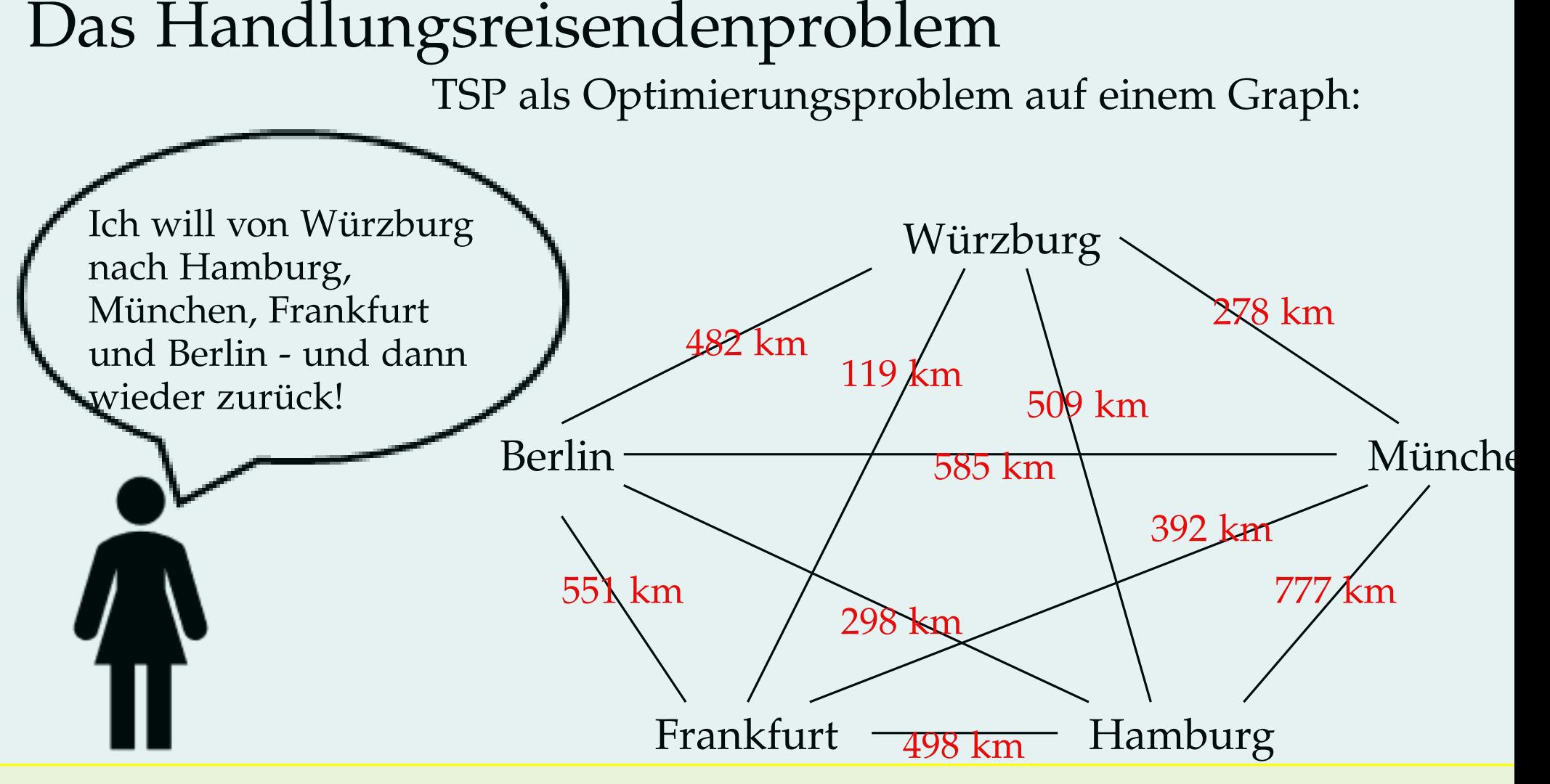

**TSP auf Graph** (eine Variante):

Gegeben: *Vollständiger Graph G* =  $(V, E)$ , Kantenlabels  $w_e$  für  $e \in E$ Gesucht: Ein Kre $\blacktriangleright$  *K* =  $(V_K, E_K)$ , der alle Knoten besucht, so dass  $\sum_{e \in E_K} w_e$  minimal

Ein ungerichteter Graph  $G = (V, E)$  heißt **vollständig**, wenn für alle  $v, w \in V$  mit  $v \neq w$  gilt  $\{v, w\} \in E$ .

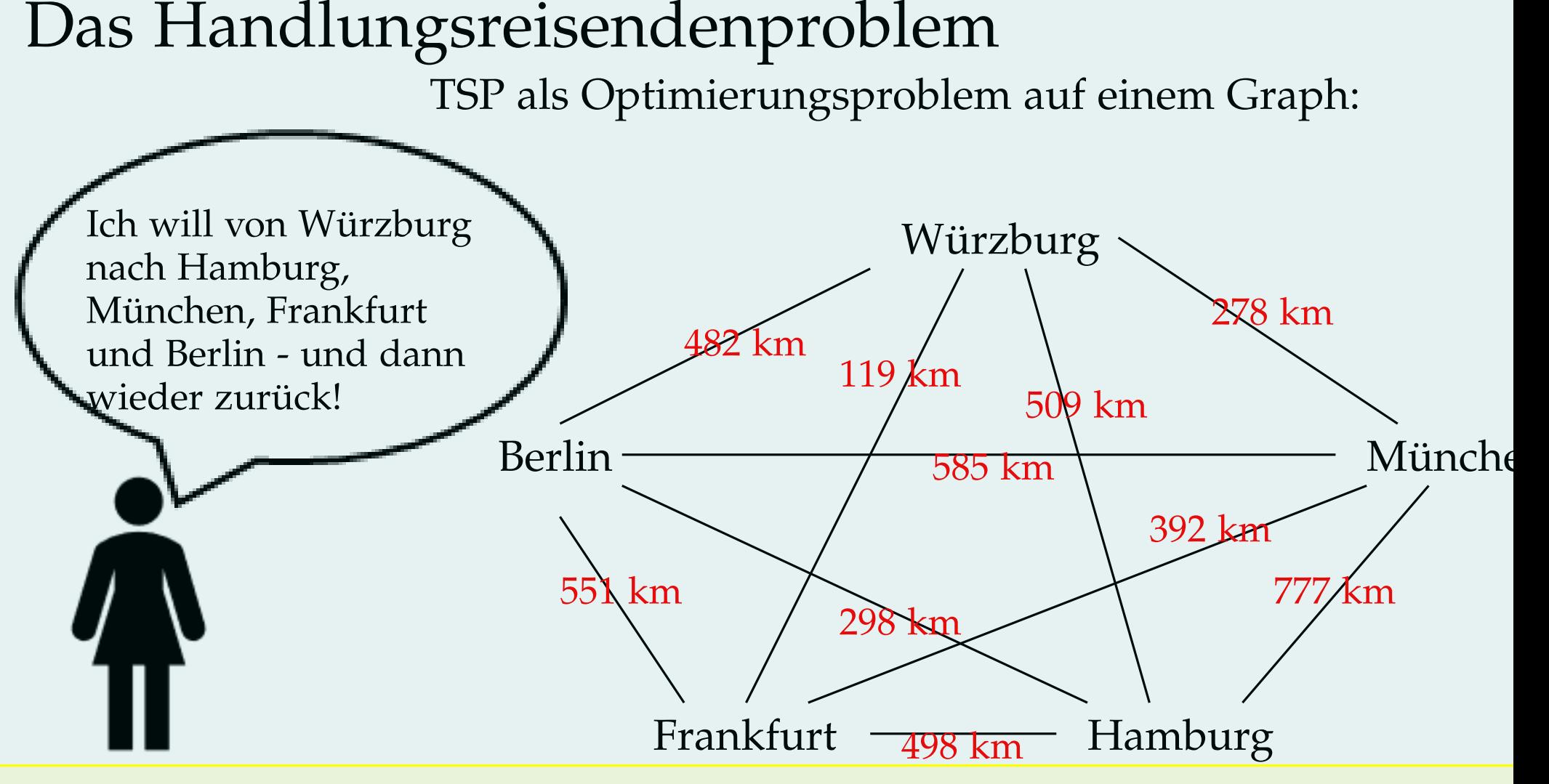

**TSP auf Graph** (eine Variante):

Gegeben: Vollständiger Graph  $G = (V, E)$ , Kantenlabels  $w_e$  für  $e \in E$ Gesucht: Ein Kreis  $K = (V_K, E_K)$ , der alle Knoten besucht, so dass  $\sum_{e \in E_K} w_e$  minimal

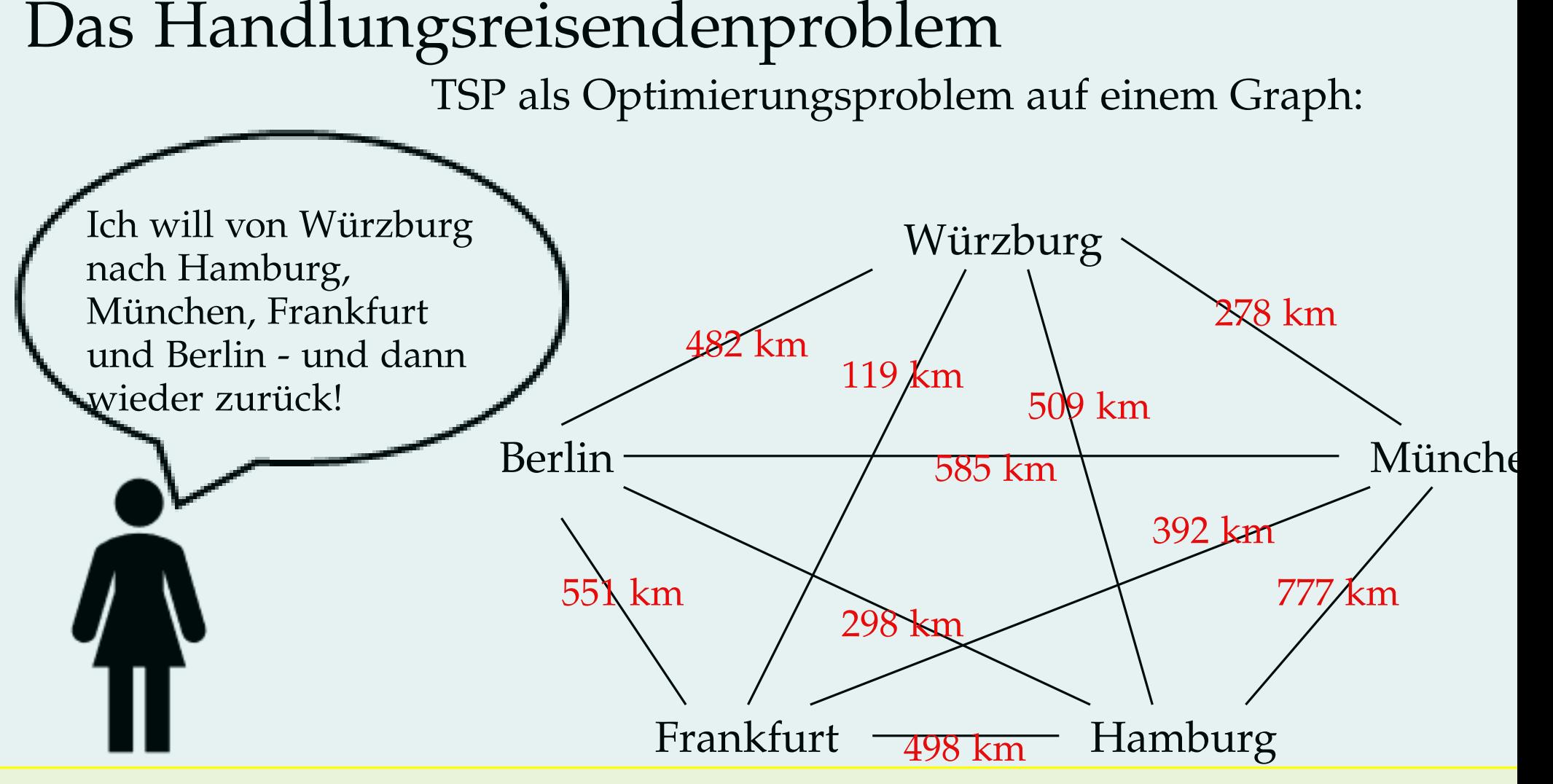

**TSP auf Graph** (eine Variante):

Gegeben: Vollständiger Graph  $G = (V, E)$ , Kantenlabels  $w_e$  für  $e \in E$ Gesucht: Ein Kreis  $K = (V_K, E_K)$ , der alle Knoten besucht, so dass  $\sum_{e \in E_K} w_e$  minimal

Algorithmus um optimale TSP-Tour zu finden?

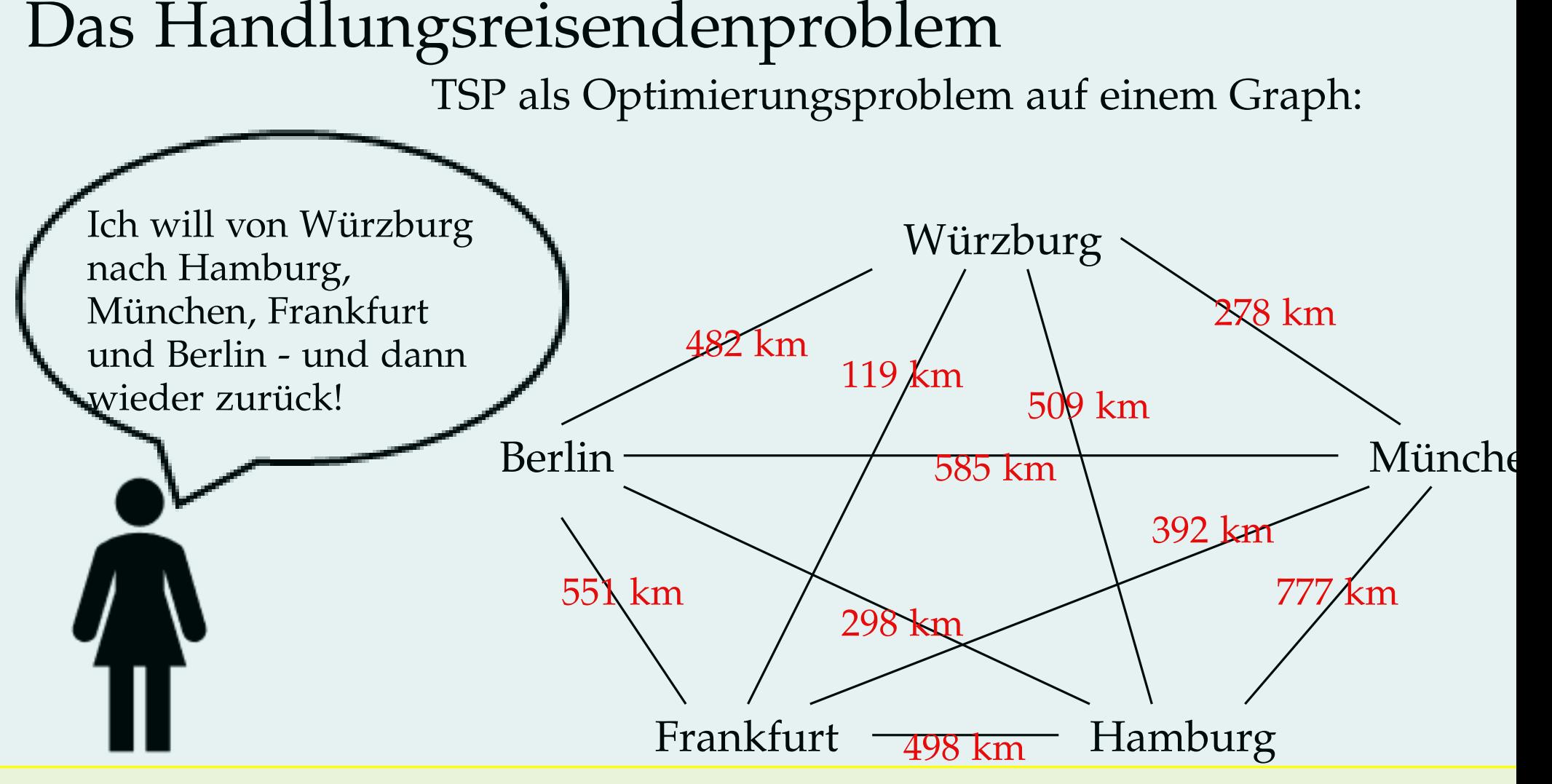

**TSP auf Graph** (eine Variante):

Gegeben: Vollständiger Graph  $G = (V, E)$ , Kantenlabels  $w_e$  für  $e \in E$ Gesucht: Ein Kreis  $K = (V_K, E_K)$ , der alle Knoten besucht, so dass  $\sum_{e \in E_K} w_e$  minimal

### Zusammenhang Hamiltonscher Kreis?

# Stichworte heute

Konzepte (auf Graphen): Pareto/nichtdominierte Wege, Multigraph, zusammenhängend, vollständig, Eulerkreis, Eulerweg, eulerscher Graph, Satz von Euler, Hamiltonscher Kreis/Weg/Graph

Optimierungsprobleme: *multikriterielle Optimierung, Dominanz, nichtdominierte/Pareto L¨osungen*, multikriterielle kurzeste Wege, ¨ Handlungsreisendenproblem (TSP)

Modellierung: Routenplanung, Königsberger Brückenproblem, Handlungsreisendenproblem, ..., Graphen stellen räumliche Zusammenhänge dar

Algorithmen: multikriterielles Label-Setting, Finden eines Eulerkreises, Cheapest Insertion*Uebungsblatt*, 2-OPT*Uebungsblatt*